# Catalogue | Mai 2022

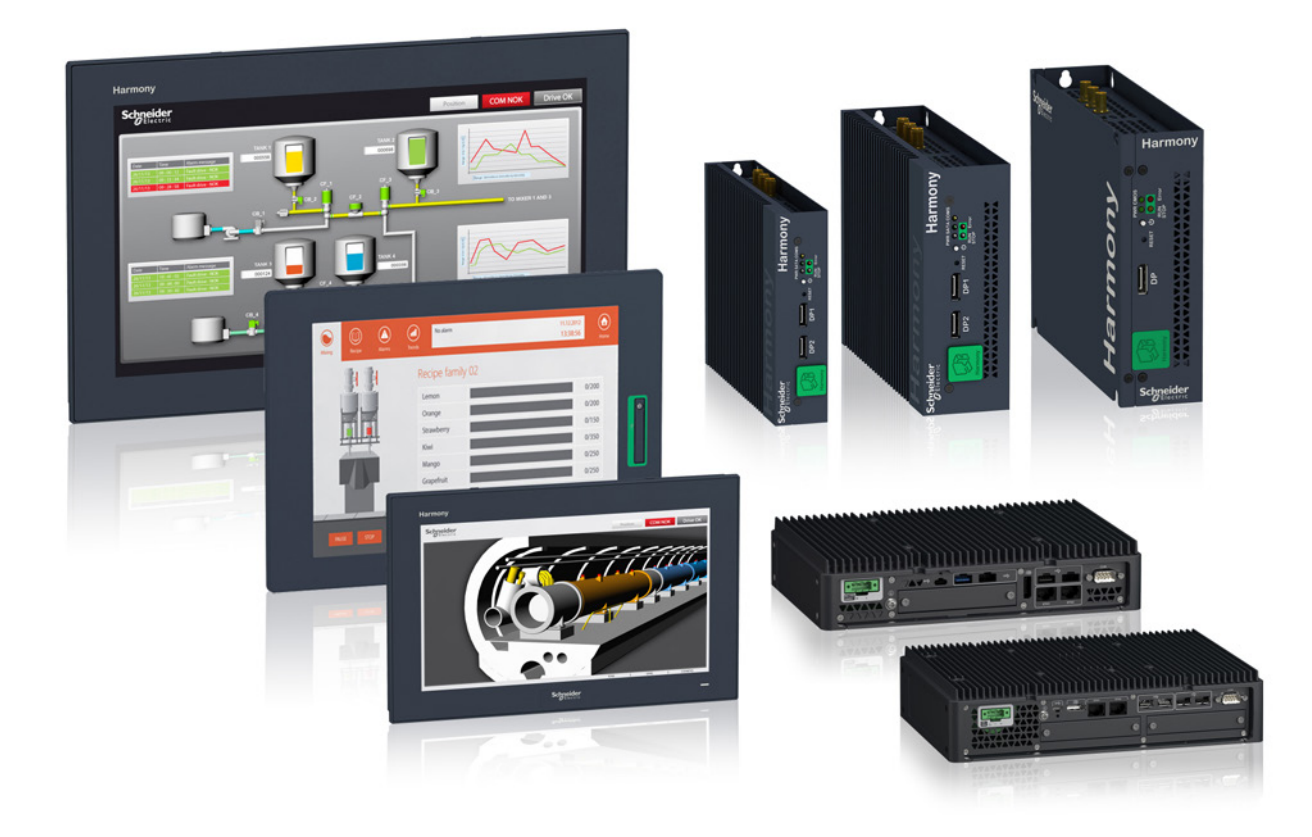

# Harmony *i*PC

# PC industriels, Edge Box et écrans

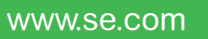

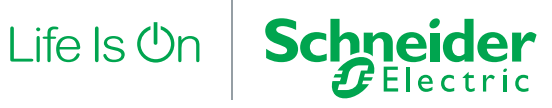

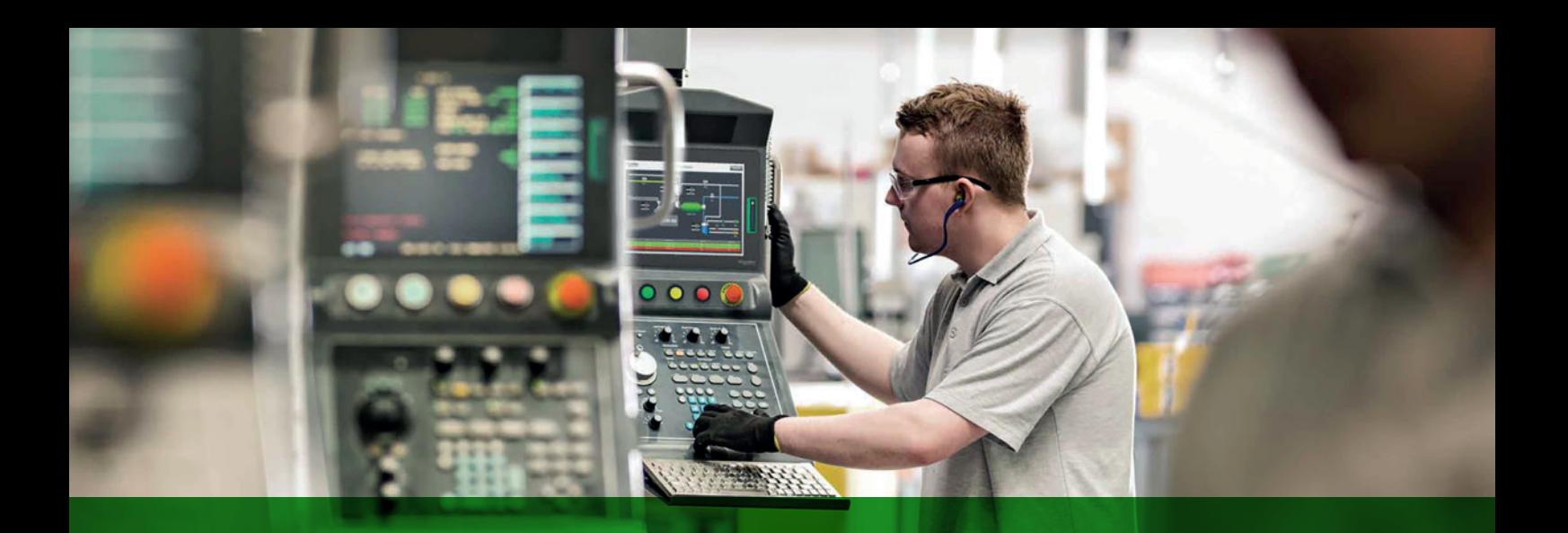

# **Harmony**

# Découvrez la gamme [Harmony](https://www.se.com/fr/fr/work/products/master-ranges/harmony/)

Interface opérateur avancée et relais industriels

L'interface opérateur et les relais industriels Harmony améliorent l'efficacité opérationnelle et la disponibilité des équipements dans les applications industrielles et les applications de bâtiments. Harmony inclut des produits connectés intelligents et des terminaux périphériques qui visualisent, collectent et traitent les données, ce qui permet aux opérateurs de prendre des décisions éclairées.

# Explorez nos offres

- [Boutons-poussoirs et commutateurs](https://www.se.com/fr/fr/work/products/master-ranges/harmony#Harmony Push Buttons and Switches) Harmony
- [Terminaux pour opérateurs IHM](https://www.se.com/fr/fr/work/products/master-ranges/harmony#Harmony HMI Operator Terminals, IPC and EdgeBox) Harmony, iPC et EdgeBox
- [Dispositifs de signalisation](https://www.se.com/fr/fr/work/products/master-ranges/harmony#Harmony Signaling Devices) Harmony
- [Relais électriques](https://www.se.com/fr/fr/work/products/master-ranges/harmony#Harmony Electrical Relays) Harmony
- Sécurité [Harmony](https://www.se.com/fr/fr/work/products/master-ranges/harmony#Harmony Safety)

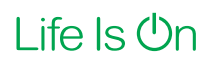

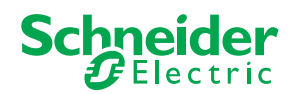

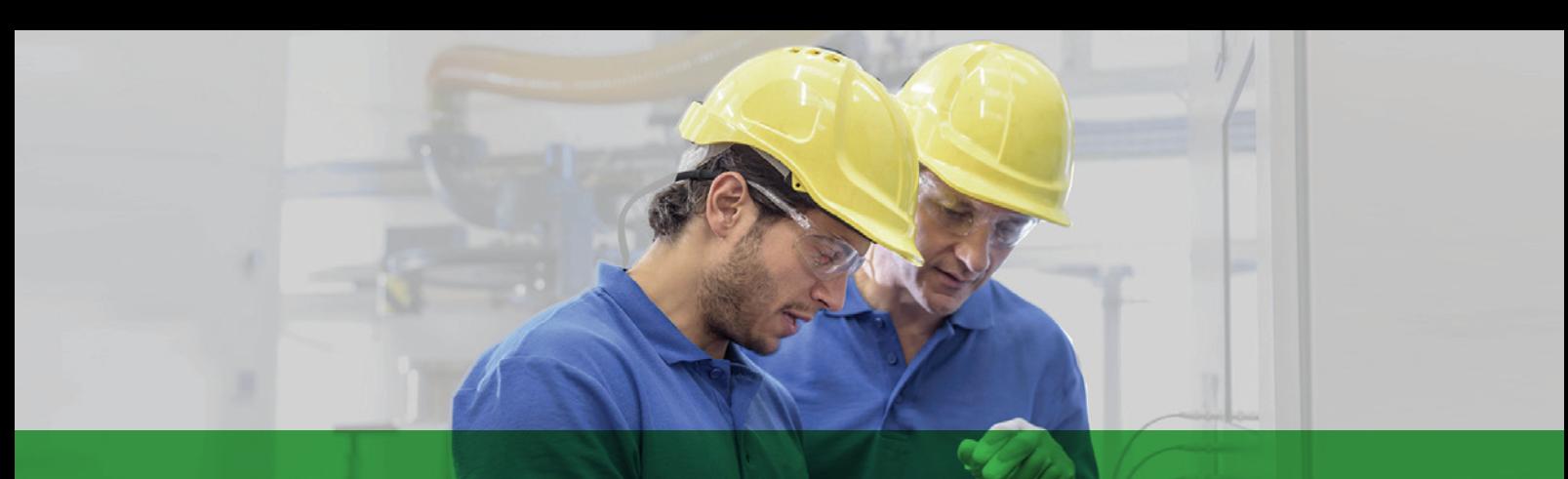

# L'accès rapide à l'information produit

# Obtenez les informations techniques sur un produit

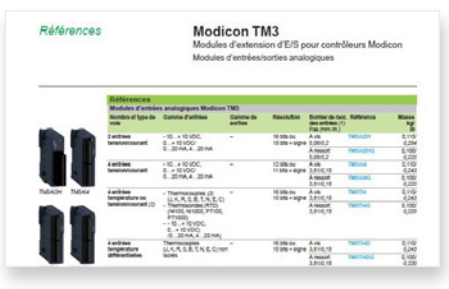

Chaque référence commerciale présentée dans un catalogue contient un hyperlien. Cliquez dessus pour obtenir les informations techniques du produit :

- > Caractéristiques, Encombrements, Montage, Schémas de raccordement, Courbes de performance.
- > Image du produit, Fiche d'instructions, Guide d'utilisation, Certifications du produit, Manuel de fin de vie.

# Trouvez votre catalogue

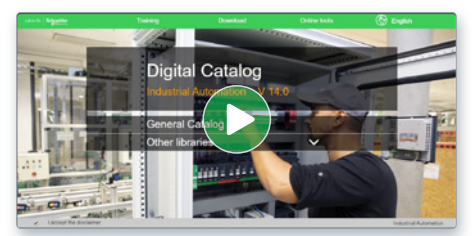

- > En seulement 3 clics, vous pouvez accéder aux catalogues Automatismes et Contrôle industriel, en anglais et en français.
- > Accéder au catalogue digital d'Automatismes et Contrôles [Digi-Cat Online.](https://digicat.se.com)

# Choisissez la formation

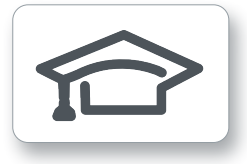

- > Trouvez la [formation](https://www.schneider-electric.com/en/work/services/training/) adaptée à votre besoin sur notre site web mondial.
- > Localisez le lieu de la formation avec notre [sélecteur.](https://www.schneider-electric.com/en/locator/?locale=WW_en32&type=map&poco=all&locator=offices&header=se&mxdi=100)

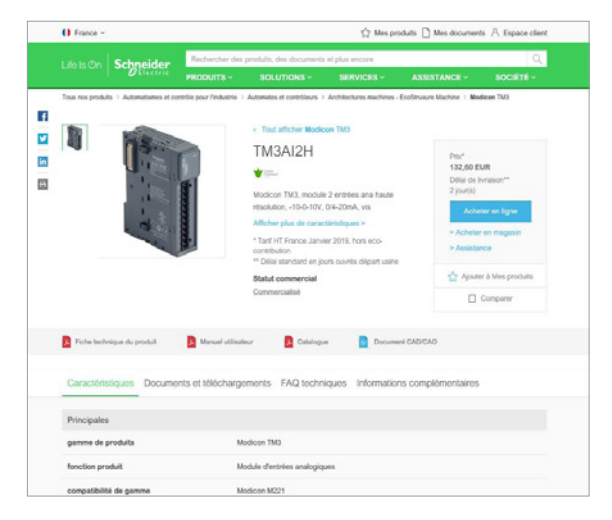

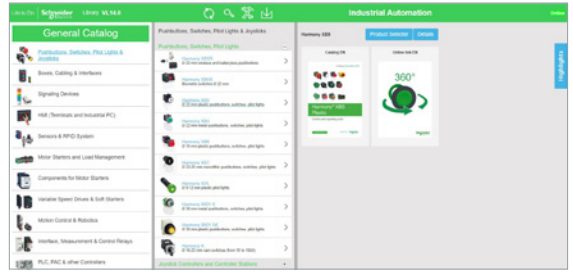

- Des catalogues toujours à jour
- Accès aux sélecteurs de produits et aux photos 360
- Recherche optimisée par référence commerciale

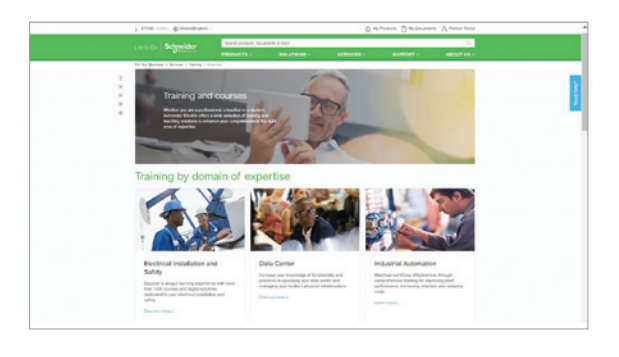

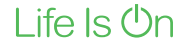

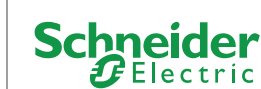

# Sommaire général

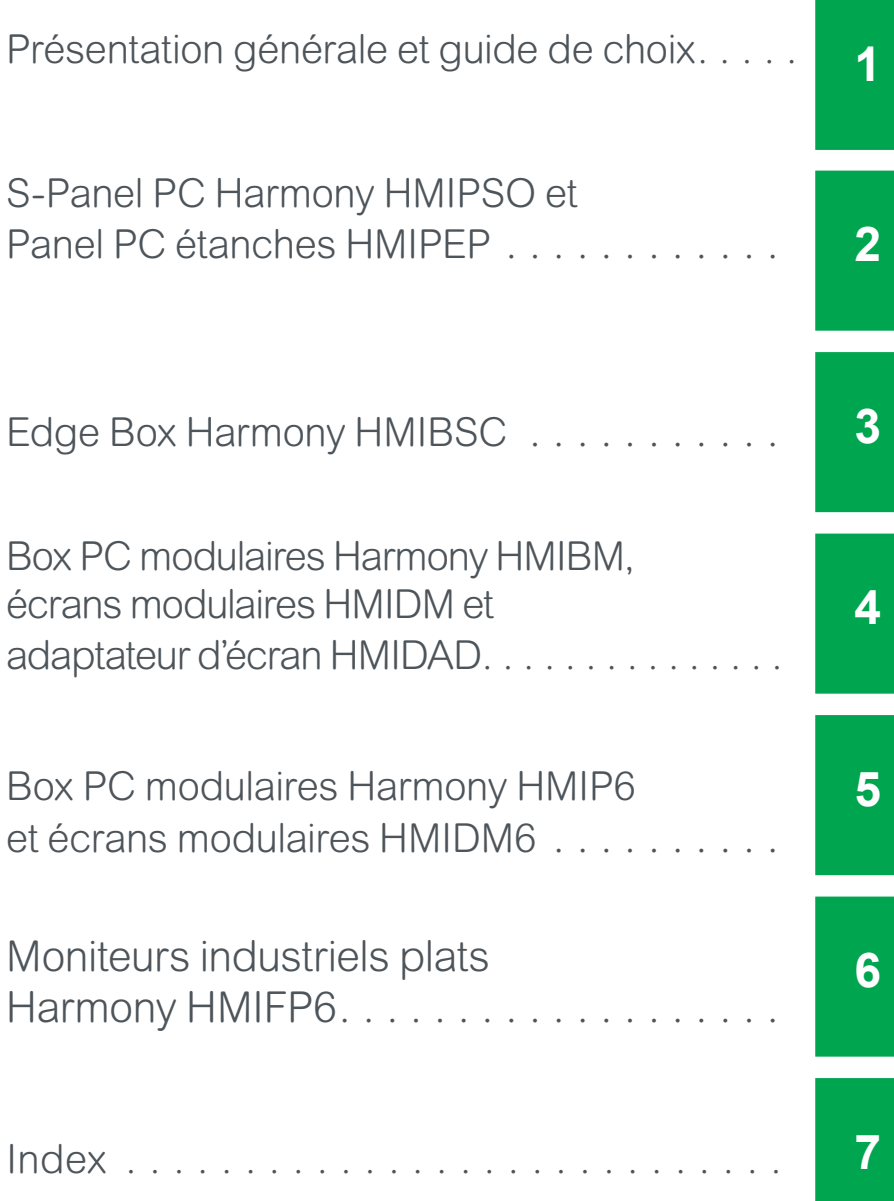

<span id="page-5-0"></span>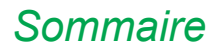

# *Sommaire* **Harmony** *i***PC** PC industriels, Edge Box et écrans

# **Présentation générale**

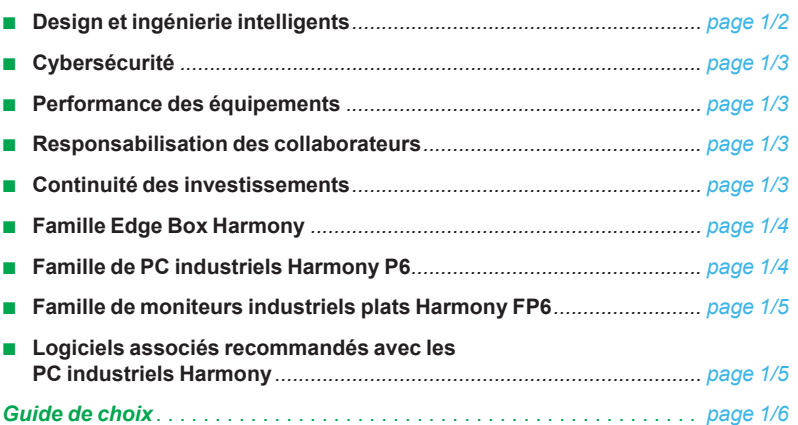

# **Harmony** *i***PC** PC industriels, Edge Box et écrans

# **1**

# <span id="page-6-0"></span>**Harmony** *i***PC**

*Offre la meilleure expérience digitale en périphérie d'EcoStruxure*

Les PC industriels, Edge Box et écrans Harmony, qui opèrent au niveau des outils de contrôle d'EcoStruxure, améliorent votre productivité et votre performance grâce à des fonctionnalités de gestion de données et à une grande flexibilité. La modularité optimisée de la box et de l'écran permet la déclinaison d'une large gamme de produits et facilite le remplacement de l'écran.

Ils vous aident à franchir un nouveau cap en termes de transformation et d'expérience digitales en tirant profit des performances de vos équipements : en effet, la cybersécurité intégrale rend l'exploitation et la maintenance de vos équipements critiques plus efficaces.

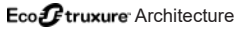

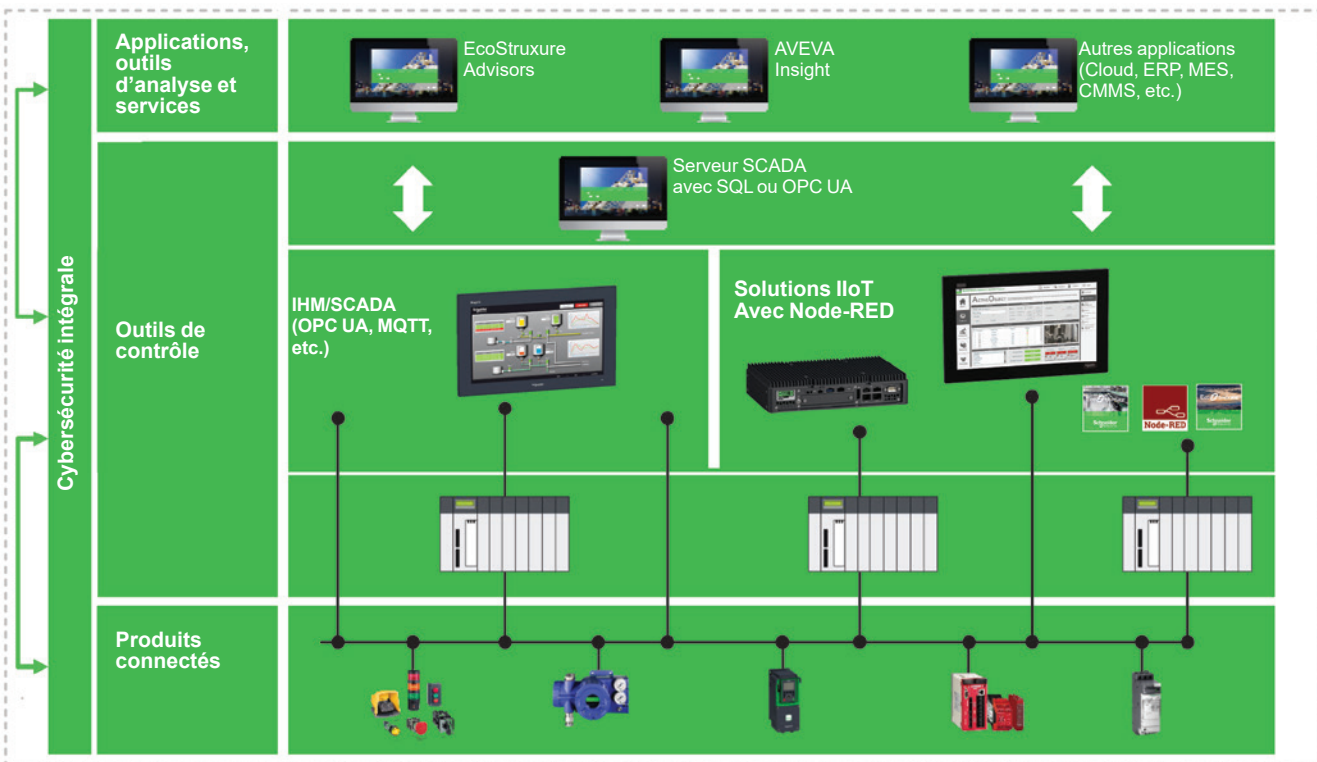

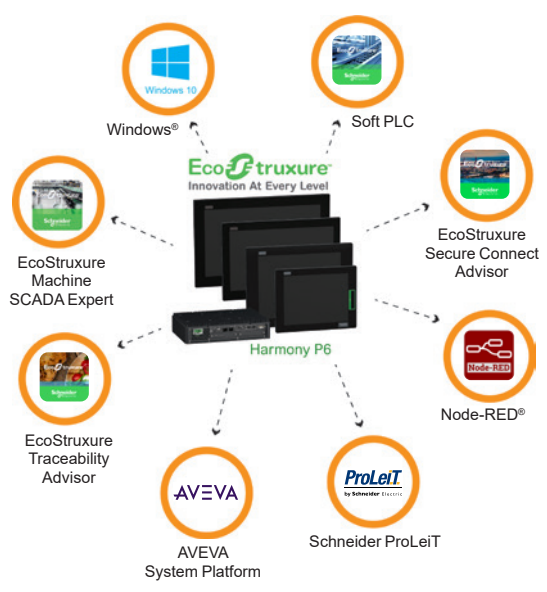

# **Design et ingénierie intelligents**

Les PC industriels et les Edge Box Harmony P6 réduit le temps de mise en œuvre nécessaire aux ingénieurs en automatisation et s'avère plus économique pendant le cycle de vie des équipements, grâce à son design optimisé et à une maintenance facilitée.

Le sélecteur de produit en ligne Harmony P6 et son offre élargie ouvre de nombreuses possibilités et facilite la conception d'architectures et de solutions d'automatisation complètes en association avec EcoStruxure Plant Builder. La rapidité des livraisons à partir des centres régionaux Flex accélère la mise en service d'applications sur mesure.

Les PC industriels et les Edge Box Harmony P6 sont disponibles en association avec vos logiciels favoris, testés et validés avec une configuration hardware optimale. Ces associations peuvent être livrées sous forme d'offres groupées préinstallées avec licences d'activation. Cette offre polyvalente est ouverte à des applications périphériques exécutables sous Windows ou Linux comme des IHM, SCADA, IIoT Edge, outils d'ingénierie et de maintenance, clients légers, etc.

Les PC industriels et Edge Box Harmony P6 peuvent exécuter de nombreuses applications logicielles sous Windows ou Linux. Pour les exemples d'associations recommandées et de modèles de livraison, voir [page 1/6](#page-10-0).

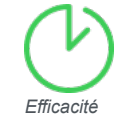

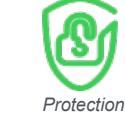

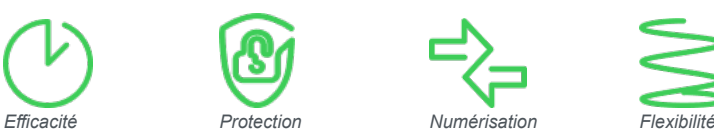

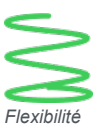

# Harmony P6 pour la digitalisation de vos machines et sites industriels

## 1/2

# <span id="page-7-0"></span>*Présentation générale (suite)*

# **Harmony** *i***PC** PC industriels, Edge Box et écrans

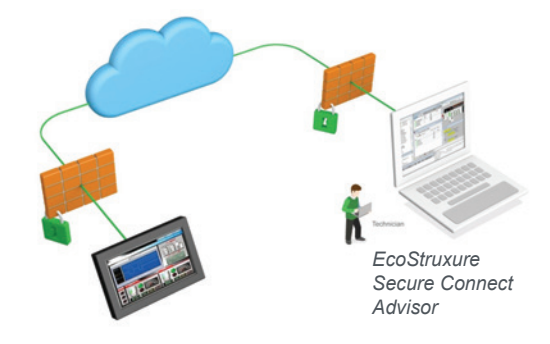

# **Cybersécurité**

Les PC industriels et Edge Box Harmony P6 disposent de systèmes de cybersécurité intégrale pour vous aider à protéger vos données et vos équipements. Ils sont validés selon la norme internationale de cybersécurité ISA/IEC-62443 pour les automatismes et le contrôle industriels :

- $\Box$  Conception conforme aux directives standard relatives à l'analyse de la sécurité, au modèle de menace et aux essais, à la documentation utilisateur, etc.
- Conformité à la certification Achilles et liste blanche McAfee disponible en option b Cryptage matériel du système d'exploitation, des unités de stockage et des mots de passe activables par Windows BitLocker avec module TPM ("Trusted Platform Module" disponible par défaut) sur la carte mère
- b Sécurisation du démarrage et des paramètres du système d'exploitation (mots de passe, correctifs, etc.).

Les PC industriels et Edge Box Harmony P6 sont également validés avec EcoStruxure Secure Connect Advisor pour créer une infrastructure cybersécurisée intégrale pour la connexion à distance aux sites d'automatisation sur le terrain.

# **Performance des équipements**

Les PC industriels et Edge Box Harmony P6 offrent une nouvelle expérience digitale en périphérie. Ils améliorent la performance des équipements grâce à la maintenance prédictive, à la connexion IoT Edge au cloud, à Smart Factory et à la numérisation ; ils peuvent ainsi répondre aux demandes croissantes en matière de gestion des données, d'analyse et de tableaux de bord connexes.

Deux principales architectures IIoT peuvent être supportées par Harmony P6 : ■ Visualisation des logiciels IHM et SCADA et connexion via des pilotes

- disponibles sur des logiciels comme OPC UA et MQTT
- Solutions IIoT avec Node-RED exécutant des nœuds Schneider ou avec des logiciels IIoT plus avancés permettant le câblage de données des produits connectés aux applications, outils d'analyse et services au niveau IT et cloud.

# **Responsabilisation des collaborateurs**

Associé à son logiciel, Harmony P6 améliore l'expérience de l'opérateur en lui offrant des conditions optimales de visualisation et de contrôle. Grâce aux unités centrales Intel "quad-core" haute performance, cette offre lui permet d'être plus réactif, et partant, de maximiser les opportunités commerciales.

Avec leur design élégant et leur grande taille, les écrans offrent une excellente visibilité sur les opérations en cours et présentent les caractéristiques suivantes :

- b Panneau vitré capacitif multi-points de contacts avec cadre étroit et profil fin
- $\blacksquare$  Pilotes tactiles innovants, configurables et insensibles au bruit avec trois modes réglables : mode standard par défaut, mode gants avec sensibilité tactile accrue et mode détection d'eau pour annuler les anomalies de saisie tactile.

La modularité des PC industriels et Edge Box Harmony P6 permet de créer des Box PC, des Panel PC et des écrans sur mesure pour adapter la configuration à chaque utilisation tout en maintenant le même environnement opérateur. Cette uniformité entre postes de travail en périphérie garantit une ergonomie optimale pour l'ensemble de l'application.

# **Continuité des investissements**

Les PC industriels et Edge Box Harmony P6 assurent la continuité des investissements tout au long de leur cycle de vie. Ils sont aussi robustes qu'un panneau IHM industriel en termes de fiabilité et d'optimisation.

Conçus pour réduire le taux d'échec, faciliter la maintenance et les opérations de remplacement, assurer une certification avancée et un stockage redondant, ces écrans tactiles de grande taille, configurables et insensibles au bruit, ont une longue durée de vie.

Les PC industriels et Edge Box Harmony P6 apportent une nouvelle expérience client pour aider à garantir la continuité des activités : facilité de sélection et de migration des produits existants, services de support élargis et efficacité de la chaîne logistique à partir de nos centres régionaux Flex pour les nouvelles machines et les pièces détachées et pour des réparations plus rapides.

Harmony *i*PC et Edge Box Harmony au niveau outils de contrôle pour EcoStruxure Machine et EcoStruxure Plant

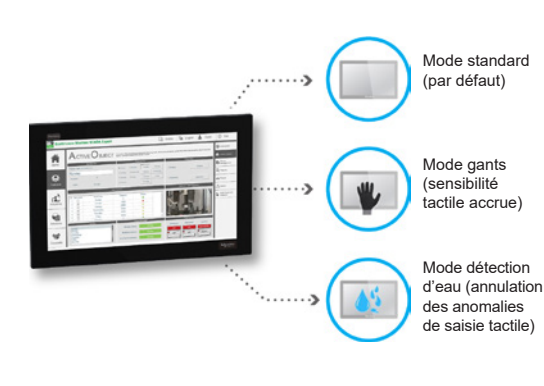

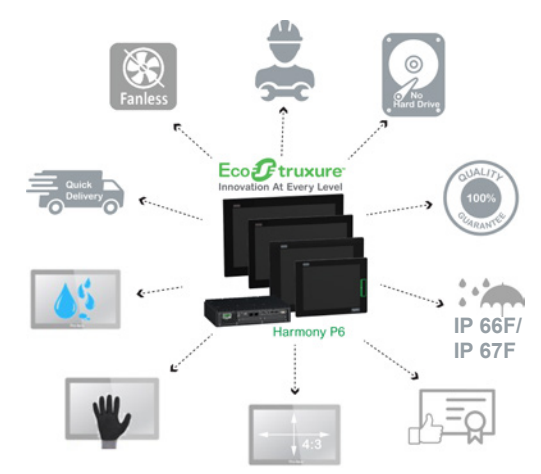

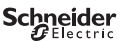

# <span id="page-8-0"></span>*Présentation générale (suite)*

# **Harmony** *i***PC** PC industriels, Edge Box et écrans

**1**

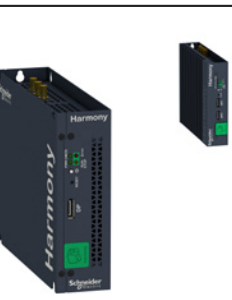

*Famille Edge Box PC Harmony*

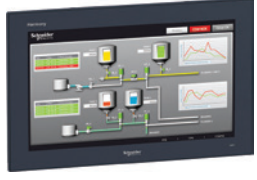

*Écran modulaire Harmony HMIDM*

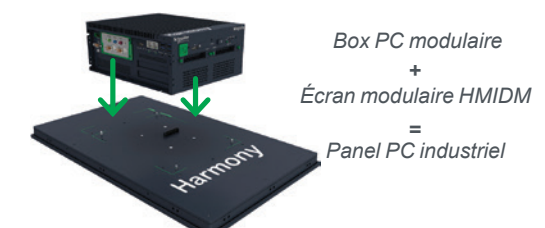

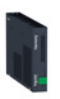

*Adaptateur d'écran Harmony HMIDAD*

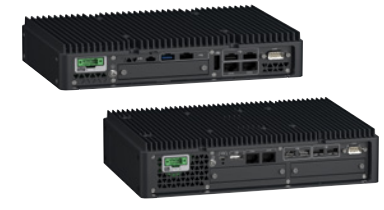

*Box PC modulaires Harmony HMIP6*

### **Famille Edge Box Harmony**

Les Harmony HMIBSC/HMIBMI/HMIBMO peuvent être utilisés comme PC industriels d'entrée de gamme et pour l'IIoT en périphérie d'EcoStruxure pour une connexion directe aux applications de cloud (exécutant Node-RED pour un câblage entre OT et IT) avec cybersécurité renforcée.

### **Harmony HMIBSC Core**

- v 2 ports Gigabit Ethernet, 1 port RS-232/422/485, 2 ports USB, 1 port "DisplayPort", 1 port HDMI
- v Processeur sans ventilateur Qualcomm ARM Cortex-A53 "quad core"
- v 1 emplacement Mini PCIe plein format avec interface optionnelle, 1 emplacement M.2 pour extension, 1 emplacement pour carte SD
- D Node-RED

### **Harmony HMIBMI Basic**

- v 2 ports Gigabit Ethernet, 1 port RS-232/422/485, 2 ports USB, 1 port "DisplayPort"
- v Processeur sans ventilateur Intel Atom Apollo Lake E3930 "dual core"
- v 1 emplacement Mini PCIe plein format avec interface optionnelle
- v Node-RED, par défaut ou à installer selon le modèle

### **Harmony HMIBMO Optimized**

- v 2 ports Gigabit i210 Ethernet, 1 port RS-232/422/485, 4 ports USB, 2 ports "DisplayPort"
- v Processeur sans ventilateur Intel Atom Apollo Lake E3930 "dual core"
- v 1 emplacement Mini PCIe plein format avec interface optionnelle
- □ Node-RED, par défaut ou à installer selon le modèle.

Les écrans modulaires Harmony HMIDM se combinent avec les Edge Box Harmony et peuvent être montés directement sur l'Edge Box ou déportés via des câbles. Leur modularité offre de multiples possibilités tout en réduisant les stocks et en facilitant la maintenance. Le Box PC ou l'écran peut se remplacer facilement sans avoir besoin de changer l'ensemble du Panel PC.

### **Écran modulaire Harmony HMIDM**

- v Écran 4:3 12" et 15" résistif monopoint avec port USB en face avant
- v Écran 16:9 12"/15"/19"/22" avec technologie capacitive projetée multi-points de contacts, dureté 7H, anti-rayures
- Face avant IP 66, NEMA 4X intérieur.

L'adaptateur d'écran Harmony HMIDAD permet d'utiliser l'écran modulaire Harmony HMIDM comme :

- **a** afficheur local (sur une distance maximale de 5 m/16,4 ft)
- **afficheur déporté (jusqu'à 4 afficheurs en chaîne (daisy chain) avec la même** définition d'écran et sur une distance maximale de 100 m/*328 ft* pour le premier afficheur à 400 m/*1 312 ft* pour le quatrième afficheur).

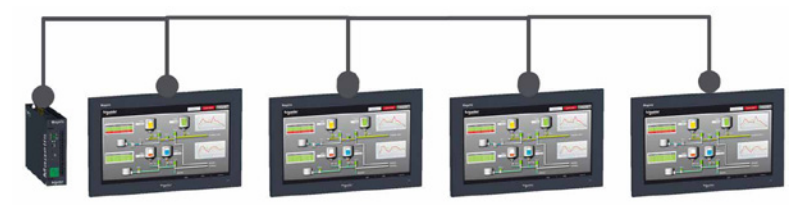

### **Famille de PC industriels Harmony P6**

Les Box PC HMIP6 sont des PC industriels haut de gamme dont la modularité permet de raccourcir les délais de livraison et d'élargir les possibilités de choix tout en facilitant leur montage. Ils sont disponibles dans un format 4 Box PC sous le système d'exploitation Windows 10. Les 4 Box PC peuvent tous être montés sur un écran modulaire pour se transformer en Panel PC.

**Box PC modulaire Harmony HMIP6**

- v 2 ports IEEE1588, 1 port RS-232C non isolé, USB type A (2 ports USB 2.0 et 2 ports USB 3.0), USB type C (1 port USB 3.0), 1 port DisplayPort
- v Processeurs Intel Core™ i7-8665UE, Intel Core™ i5-8365UE, Intel Celeron® 4305UE et Intel Core™ i3-8145UE avec jusqu'à 32 Go de RAM
- v 1 PCI + 1 PCIe, 2 PCIe ou 2 emplacements pour extension PCI, 1 SSD SATA M.2, 1 ou 2 emplacements de stockage 2,5" SATA (disque dur/SSD)
- v 1 ou 2 emplacements pour extension dédiés à des interfaces optionnelles (lignes série, audio, sans fil, entrées/sorties, Ethernet, onduleur, etc.).

Harmony P6  $\rightarrow$  Tirer le maximum des données pour optimiser la rentabilité, l'efficacité et la productivité

Schneider

# <span id="page-9-0"></span>*Présentation générale (suite)*

# **Harmony** *i***PC** PC industriels, Edge Box et écrans

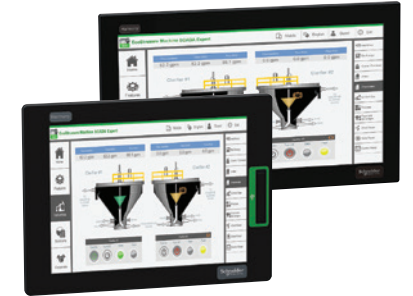

*Écran modulaire Harmony HMIDM6*

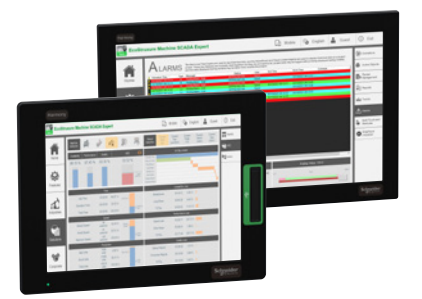

*Moniteurs industriels plats Harmony HMIFP6*

### **Famille de PC industriels Harmony P6** *(suite)*

Les écrans modulaires Harmony HMIDM6 sont des écrans capacitifs multi-points de contacts permettant une navigation de type smartphone ou tablette. Les écrans modulaires 4:3 intègrent la technologie résistive pour s'accommoder du port de gants épais et pour faciliter leur montage sur les systèmes existants tout en offrant les avantages des écrans multi-points de contacts les plus innovants.

### **Écran modulaire Harmony HMIDM6**

- v Écran 4:3 12" et 15" résistif multi-points de contacts (2 points) avec port USB en face avant v Écran 16:9 10"/12"/15"/19"/22" avec technologie capacitive projetée multi-points de
- contacts (2 points) v Prise en charge du mode standard, du mode gants et du mode détection d'eau sur l'écran large modulaire
- □ IP 66F, IP 67F, Type 1, Type 4X (NEMA intérieur uniquement), Type 13

## **Famille de moniteurs industriels plats Harmony FP6**

Les moniteurs industriels plats Harmony HMIFP6 sont des moniteurs robustes qui peuvent être combinés à des Box PC Harmony P6, des PC industriels Harmony ou à des PC tiers. Ils ont la même dimension de découpe que les écrans des opérateurs et les moniteurs existants, ce qui facilite l'évolution des installations.

### **Moniteurs industriels plats Harmony HMIFP6**

- □ Moniteurs 4:3 12" et 15" multi-points de contacts (2 points) avec port USB en face avant v Moniteurs 16:9 10"/12"/15"/19"/22" avec technologie capacitive projetée multi-points de
- contacts (2 points) et filtre antiparasites optimisé
- □ Prise en charge du mode standard, du mode gants et du mode détection d'eau sur l'écran large modulaire
- v IP 66F, IP 67F, UL 50/50E, Type 1, Type 4X (usage intérieur NEMA uniquement), Type 12, Type 13.

# **Logiciel associé recommandé avec les PC industriels Harmony**

Les PC industriels et Edge Box Harmony P6 peuvent exécuter de nombreuses applications logicielles sous Windows 10 ou Linux. Cette association logicielle aide à la digitalisation des usines et machines.

Traditionnellement, les utilisateurs peuvent soit installer leur propre logiciel, soit prendre livraison d'un système complet comprenant matériel et logiciel. Les PC industriels Harmony bénéficient également d'options innovantes fournies par les logiciels associés :

- **6** Guide des solutions et TVDA (architectures testées, validées et documentées). Cette documentation facilite la sélection, l'intégration et la maintenance des associations entre logiciels Schneider Electric et partenaires et Harmony P6. Grâce à de telles solutions et architectures testées, les utilisateurs peuvent accéder à une assistance technique et à un service de réparation à partir d'un seul point de contact, aussi bien pour le matériel que pour les logiciels associés.
- b **Configuration sur demande à l'aide du configurateur de produit en ligne Harmony**. Une sélection de licences logicielles sont validées et délivrées avec le PC industriel Harmony. En une seule navigation, le client peut ainsi configurer et définir une architecture, commander, recevoir rapidement puis activer les dernières versions du logiciel à exécuter sur son Harmony iPC. Les principales associations logicielles peuvent même être préinstallées. Le recours à un fournisseur unique permet de faciliter les mises à jour et les migrations.
- $\blacksquare$  Mise en kit pour commandes récurrentes. Après avoir défini et validé votre propre configuration matérielle et logicielle spécifique, vous pouvez passer vos commandes récurrentes par kit auprès de notre centre Flex régional.
- **Portail périphérique**. Pour la gestion numérique d'un parc d'équipements périphériques à partir d'un portail central sur le cloud, tout au long de leur cycle de vie. Les PC industriels et Edge Box Harmony P6 sont les premiers à être préenregistrés sur la plate-forme périphérique via le processus de configuration sur demande, afin de garantir la cybersécurité et faciliter leur mise en service. Ils peuvent être surveillés à partir du portail central pour permettre le déploiement, le contrôle et la mise à jour des applications logicielles et des fichiers de projets utilisateurs sur les équipements périphériques concernés.

Pour plus d'information, consulter les associations logicielles recommandées dans le guide de choix des PC industriels Harmony, [page 1/6.](#page-10-0)

PC industriels Harmony → Logiciels validés et cybersécurisés pour réduire le temps et les efforts consacrés aux éventuels problèmes de compatibilité

# <span id="page-10-0"></span>*Guide de choix* **Harmony** *i***PC**

PC industriels, Edge Box et écrans Logiciels associés recommandés avec les PC industriels Harmony

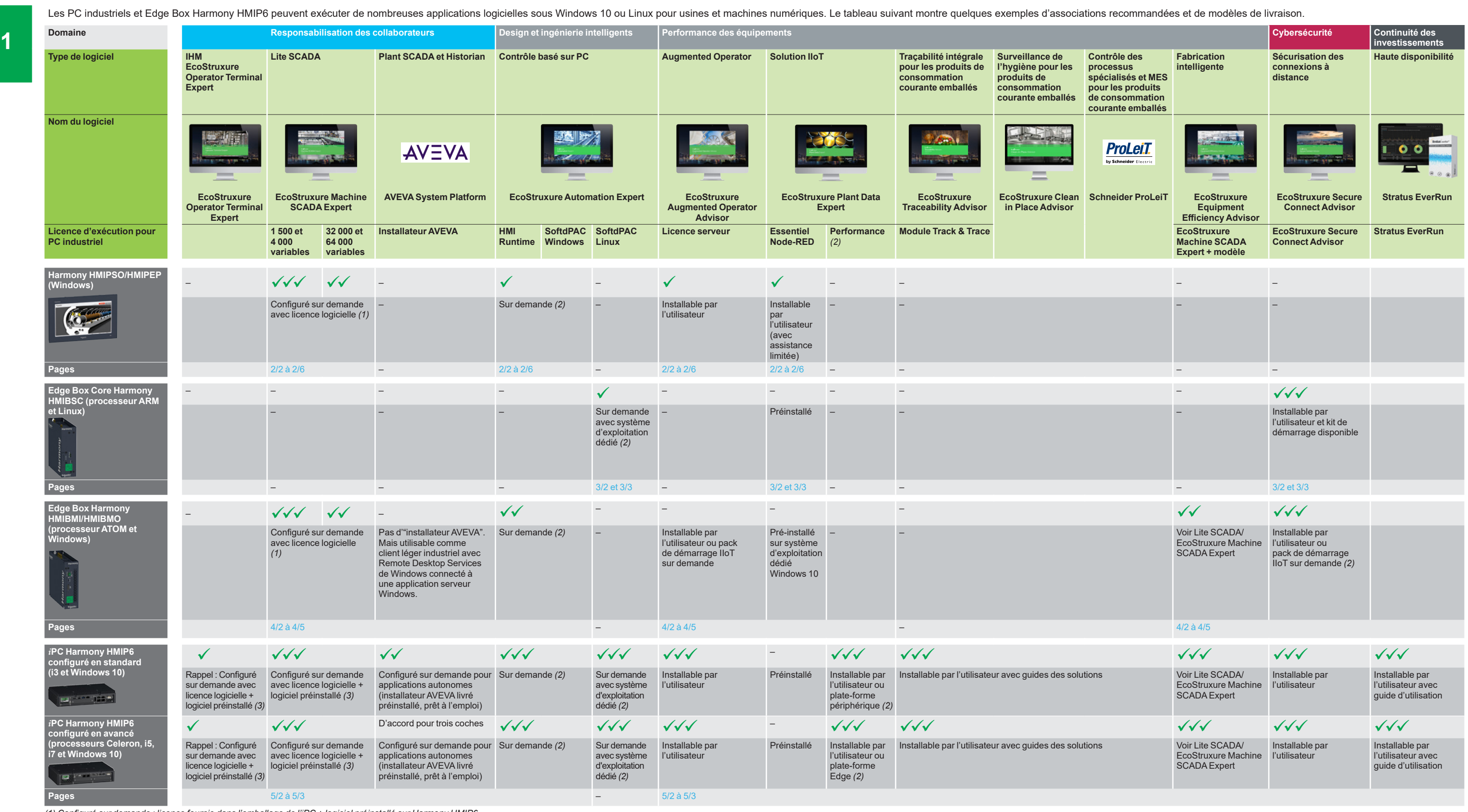

*(1) Configuré sur demande : licence fournie dans l'emballage de l'iPC + logiciel préinstallé sur Harmony HMIP6.*

*(2) Sur demande : contacter notre centre de contact clients.*

*(3) Configuré sur demande : licence fournie dans l'emballage de l'iPC + logiciel préinstallé sur Harmony HMIP6, disponible ultérieurement en 2022.*

*Fortement recommandé Recommandée Acceptable*

Informations techniques complémentaires sur www.se.com **Informations incomplémentaires sur www.se.com** Informations techniques complémentaires sur www.se.com

 $\left(\begin{array}{c} \lambda \\ \lambda \end{array}\right)$ 

2 3 Schneider Schneider Manual Schneider Schneider Schneider Schneider Schneider Schneider Manual Schneider Schneider 1/6 Schneider Schneider Management and Schneider Management and the Schneider Schneider Management and the Schneider

# <span id="page-12-0"></span>*Sommaire* **Harmony** *i***PC**

PC industriels, Edge Box et écrans S-Panel PC Harmony HMIPSO et Panel PC étanches HMIPEP

### **S-Panel PC Harmony HMIPSO et Panel PC étanches HMIPEP**

## *Guide de choix . . . . . . . . . . . . . . . . . . . . . . . . . . . . . . . . . . . . . . . . . . . . . . [page 2/2](#page-13-1)*

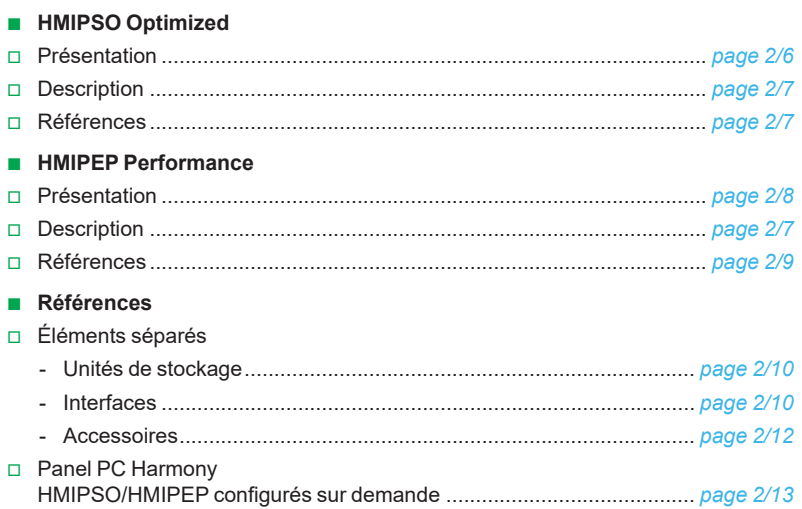

# <span id="page-13-1"></span><span id="page-13-0"></span>*Guide de choix* **Harmony** *i***PC**

PC industriels, Edge Box et écrans S-Panel PC Harmony HMIPSO **HMIPSO Optimized**

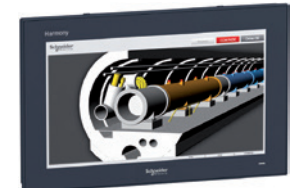

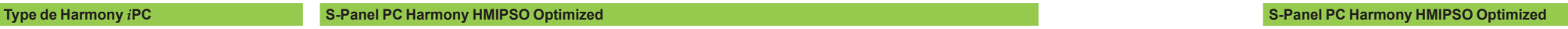

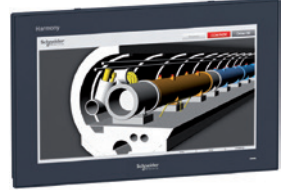

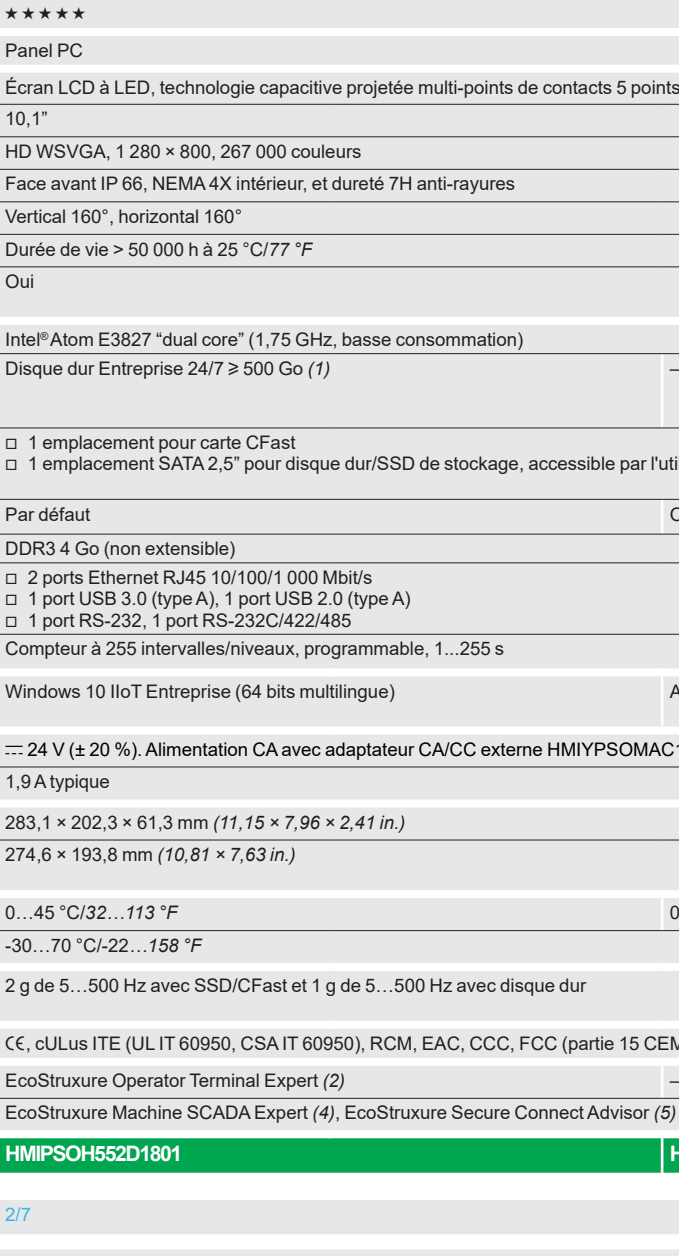

**Configure** Voir S-Panel PC Harmony Optimized configuré, [page 2/13](#page-22-0)

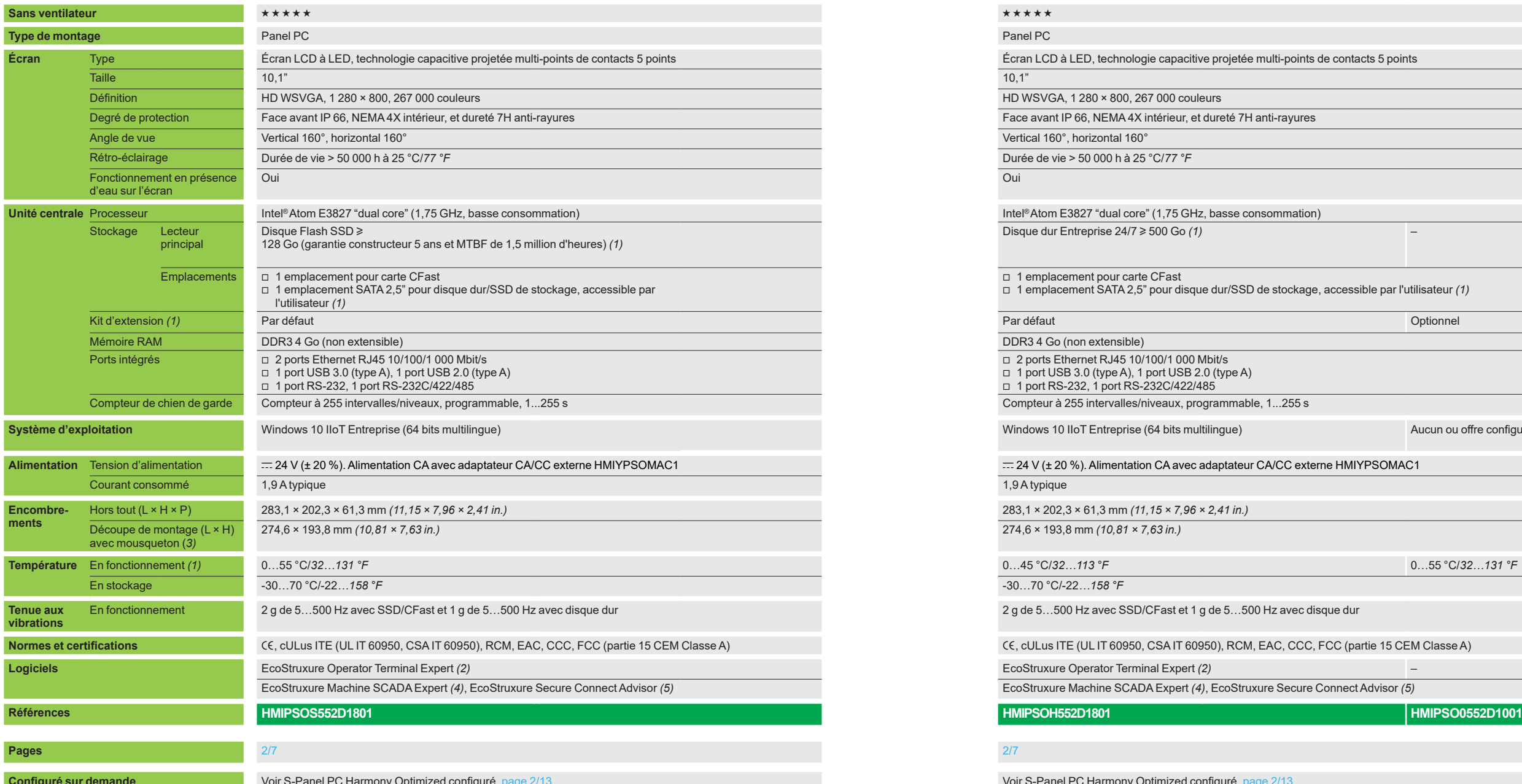

*(1) Kit d'extension [HMIYPADPSOSTO1](https://www.se.fr/fr/product/HMIYPADPSOSTO1) pour HMIPSO offrant 1 emplacement SATA disque dur/SSD et 1 emplacement Mini PCIe avec son emplacement d'interface optionnelle. Mini PCIe est limité à une température de fonctionnement de 0...45 °C/32...113 °F.*

*(2) EcoStruxure Operator Terminal Expert Run Time : la version de démonstration peut être temporairement utilisée sans activation (installation à partir du DVD EcoStruxure Operator Terminal Expert Build Time) et transformée en version illimitée par l'achat d'une licence [HMIRTWCZLSPAZZ](https://www.se.fr/fr/product/HMIRTWCZLSPAZZ) (numérique) ou [HMIRTWCZLSPMZZ](https://www.se.fr/fr/product/HMIRTWCZLSPMZZ) (papier).*

*(3) Le mousqueton permet le montage du S-Panel PC d'une seule main dans la découpe.*

 $2/2$ 

Informations techniques complémentaires sur www.se.com **Informations techniques complémentaires** sur www.se.com

*(4) EcoStruxure Machine SCADA Expert Run Time avec S-Panel PC Harmony configuré sur demande. (5) À installer. Activation par abonnement.*

vutilisateur *(1)* Aucun ou offre configurée sur demande

# *Guide de choix (suite)* **Harmony** *i***PC**

PC industriels, Edge Box et écrans Panel PC étanche Harmony HMIPEP **HMIPEP Performance**

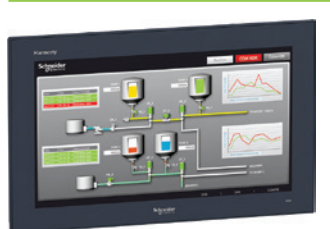

### **Type de Harmony** *i***PC Panel PC étanche Harmony HMIPEP Performance Panel PC étanche Harmony HMIPEP Performance**

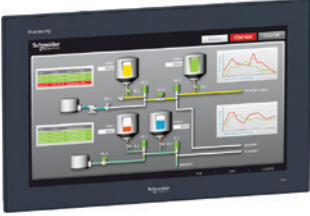

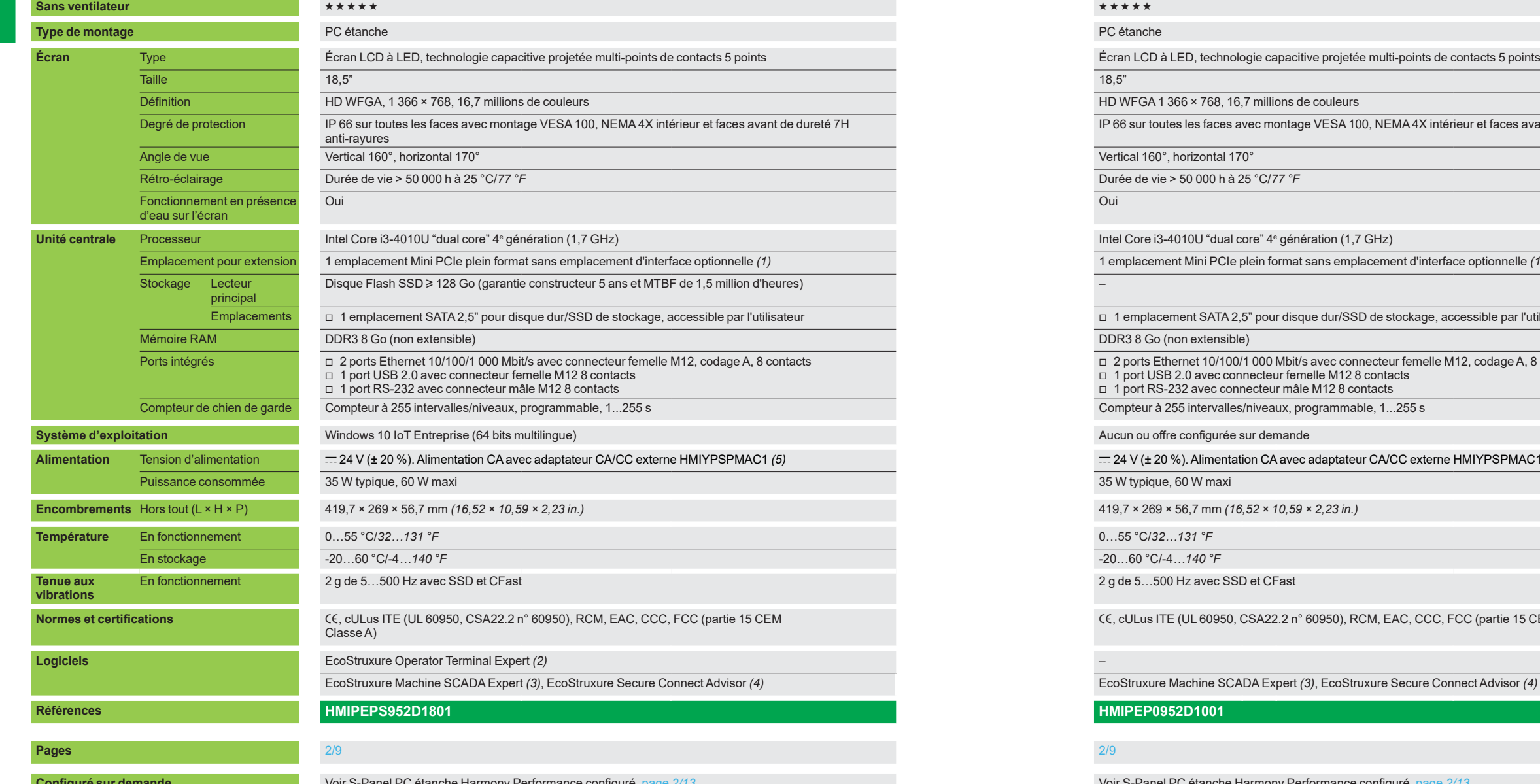

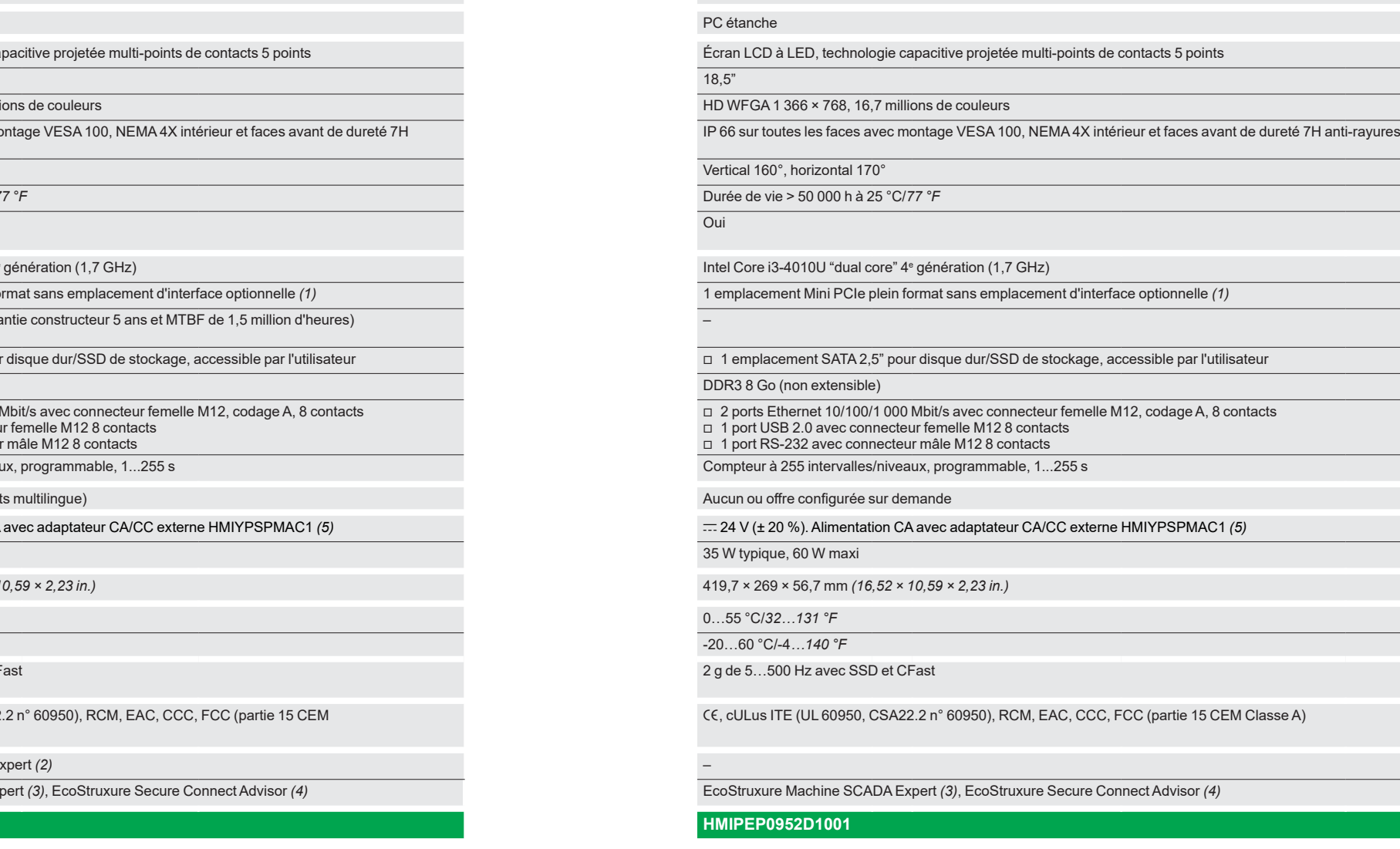

**Configuré sur demande** Voir S-Panel PC étanche Harmony Performance configuré, [page](#page-22-0) *2/13* Voir S-Panel PC étanche Harmony Performance configuré, [page](#page-22-0) *2/13*

*(1) Voir les accessoires ([page 2/10\)](#page-19-0) pour bénéficier de ports supplémentaires via le module Mini PCIe et l'interface optionnelle.*

*(2) EcoStruxure Operator Terminal Expert Run Time : la version de démonstration peut être temporairement utilisée sans activation (installation à partir du DVD EcoStruxure Operator Terminal Expert Build Time) et transformée en version illimitée par l'achat d'une licence [HMIRTWCZLSPAZZ](https://www.se.fr/fr/product/HMIRTWCZLSPAZZ) (numérique) ou [HMIRTWCZLSPMZZ](https://www.se.fr/fr/product/HMIRTWCZLSPMZZ) (papier).*

*(3) Avec Harmony iPC configuré sur demande. (4) À installer. Activation par abonnement. (5) Non disponible en Europe.*

Informations techniques complémentaires sur www.se.com **Informations included and the survey of the survey of the survey of the survey of the survey of the survey of the survey secom** 

 $(\ )$ 

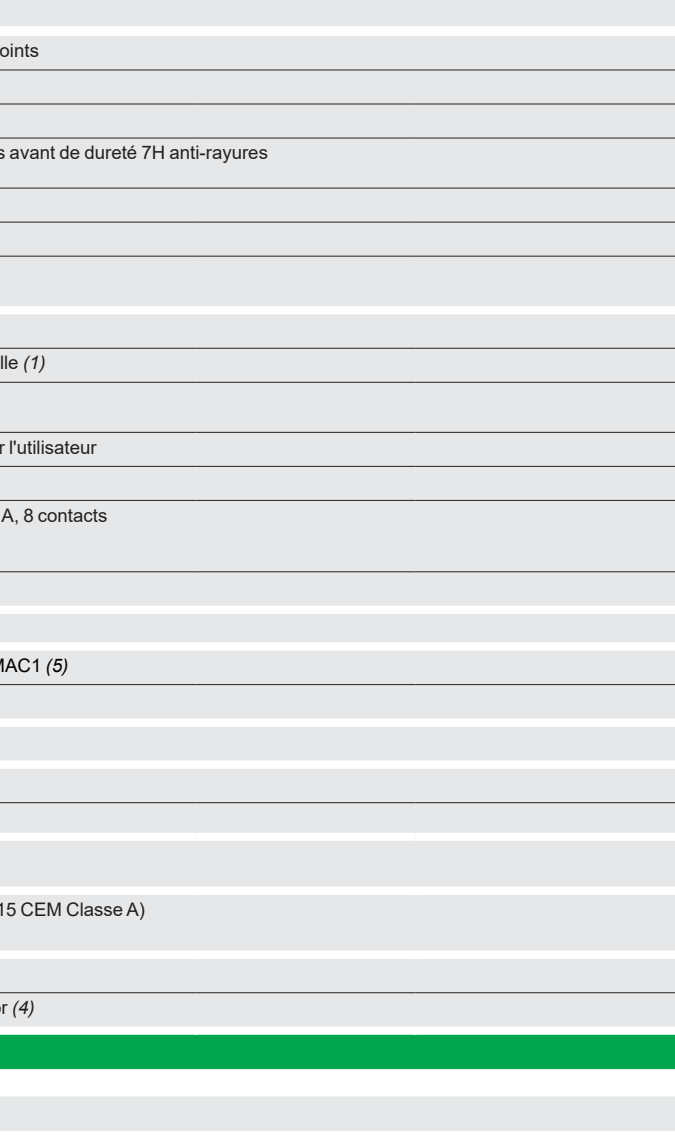

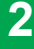

Ξ

# <span id="page-15-1"></span><span id="page-15-0"></span>*Présentation* **Harmony** *i***PC** PC industriels, Edge Box et écrans S-Panel PC Harmony HMIPSO **HMIPSO Optimized**

**2** *S-Panel PC Harmony HMIPSO Optimized* 

### **Présentation**

Les S-Panel PC Harmony HMIPSO Optimized sont les Panel PC d'entrée de gamme de l'offre Harmony *i*PC. Ces PC de conception simple, équipés d'un processeur IntelTM Atom "dual core", répondent aux exigences de performance de la plupart des applications d'automatisme sur le terrain.

Les S-Panel PC Harmony Optimized améliorent le rendement des applications et de l'opérateur grâce aux caractéristiques suivantes :

- b Écrans TFT 10" multi-points de contacts, rétroéclairage à DEL, protection IP 66 et face avant anti-rayures de dureté 7H
- b Composants statiques sans maintenance et fonctionnement jusqu'à +55 °C/*131 °F* (ou jusqu'à +45 °C/*113 °F* pour les modèles équipés de disque dur ou de Mini PCIe)
- b Intégration d'applications logicielles telles que HMI EcoStruxure Operator Terminal Expert et de logiciels Windows tiers
- Extensions pour interfaces optionnelles via les emplacements Mini PCIe (Com, USB, audio HD, vidéo, réseaux, sans fil, etc.)
- b Disponibles avec Windows 10 ou sans système d'exploitation dans l'offre configurée sur demande.

### **Vue d'ensemble de l'offre**

### **Harmony HMIPSO Optimized**

Les quatre références de S-Panel PC Harmony HMIPSO sont équipées des éléments suivants :

- **Processeur Intel® Atom E3827 "dual core" sans ventilateur (1,75 GHz)**
- Mémoire RAM DDR3 de 4 Go, de série
- Ports de connexion : 1 port USB 3.0, 1 port USB 2.0, 2 ports COM (RS-232, RS-232/422/485), 2 ports Gigabit Ethernet
- Kit d'extension (selon le modèle) : 1 kit optionnel/de série offrant 1 emplacement SATA disque dur/SSD et 1 emplacement Mini PCIe avec son emplacement d'interface optionnelle
- Alimentation :  $\pm$  24 V, alimentation CA avec adaptateur CA/CC externe **[HMIYPSOMAC1](https://www.se.fr/fr/product/HMIYPSOMAC1)**.

Systèmes d'exploitation et périphériques de stockage disponibles pour les écrans tactiles 10"

- b **[HMIPSOS552D1801](https://www.se.fr/fr/product/HMIPSOS552D1801) :**
	- Système d'exploitation : Windows 10 IoT Entreprise (64 bits multilingue) Périphérique de stockage de série : disque SSD de 128 Go (garantie constructeur 5 ans et MTBF de 1,5 million d'heures)
	- Kit d'extension : **[HMIYPADPSOSTO1](https://www.se.fr/fr/product/HMIYPADPSOSTO1)**
- b **[HMIPSOH552D1801](https://www.se.fr/fr/product/HMIPSOH552D1801) :**
	- Système d'exploitation : Windows 10 IoT Entreprise (64 bits multilingue)
	- Périphérique de stockage de série : disque dur de 500 Go (Entreprise 24/7)
	- Kit d'extension : **[HMIYPADPSOSTO1](https://www.se.fr/fr/product/HMIYPADPSOSTO1)**
- b **[HMIPSO0552D1001](https://www.se.fr/fr/product/HMIPSO0552D1001) :**
	- Système d'exploitation : aucun
	- Périphérique de stockage de série : aucun.

### **Prise en charge des Harmony HMIPSO par les logiciels IHM**

Les S-Panel PC Harmony HMIPSO sont pris en charge par les logiciels IHM de Schneider Electric.

Pour les applications IHM, EcoStruxure Operator Terminal Expert Run Time est téléchargeable en version de démonstration et peut être activé en version illimitée avec la licence **[HMIRTWCZLSPAZZ](https://www.se.fr/fr/product/HMIRTWCZLSPAZZ)** (numérique) ou **[HMIRTWCZLSPMZZ](https://www.se.fr/fr/product/HMIRTWCZLSPMZZ)** (papier). Pour la gestion de lignes de production et la supervision légère, le logiciel EcoStruxure Machine SCADA Expert Run Time est disponible via la procédure de configuration sur demande.

Pour un accès distant sécurisé, le Harmony HMIPSO est pris en charge par EcoStruxure Secure Connect Advisor qui doit être installé et activé par un abonnement.

Pour plus d'informations sur les logiciels compatibles, consulter les catalogues suivants : EcoStruxure Operator Terminal Expert ([DIA5ED2140703FR](http://download.schneider-electric.com/files?p_Doc_Ref=DIA5ED2140703FR)) EcoStruxure Machine SCADA Expert [\(DIA5ED2171201FR](http://download.schneider-electric.com/files?p_Doc_Ref=DIA5ED2171201FR)) EcoStruxure Secure Connect Advisor ([DIA5ED2190101FR](http://download.schneider-electric.com/files?p_Doc_Ref=DIA5ED2190101FR)).

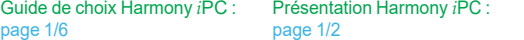

Éléments séparés :

Guide

# <span id="page-16-0"></span>*Description* **Harmony** *i***PC** PC industriels, Edge Box et écrans S-Panel PC Harmony HMIPSO **HMIPSO Optimized**

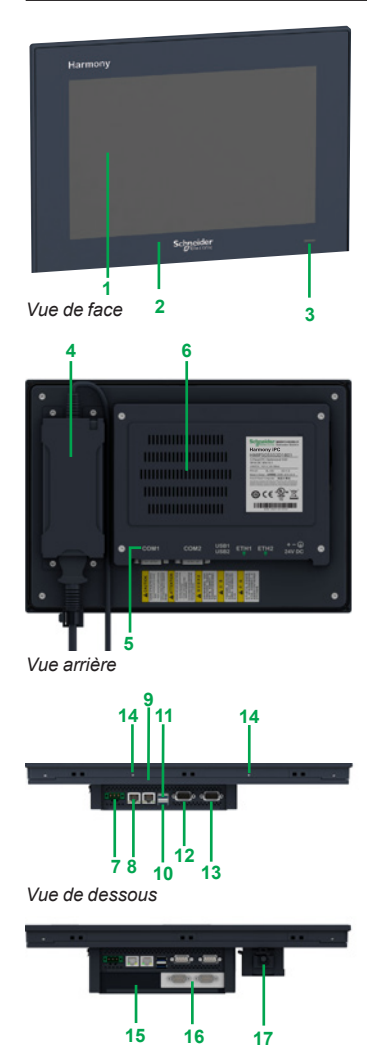

*Vue de dessous avec kit d'extension*

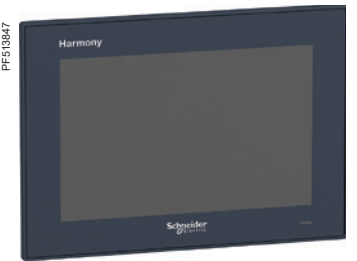

*[HMIPSOS552D1801](https://www.se.fr/fr/product/HMIPSOS552D1801)*

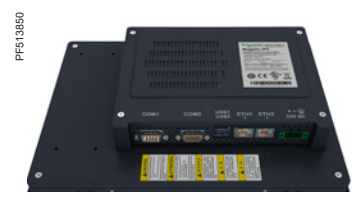

### *[HMIPSOS552D1801](https://www.se.fr/fr/product/HMIPSOS552D1801)*

### **Description**

### **Harmony HMIPSO Optimized**

- **Vue de face**
- **1** Écran LCD 10" LCD à DEL multi-points de contacts, HD WSVGA, 1 280 × 800 et 267 000 couleurs pour **HMIPSOp552D1p01** :
- □ Luminosité : 300 cd/m<sup>2</sup> (réglable)
- $\Box$  Type de dalle : à technologie capacitive projetée multi-points de contacts 5 points  $\Box$  Angle de vue typique : 160° (verticalement)/160° (horizontalement).
- Angle de vue typique : 160° (verticalement)/160° (horizontalement).
- **2** Autocollants amovibles Harmony et Schneider Electric.
- **3** Voyant d'alimentation (vert : en marche, orange : veille, éteint : à l'arrêt).

### **Vue arrière** *(1)*

- **4** Alimentation CA optionnelle.<br>**5** Interface S-Panel PC
- **5** Interface S-Panel PC.<br>**6** Cache pour carte Mini
- **6** Cache pour carte Mini PCIe et unité disque dur/SSD.

### **Vue de dessous**

- **7** Connecteur d'alimentation CC.<br>8 1 port Eth1 (10/100/1 000 Mbit/
- **8** 1 port Eth1 (10/100/1 000 Mbit/s).
- **9** 1 port Eth2 (10/100/1 000 Mbit/s).
- **10** 1 port USB2 (USB 2.0).
- **11** 1 port USB1 (USB 3.0).
- **12** 1 port COM2 RS-232/422/485.
- **13** 1 port COM1 RS-232.
- **14** Mousqueton *(2).*
- **15** Kit d'extension.
- **16** Interface optionnelle.
- **17** Alimentation CA optionnelle.

### **Harmony HMIPSO Optimized (processeur "dual core" Intel Atom E3827, 1,75 GHz) Tension d'alimentation Système d'exploitation Logiciels Stockage RAM DDR3** *(5)* **Référence Masse**   $24 V = (6)$  Windows 10 IoT Entreprise (64 bits multilingue) EcoStruxure **Operator** Terminal Expert Run Time Demo *(3),* EcoStruxure Secure Connect Advisor *(4),* IIoT Monitor avec Node-RED Disque Flash  $SSD \geq$ 128 Go avec MTBF de 1,5 million d'heures (monté dans le kit d'extension) 4 Go **[HMIPSOS552D1801](https://www.se.fr/fr/product/HMIPSOS552D1801)** 2,50/ Disque dur  $\geq$ 500 Go (monté dans le kit d'extension) 4 Go **[HMIPSOH552D1801](https://www.se.fr/fr/product/HMIPSOH552D1801)** 2,50/ \_ \_ \_ 4 Go **[HMIPSO0552D1001](https://www.se.fr/fr/product/HMIPSO0552D1001)** 2,50/

*(1) Refroidissement passif par dissipateur de chaleur.*

(2) Le mousqueton permet le montage d'une seule main du S-Panel PC dans la découpe.<br>(3) EcoStruxure Operator Terminal Expert Run Time : la version de démonstration peut être temporairement utilisée *sans activation (installation à partir du DVD EcoStruxure Operator Terminal Expert Build Time) et transformée en version illimitée par l'achat d'une licence [HMIRTWCZLSPAZZ](https://www.se.fr/fr/product/HMIRTWCZLSPAZZ) (numérique) ou [HMIRTWCZLSPMZZ](https://www.se.fr/fr/product/HMIRTWCZLSPMZZ) (papier).*

*(4) À installer. Activation par abonnement.*

*(5) La mémoire RAM DDR3 de 4 Go n'est pas extensible.*

*(6) Alimentation CA avec adaptateur CA/CC externe [HMIYPSPMAC1](https://www.se.fr/fr/product/HMIYPSPMAC1) (non disponible en Europe).*

[page 1/2](#page-6-0)

**kg/***lb*

*5,51*

*5,51*

*5,51*

# <span id="page-17-0"></span>*Présentation* **Harmony** *i***PC** PC industriels, Edge Box et écrans Panel PC étanches Harmony HMIPEP **HMIPEP Performance**

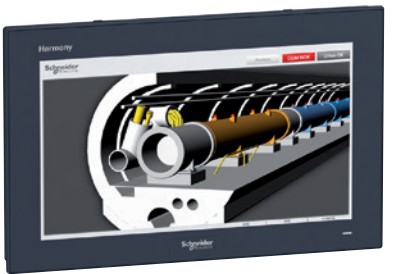

*Panel PC étanche Harmony HMIPEP Performance 19"*

### **Présentation**

Les S-Panel PC étanches Harmony HMIPEP Performance sont des PC hermétiquement scellés avec protection IP 66 sur toutes les faces. Ces PC de taille 19" peuvent se monter directement sur une machine ou un système d'automatisme sans autre enveloppe nécessaire. L'affichage HD et les fonctionnalités tactiles multi-points de contacts améliorent l'expérience utilisateur.

Les S-Panel PC étanches Harmony Performance améliorent le rendement des applications et de l'opérateur grâce aux caractéristiques suivantes :

- b Écrans TFT HD 19" multi-points de contacts, rétroéclairage à DEL IP et face avant anti-rayures de dureté 7H
- Prêts à être montés en VESA avec protection IP 65 sur toutes les faces et connexions M12
- Compacité avec moins de 65 mm/2,56 in. d'épaisseur
- Composants statiques sans maintenance et fonctionnement jusqu'à +55 °C/*131 °F*
- b Disponibles avec Windows 10 ou sans système d'exploitation dans l'offre configurée sur demande.

### **Vue d'ensemble de l'offre**

**Harmony HMIPEP Performance**

Les deux références de PC étanches Harmony HMIPEP sont équipées des éléments suivants :

- Processeur Intel® i3-4010U "dual core" sans ventilateur (1,7 GHz)
- Mémoire RAM DDR3 de 8 Go, de série b 5 ports de connexion M12 : 1 port USB 2.0, 1 port COM (RS-232), 2 ports Gigabit
- Ethernet, 1 port d'alimentation  $= 24 V$ ■ Emplacement pour extension : 1 emplacement Mini PCIe plein format sans
- emplacement d'interface externe.

Systèmes d'exploitation et périphériques de stockage disponibles pour les écrans tactiles 19"

- b **[HMIPEPS952D1801](https://www.se.fr/fr/product/HMIPEPS952D1801)** :
	- Système d'exploitation : Windows 10 IoT Entreprise (64 bits multilingue)
	- Périphérique de stockage de série : disque SSD de 128 Go (garantie constructeur 5 ans et MTBF de 1,5 million d'heures)

### b **[HMIPEP0952D1001](https://www.se.fr/fr/product/HMIPEP0952D1001)** :

- Système d'exploitation : aucun
- Périphérique de stockage de série : aucun.

### **Prise en charge des Harmony HMIPEP par les logiciels IHM**

Les S-Panel PC Harmony HMIPEP sont pris en charge par les logiciels IHM de Schneider Electric. Pour les applications IHM, EcoStruxure Operator Terminal Expert Run Time est téléchargeable en version de démonstration et peut être activé en version illimitée avec la licence **[HMIRTWCZLSPAZZ](https://www.se.fr/fr/product/HMIRTWCZLSPAZZ)** (numérique) ou **[HMIRTWCZLSPMZZ](https://www.se.fr/fr/product/HMIRTWCZLSPMZZ)** (papier). Pour la gestion de lignes de production et la supervision légère, le logiciel EcoStruxure Machine SCADA Expert Run Time est disponible via la procédure de configuration sur demande.

Pour un accès distant sécurisé, le Harmony HMIPEP est pris en charge par EcoStruxure Secure Connect Advisor qui doit être installé et activé par un abonnement.

Pour plus d'informations sur les logiciels compatibles, consulter les catalogues suivants :

EcoStruxure Operator Terminal Expert (DIA5ED2140703FR) EcoStruxure Machine SCADA Expert (DIA5ED2171201FR) EcoStruxure Secure Connect Advisor (DIA5ED2190101FR).

# <span id="page-18-0"></span>*Description, références*

# **Harmony** *i***PC**

PC industriels, Edge Box et écrans Panel PC étanches Harmony HMIPEP **HMIPEP Performance**

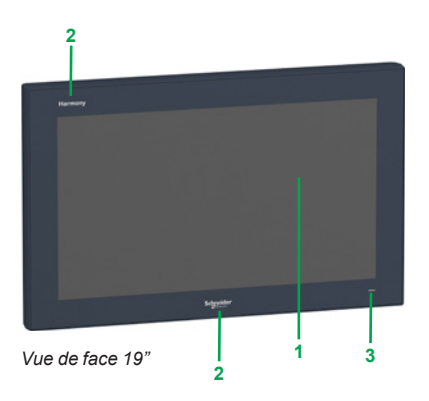

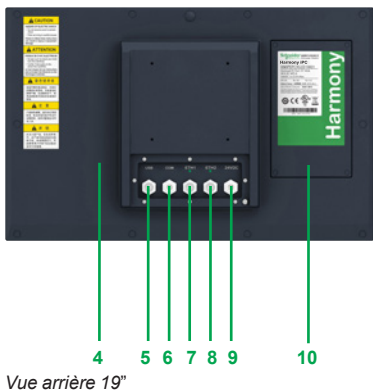

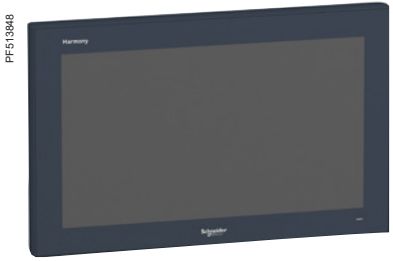

*[HMIPEPS952D1801](https://www.se.fr/fr/product/HMIPEPS952D1801)*

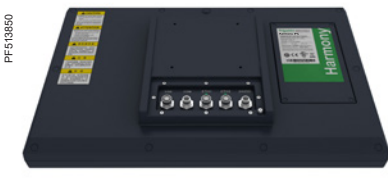

*[HMIPEPS952D1801](https://www.se.fr/fr/product/HMIPEPS952D1801)*

### **Description**

### **Harmony HMIPEP Performance**

**Vue de face**

- **1** Écran LCD 19" à DEL multi-points de contacts, HD WFXGA 1 366 × 768, 16 millions de couleurs pour **HMIPEPp952D1p01** :
- □ Luminosité : 300 cd/m<sup>2</sup> (réglable)
- □ Type de dalle : à technologie capacitive projetée multi-points de contacts 5 points
- $\Box$  Angle de vue typique : 160° (verticalement)/170° (horizontalement).
- **2** Autocollants amovibles Harmony et Schneider Electric.
- **3** Voyant d'alimentation (vert : en marche, orange : veille, éteint : à l'arrêt).

### **Vue arrière** *(1)*

- **4** Cache.
- **5** 1 port USB 2.0 avec connecteur femelle M12 8 contacts.
- 
- **6** 1 port RS-232 avec connecteur mâle M12 8 contacts. **7** 1 port Eth1 (10/100/1 000 Mbit/s) base-T avec connecteur femelle M12 8 contacts.
- **8** 1 port Eth2 (10/100/1 000 Mbit/s) base-T avec connecteur femelle M12 8 contacts.
- 1 port d'alimentation  $\equiv$  24 V avec connecteur mâle M12 5 contacts.
- **10** Cache arrière pour accéder à l'emplacement disque/SSD.

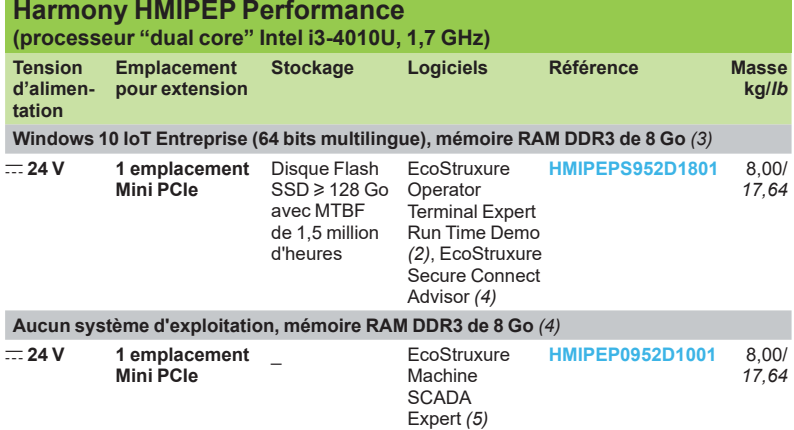

*(1) Refroidissement passif par dissipateur de chaleur.*

*(2) EcoStruxure Operator Terminal Expert Run Time : la version de démonstration peut être temporairement utilisée sans activation (installation à partir du DVD EcoStruxure Operator Terminal Expert Build Time) et transformée en version illimitée par l'achat d'une licence [HMIRTWCZLSPAZZ](https://www.se.fr/fr/product/HMIRTWCZLSPAZZ) (numérique) ou [HMIRTWCZLSPMZZ](https://www.se.fr/fr/product/HMIRTWCZLSPMZZ) (papier).*

*(3) La mémoire RAM DDR3 de 8 Go n'est pas extensible.*

*(4) À installer. Activation par abonnement.*

*(5) Avec Box PC modulaire Harmony configuré sur demande.*

Guide de choix Harmony *i*PC : [page 2/2](#page-13-1) [page 1/2](#page-6-0)

Présentation Harmony *i*PC :

Éléments séparés : [page](#page-19-0) 2/10

**Schneider** 

# <span id="page-19-0"></span>*Références* **Harmony** *i***PC**

PC industriels, Edge Box et écrans Panel PC Harmony HMIPSO/HMIPEP **Éléments séparés**

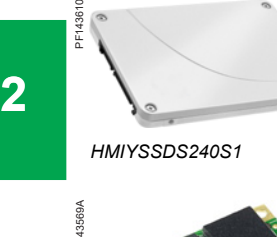

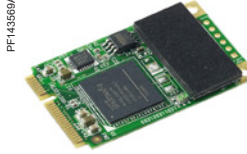

*[HMIYMINNVRAM1](https://www.se.fr/fr/product/HMIYMINNVRAM1)*

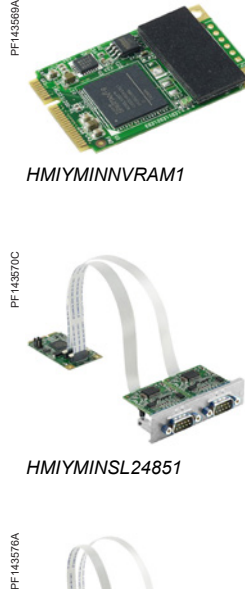

*[HMIYMINSL24851](https://www.se.fr/fr/product/HMIYMINSL24851)*

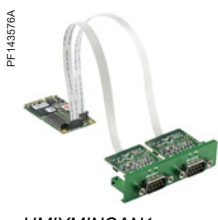

*[HMIYMINCAN1](https://www.se.fr/fr/product/HMIYMINCAN1)*

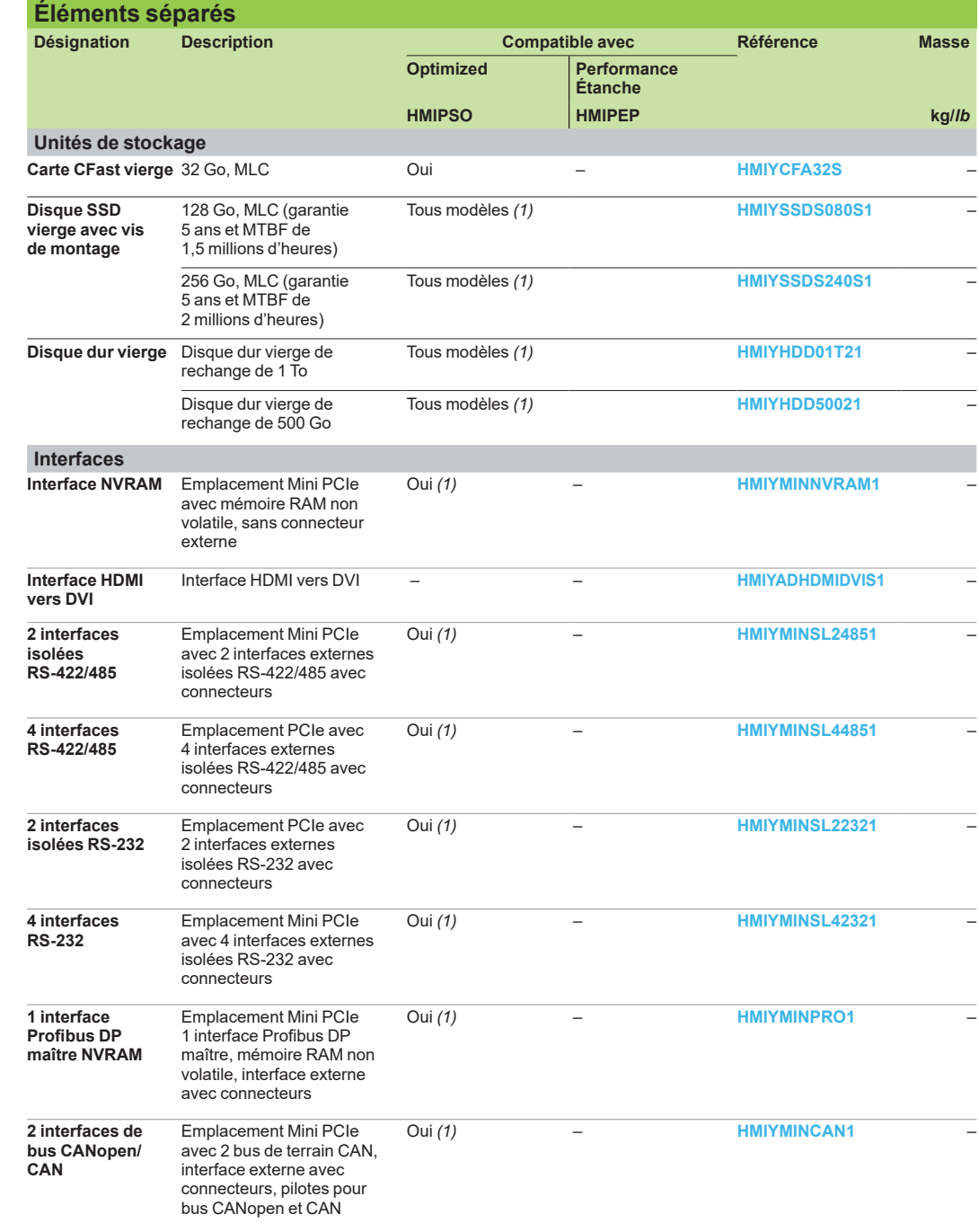

*(1) Nécessite un kit d'extension [\(HMIYPADPSOSTO1](https://www.se.fr/fr/product/HMIYPADPSOSTO1)) pour S-Panel PC HMIPSO Optimized.*

 $\frac{6}{9}$ 

PC industriels, Edge Box et écrans Panel PC Harmony HMIPSO/HMIPEP **Éléments séparés**

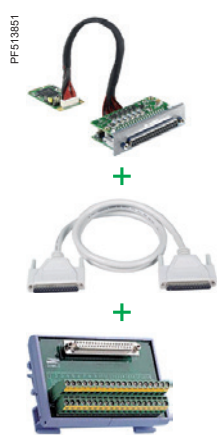

*[HMIYMINIO1](https://www.se.fr/fr/product/HMIYMINIO1)*

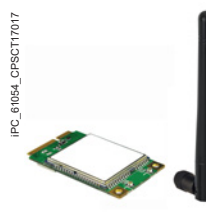

*[HMIYMIN4GUS1](https://www.se.fr/fr/product/HMIYMIN4GUS1)* 

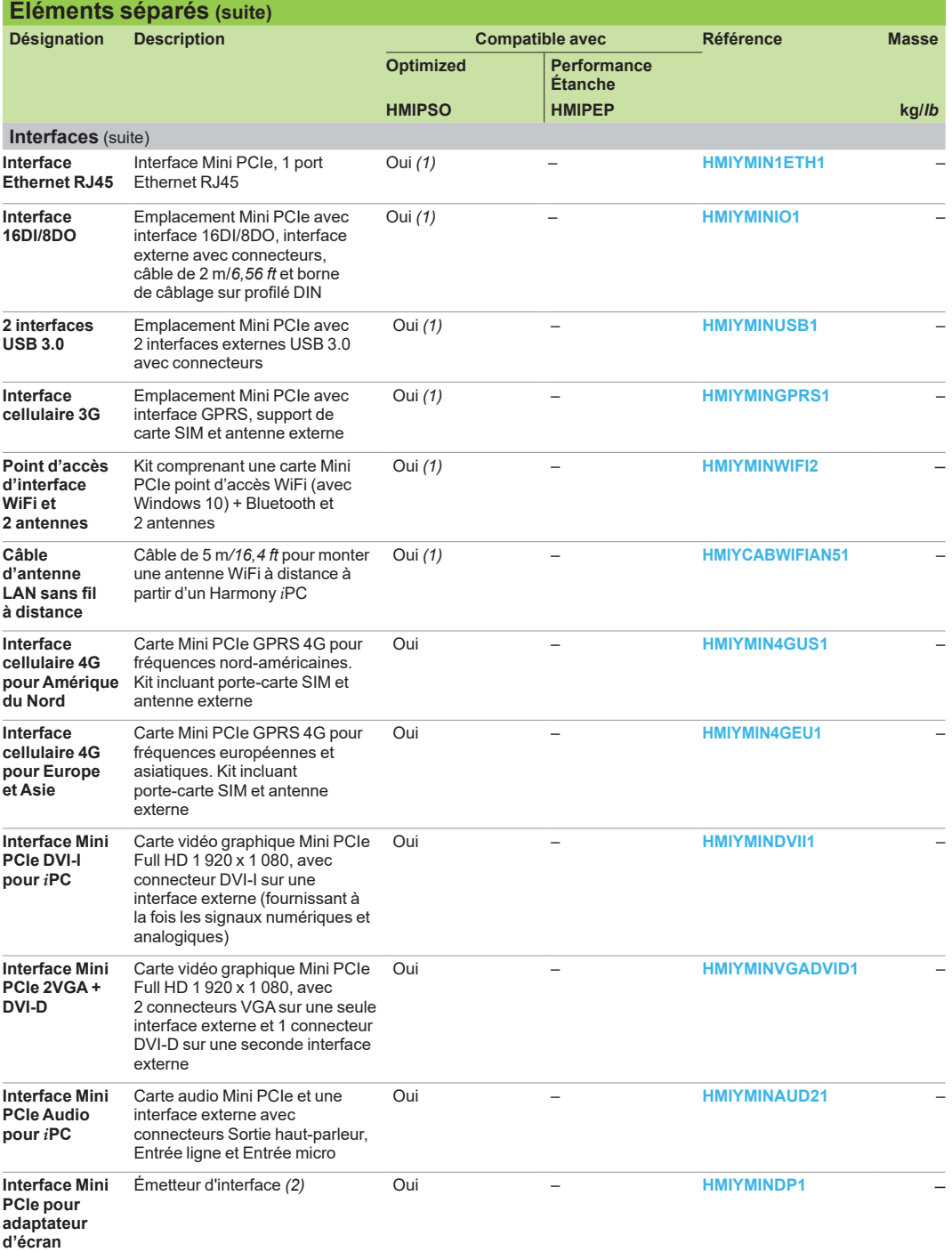

*(1) Nécessite un kit d'extension [\(HMIYPADPSOSTO1](https://www.se.fr/fr/product/HMIYPADPSOSTO1)) pour S-Panel PC HMIPSO Optimized.*

*(2) Pour plus d'informations, se reporter à l'adaptateur multi-écrans longue distance, [page 4/21.](#page-48-0)*

**Éléments séparés (suite)**

# <span id="page-21-0"></span>*Références (suite)* **Harmony** *i***PC**

PC industriels, Edge Box et écrans Panel PC Harmony HMIPSO/HMIPEP **Éléments séparés**

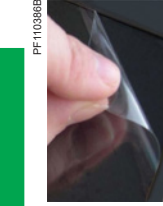

**2**

*[HMIYP552PS11](https://www.se.fr/fr/product/HMIYP552PS11)*

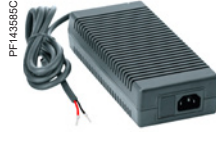

*[HMIYPSPMAC1](https://www.se.fr/fr/product/HMIYPSPMAC1)*

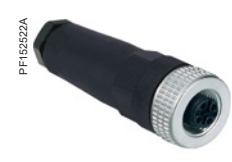

*[HMIYEM1211](https://www.se.fr/fr/product/HMIYEM1211)*

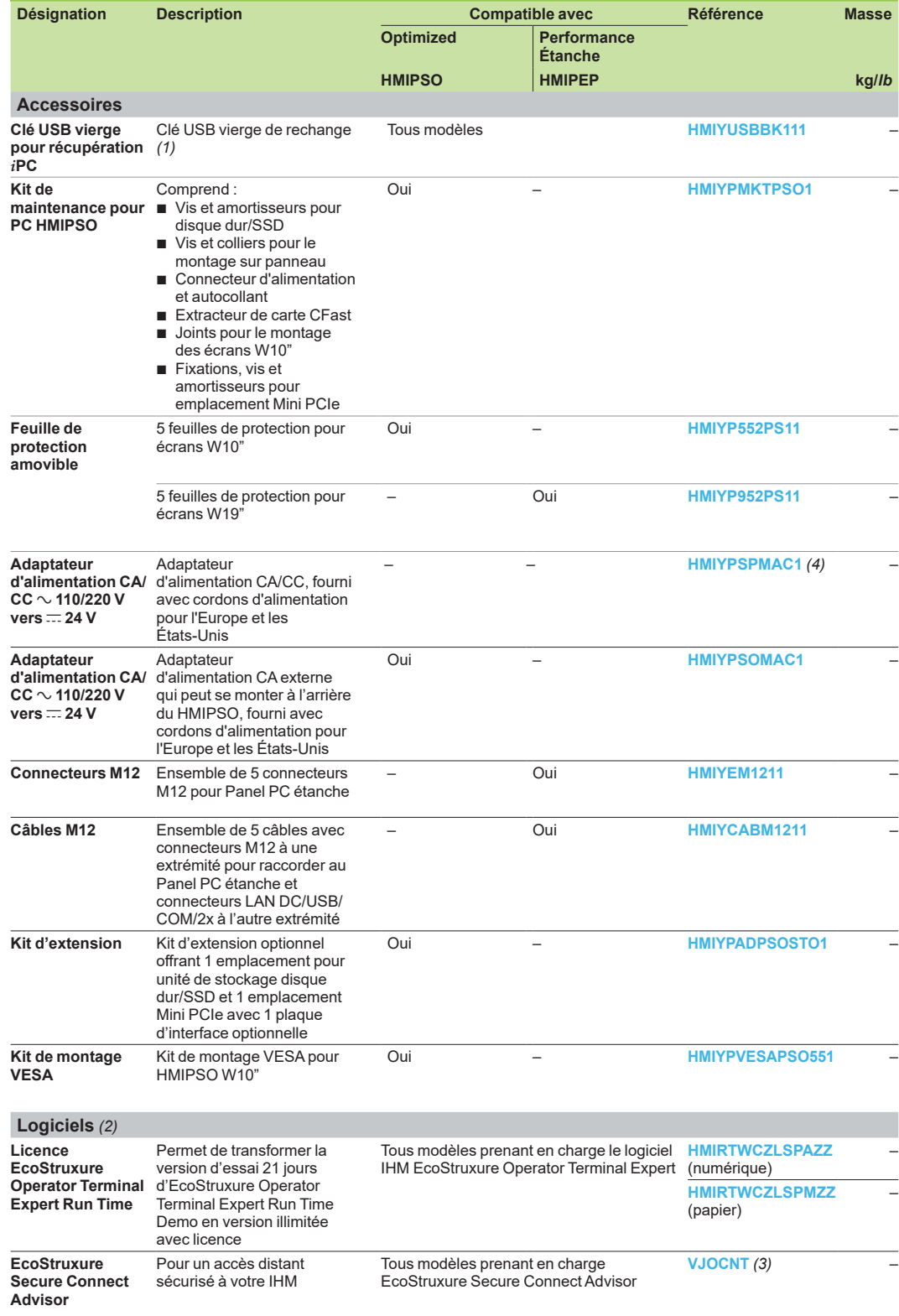

*(1) Une clé USB incluant une image de restauration est fournie avec chaque unité. La clé vierge est uniquement nécessaire en cas de perte de la clé fournie par défaut avec l'unité.*

*(2) EcoStruxure Machine SCADA Expert disponible avec variantes configurées sur demande (voir [page 2/13](#page-22-0)).*

*(3) Pour plus d'informations, consulter notre catalogue "EcoStruxure Secure Connect Advisor" [DIA5ED2190101FR](http://download.schneider-electric.com/files?p_Doc_Ref=DIA5ED2190101EN). (4) Non disponible en Europe.*

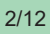

# PC industriels, Edge Box et écrans Panel PC Harmony HMIPSO/HMIPEP configurés sur demande

### <span id="page-22-0"></span>**Panel PC Harmony HMIPSO/HMIPEP configurés sur demande**

Les PC industriels configurés sur demande offrent un vaste choix de combinaisons de configurations pour les Harmony *i*PC avec certifications. Le centre de contact clients de Schneider Electric peut aider l'utilisateur à configurer le Harmony *i*PC correspondant à ses besoins en fonction de ses applications d'automatisme et à établir un devis. Un configurateur Web est également disponible sur *[https ://www.hmisource.com/wwipcc](https://www.hmisource.com/WWIPCC/index.asp?id=31C1V12K2L2B0R0F0T0H0)* afin d'aider l'utilisateur à créer lui-même la configuration sans difficulté (mot de passe = Magelis).

Notre centre de contact clients ou le configurateur Web pourra fournir la liste complète des pièces du S-Panel PC Harmony configuré ainsi qu'un code de configuration qui deviendra la référence du Harmony *i*PC.

### **Procédure pour commander un Panel PC Harmony configuré**

- Si vous avez créé votre configuration Harmony *i*PC à l'aide du configurateur Web :
- **1** Transmettez l'e-mail envoyé par le configurateur Web à notre centre de contact clients. À cet e-mail est joint un fichier PDF contenant la description de votre configuration ainsi que son code de référence.
- **2** Si nécessaire, indiquez le radical de référence commerciale Schneider Electric GCR\_HMIPCCP2.

Si vous n'avez pas accès au configurateur Web pour Harmony *i*PC :

- **3** Contactez notre centre de contact clients et communiquez le radical de référence GCR\_HMIPCCP2.
- **4** Configurez votre Harmony Panel PC (voir le tableau ci-dessous) et obtenez un devis auprès de notre centre de contact clients.
- **5** Validez votre commande.

[page 1/6](#page-10-0)

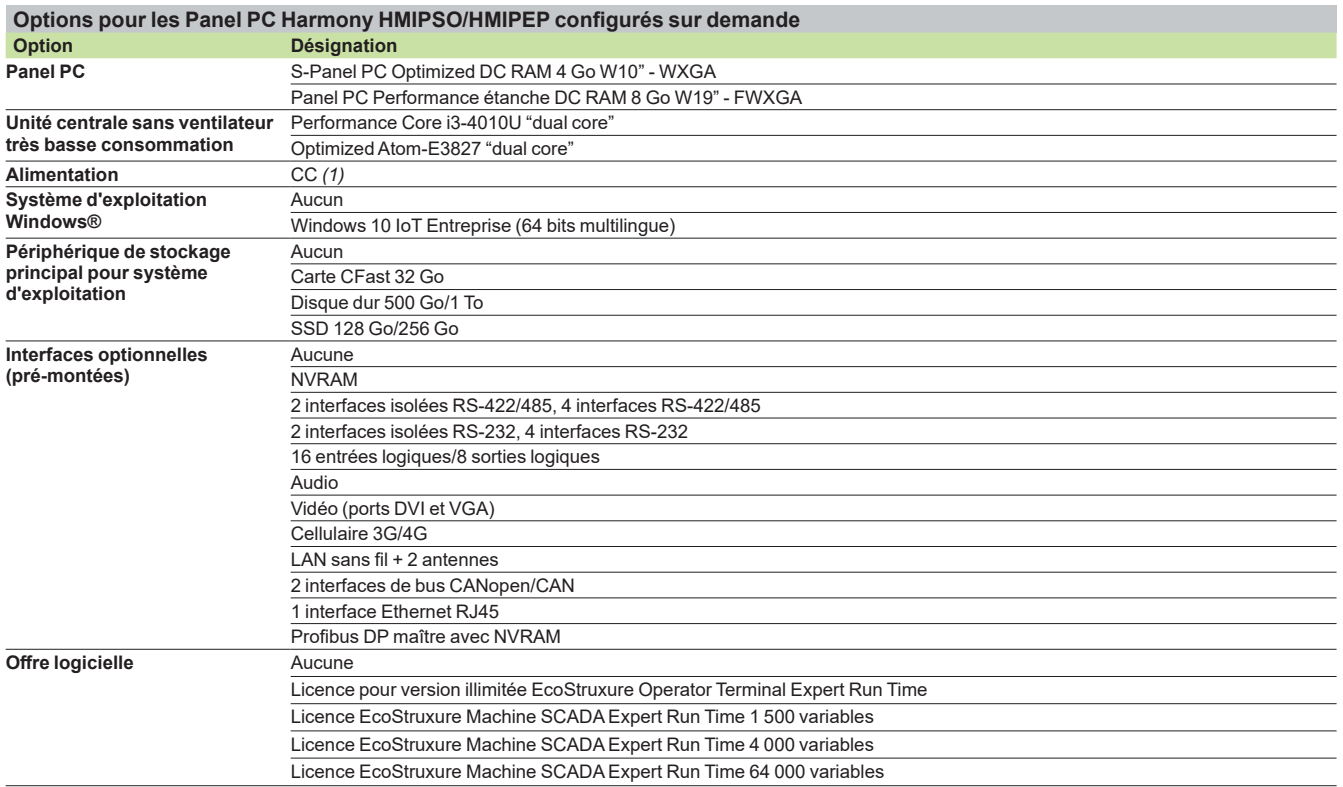

*(1) Alimentation CA avec adaptateur CA/CC externe [HMIYPSPMAC1](https://www.se.fr/fr/product/HMIYPSPMAC1) (non disponible en Europe).*

étanche : [page 2/8](#page-17-0)

<span id="page-24-0"></span>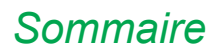

# *Sommaire* **Harmony** *i***PC**

PC industriels, Edge Box et écrans Edge Box Core Harmony HMIBSC

# **Edge Box Core Harmony HMIBSC**

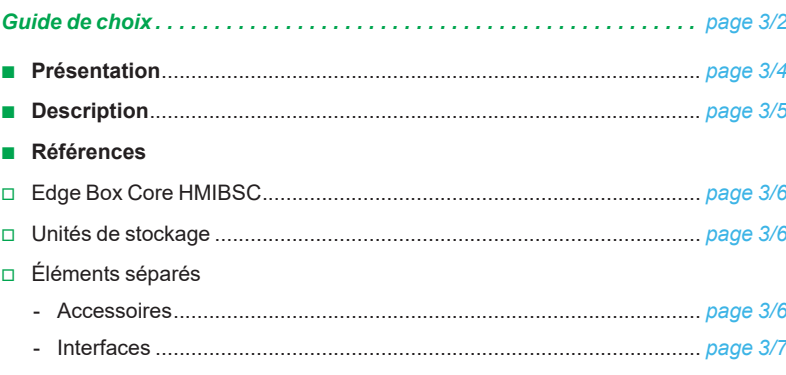

# <span id="page-25-1"></span><span id="page-25-0"></span>*Guide de choix* **Harmony** *i***PC**

PC industriels, Edge Box et écrans Edge Box Harmony Edge Box Core Harmony HMIBSC

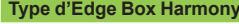

# **Type d'Edge Box Harmony Edge Box Core Harmony HMIBSC Edge Box Core Harmony HMIBSC**

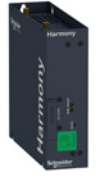

**Mural/"book"/profilé DIN/à plat Unité centrale** Processeur Qualcomm ARM Cortex-A53 "quad core" jusqu'à 1,2 GHz Qualcomm ARM Cortex-A53 "quad core" jusqu'à 1,2 GHz 1 emplacement plein format avec interface optionnelle *(2)* eMMc 8 Go (soudé et non extensible) eMMc 64 Go (soudé et non extensible)  $\overline{SD 3.0}$  (accepte SD standard 32 mm x 24 mm, SDHC, SDXC) MEMOIR3 1 Go (non extensible) DDR3 2 Go (non extensible) Connecteur pour module TPM (3)  $\pi$  12-24 V ou  $\sim$  100...240 V avec adaptateur [HMIYPSOMAC1](https://www.se.fr/fr/product/HMIYPSOMAC1) **Interface** Ethernet 2 ports Ethernet RJ45 10/100/1 000 Mbit/s 2 ports Ethernet RJ45 10/100/1 000 Mbit/s 1 port RS-232 (défaut) et 1 port RS-422/485 (paramètre logiciel), non isolés  $\overline{B}$  GPIO (entrées/sorties logiques à usage général) 1 port HDMI (pour configuration uniquement) WLAn embarqué Wi-Fi WCN3620 802.11 b/g/n 2,4 GHz *(4)*, WCN3620 Bluetooth 4.1 *(4)* Wi-Fi WCN3620 802.11 b/g/n 2,4 GHz *(4)*, WCN3620 Bluetooth 4.1 *(4)* 1 pour antenne WLAN, 1 pour antenne GPRS Compteur à 255 intervalles/niveaux, programmable, 1...255 s **157 x 150 x 46 mm/6,18 x 5,91 x 1,81 in. (sans emplacements extensibles)**  $T =$ Selon EN/IEC 60068-2-30 : 0…50 °C/32...122 °F (5) En stockage Selon IEC 61000-4/EN 55011 : -40…85 °C/*-40...185 °F* Selon IEC 61000-4/EN 55011 : -40…85 °C/*-40...185 °F* Selon IEC 60664-1 : 2 g de 5...500 Hz  $R$  €, cULus ITE (UL IT 60950, CSA IT 60950), RCM, EAC, CCC, FCC (partie 15 CEM Classe A)

Démarrage sécurisé par mot de passe et Node-RED

**Configuré sur demande** Voir Box PC modulaire Harmony configuré, [page 4/22](#page-49-0) Voir Box PC modulaire Harmony configuré, page 4/22

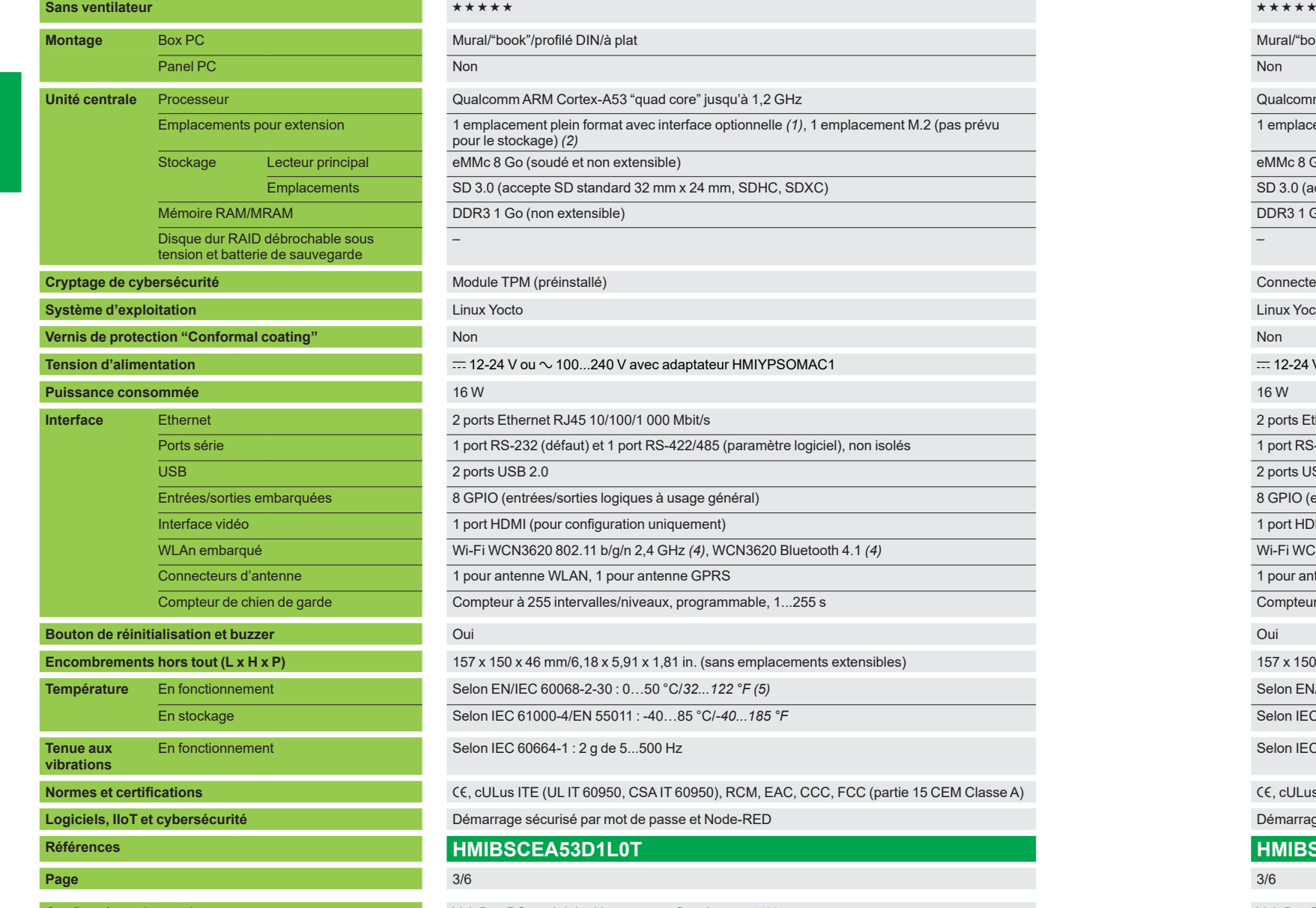

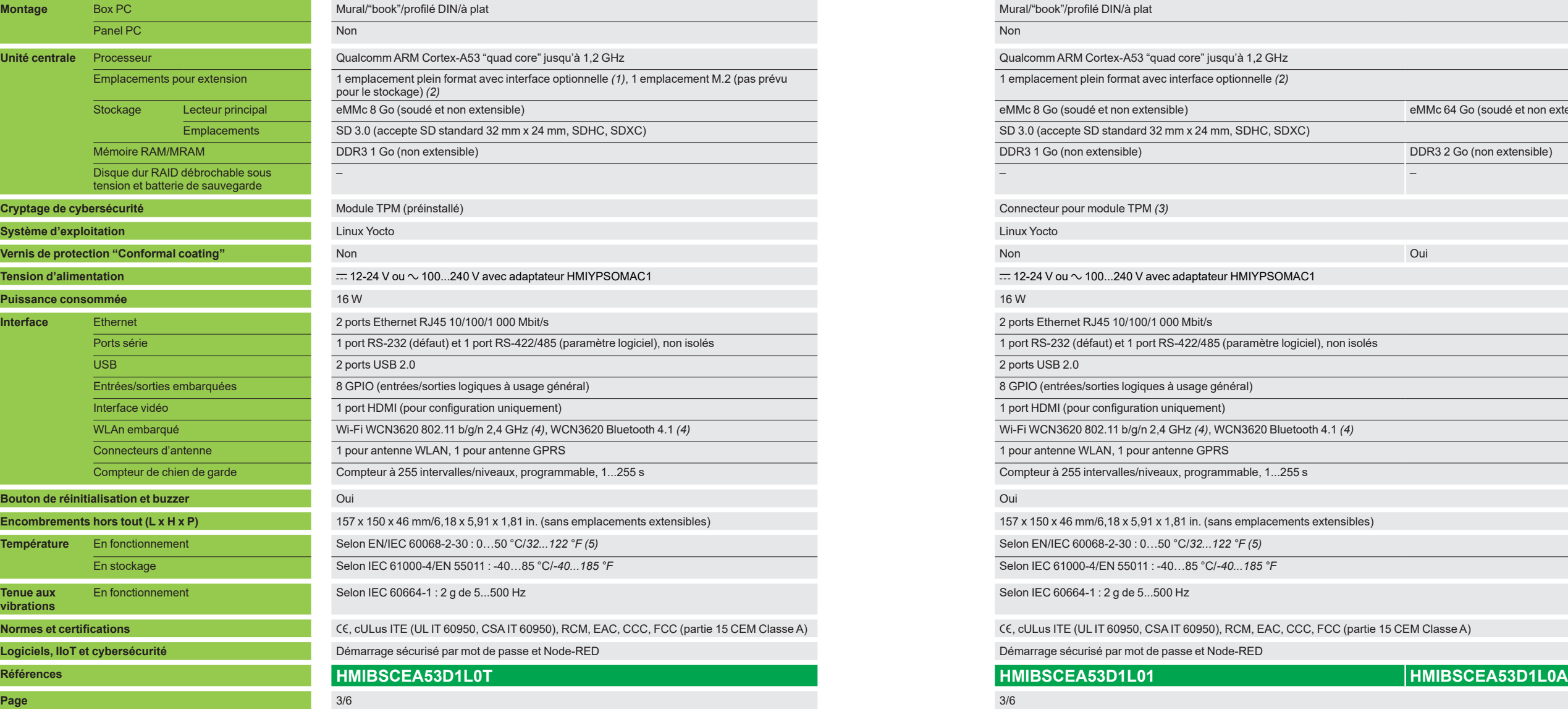

*(1) Pour carte Mini PCIe, cellulaire 4G ou interface 8 entrées analogiques 0-10 V. (2) Pour carte M.2, interface 2 entrées analogiques 0-10 V/4-20 mA.*

*(3) Module de cybersécurité TPM optionnel [HMIYBINLTPM201](https://www.se.fr/fr/product/HMIYBINLTPM201) pour cryptage matériel avec Linux.*

*(4) Certifications pour les fréquences radio :*

- *- RED pour Allemagne, Autriche, Belgique, Bulgarie, Chypre, Danemark, Espagne, Estonie, Finlande, France, Grèce, Hongrie, Irlande, Italie, Lettonie, Lituanie, Luxembourg, Malte, Pays-Bas, Pologne, Portugal, République tchèque, Roumanie, Royaume-Uni, Russie, Slovaquie, Slovénie, Suède, Suisse*
- *FCC RF pour les États-Unis*
- *IC pour le Canada*
- *SRRC pour la Chine (en cours)*
- *RCM pour l'Australie, la Nouvelle-Zélande*
- *Anatel pour le Brésil (en cours)*
- *TEC pour l'Inde (en cours).*
- *(5) Sauf avec interface optionnelle installée : limité à 45 °C/113 °F.*

**3**

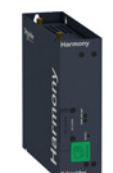

# <span id="page-26-0"></span>*Présentation, description*

**Harmony** *i***PC** PC industriels, Edge Box et écrans Edge Box Harmony **Edge Box Core Harmony HMIBSC**

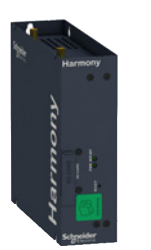

3/4

### **Présentation**

La gamme Harmony HMIBSC connecte l'OT (Operational Technology) sur le terrain à l'IT (Information Technology) pour créer un Internet des objets industriel. Intégrant Node-RED, WiFi, Bluetooth à un système d'exploitation Linux sur processeur Qualcomm ARM "quad core", cette gamme est parfaitement adaptée pour câbler l'Internet des objets.

Un stockage eMMc est disponible par défaut avec possibilité d'extension par carte SD. Les deux ports Ethernet standard permettent de séparer les communications OT et IT si nécessaire. Ce module de démarrage sécurisé par mot de passe et cryptage TPM offre, de par sa conception, un haut niveau de cybersécurité. Sa mise en service est facilitée et plus sûre grâce à un port HDMI spécifique qui se raccorde à un écran optionnel.

Les entrées/sorties GPIO embarquées et les cartes optionnelles pour entrées/ sorties analogiques permettent de raccorder des capteurs dédiés aux Harmony HMIBSC. La carte cellulaire 4G optionnelle de la gamme Harmony *i*PC est prise en charge sur les Harmony HMIBSC pour une connexion à distance aux systèmes informatiques. Toutes ces options peuvent être montées par l'utilisateur ou configurées sur demande (voir [page 4/22](#page-49-0)).

L'outil Web-UI se paramètre facilement en réseau avec le navigateur Web via Ethernet sans avoir à saisir de commande sur la console.

### **Vue d'ensemble de l'offre**

### **Edge Box Core Harmony HMIBSC**

Les trois références de l'offre Harmony HMIBSC sont équipées des éléments suivants :

- Processeur sans ventilateur Qualcomm ARM Cortex-A53 "quad core" jusqu'à 1,2 GHz
- **No WLAN par défaut : 1 WiFi, 1 Bluetooth**
- Ports de connexion : 2 ports USB 2.0, 1 port COM (RS-232/422/485), 2 ports Gigabit Ethernet, 1 port DisplayPort, 1 port HDMI
- Emplacements pour extension : 1 emplacement Mini PCIe plein format avec interface optionnelle *(2),* 1 emplacement M.2 pour extension (pas prévu pour le
- stockage) *(3)*, 1 emplacement pour carte SD
- **E** Alimentation :  $\pm$  12-24 Vac avec adaptateur externe optionnel [HMIYPSOMAC1.](https://www.se.fr/fr/product/HMIYPSOMAC1)

Systèmes d'exploitation, périphériques de stockage et emplacements pour extension disponibles

### v **[HMIBSCEA53D1L0T](https://www.se.fr/fr/product/HMIBSCEA53D1L0T)**

- Système d'exploitation : Linux Yocto avec démarrage sécurisé par mot de passe
- Mémoire RAM : DDR3 1 Go *(1)*
- Périphérique de stockage de série : eMMC 8 Go
- Logiciel : Node-RED
- Module TPM pour cryptage par défaut

### v **[HMIBSCEA53D1L01](https://www.se.fr/fr/product/HMIBSCEA53D1L01)**

- Système d'exploitation : Linux Yocto avec démarrage sécurisé par mot de passe
	- Mémoire RAM : DDR3 8 Go *(1)*
- Périphérique de stockage de série : eMMC 8 Go
- Logiciel : Node-RED
- Connecteur pour module TPM optionnel

### v **[HMIBSCEA53D1L0A](https://www.se.fr/fr/product/HMIBSCEA53D1L0A)**

- Système d'exploitation : Linux Yocto avec démarrage sécurisé par mot de passe
- Mémoire RAM : DDR3 2 Go *(1)*
- Périphérique de stockage de série : eMMC 64 Go
- Logiciel : Node-RED
- Vernis de protection "Conformal coating"
- Connecteur pour module TPM optionnel.

*(1) La mémoire n'est pas extensible.*

*(2) Pour carte Mini PCIe, 4G cellulaire ou interface 8 entrées analogiques 0-10 V.*

*(3) Pour carte M.2, interface 2 entrées analogiques 0-10 V/4-20 mA.*

# <span id="page-27-0"></span>*Description*

# **Harmony** *i***PC** PC industriels, Edge Box et écrans Edge Box Harmony **Edge Box Core Harmony HMIBSC**

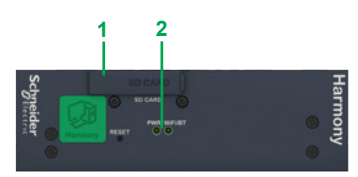

*Vue de face d'un Simple IIoT Core Harmony*

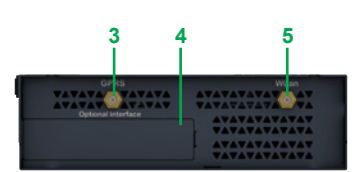

*Vue de dessus d'un Simple IIoT Core Harmony*

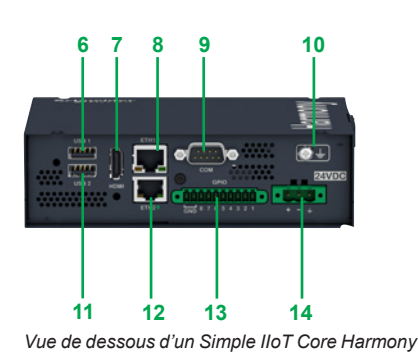

**Description**

### **Harmony HMIBSC Vue de face**

- **1** Emplacement pour carte SD *(1)*.
- **2** DEL et bouton de réinitialisation.

### **Vue de dessus**

- **3** Connecteur SMA pour antenne externe GPRS/4G.
- **4** Interface optionnelle.
- **5** Connecteur SMA pour antenne externe WLAN.

### **Vue de dessous**

- **6** USB1 (USB 2.0).
- **7** Port HDMI.
- **8** Port ETH1 (10/100/1 000 Mbit/s) IEEE1588.
- **9** Port COM RS-232/422/485 (non isolé) *(2)*.
- **10** Broche de mise à la terre.
- **11** USB2 (USB 2.0).
- **12** Port ETH2 (10/100/1 000 Mbit/s) IEEE1588.
- **13** Entrées/sorties GPIO.
- **14** Connecteur d'alimentation CC.

*(1) Il est possible de restaurer le système d'exploitation par défaut avec la carte SD. (2) RS-232 (réglage par défaut) et RS-422/485 (paramètre logiciel).* 

# <span id="page-28-0"></span>*Références*

**Harmony** *i***PC** PC industriels, Edge Box et écrans Edge Box Harmony **Edge Box Core Harmony HMIBSC**

# IPC\_61054\_CPMGU18002 iPC\_61054\_CPMGU18002 *[HMIBSCEA53D1L0T](https://www.se.fr/fr/product/HMIBSCEA53D1L0T)*

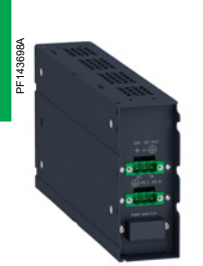

*[HMIYMMAC1](https://www.se.fr/fr/product/HMIYMMAC1)*

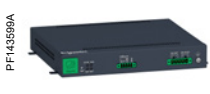

*[HMIYMUPSKT1](https://www.se.fr/fr/product/HMIYMUPSKT1)*

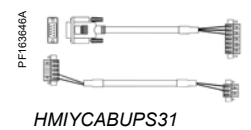

# **Edge Box Core Harmony HMIBSC**

### **Processeur Qualcomm ARM Cortex-A53 "quad core" jusqu'à 1,2 GHz/ alimentation c 24 V** *(1)*

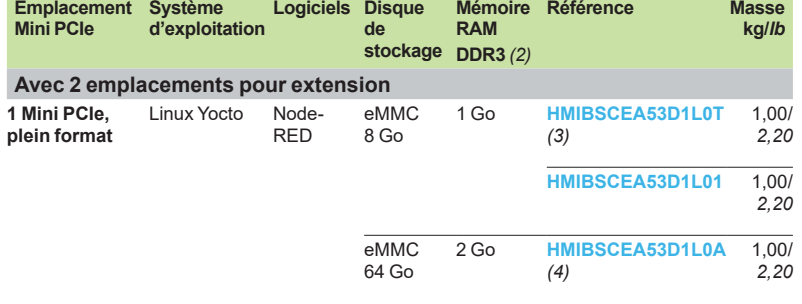

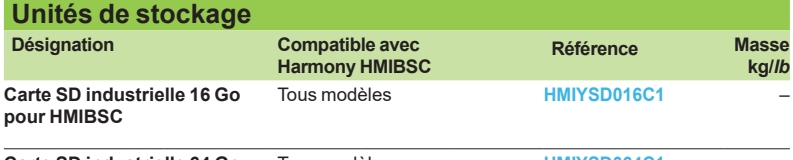

**Carte SD industrielle 64 Go pour HMIBSC** Tous modèles **[HMIYSD064C1](https://www.se.fr/fr/product/HMIYSD064C1)** –

### **Éléments séparés**

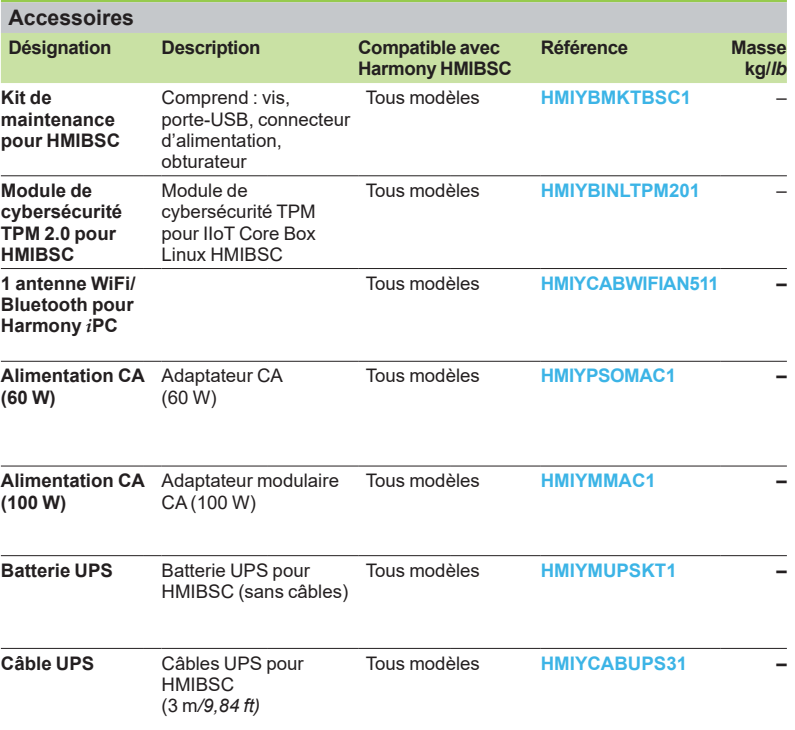

*(1) CA avec module d'alimentation supplémentaire.*

*(2) La mémoire n'est pas extensible.*

*(3) Avec module TPM par défaut.*

*(4) Avec vernis de protection "Conformal coating".*

# <span id="page-29-0"></span>*Références (suite)*

# **Harmony** *i***PC** PC industriels, Edge Box et écrans Edge Box Harmony **Edge Box Core Harmony HMIBSC**

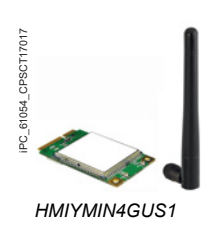

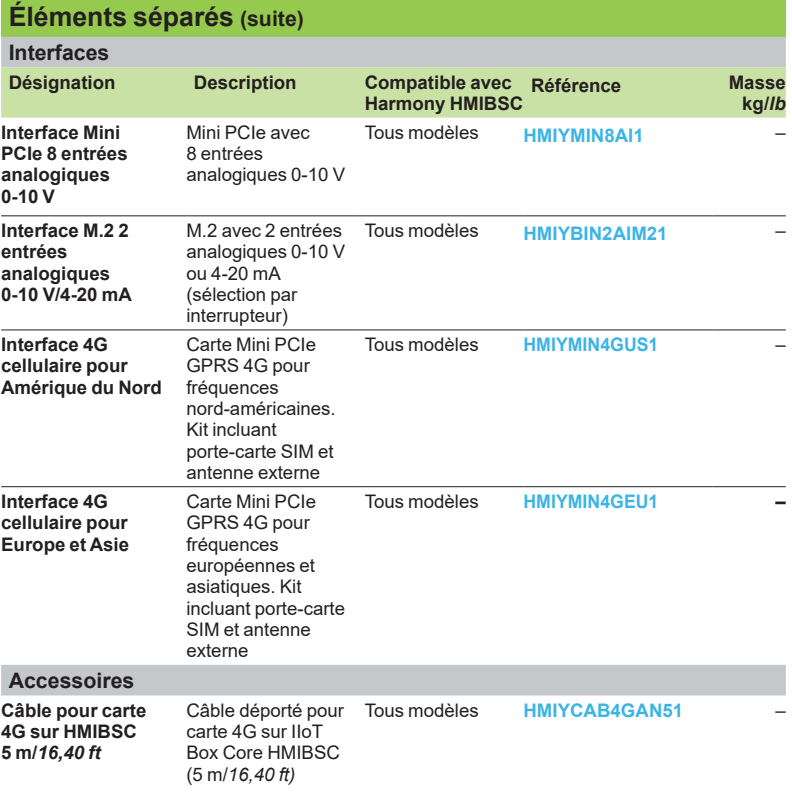

<span id="page-31-0"></span>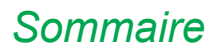

# *Sommaire* **Harmony** *i***PC**

PC industriels, Edge Box et écrans Edge Box Harmony HMIBM/Box PC MODULAIRES et écrans modulaires HMIDM

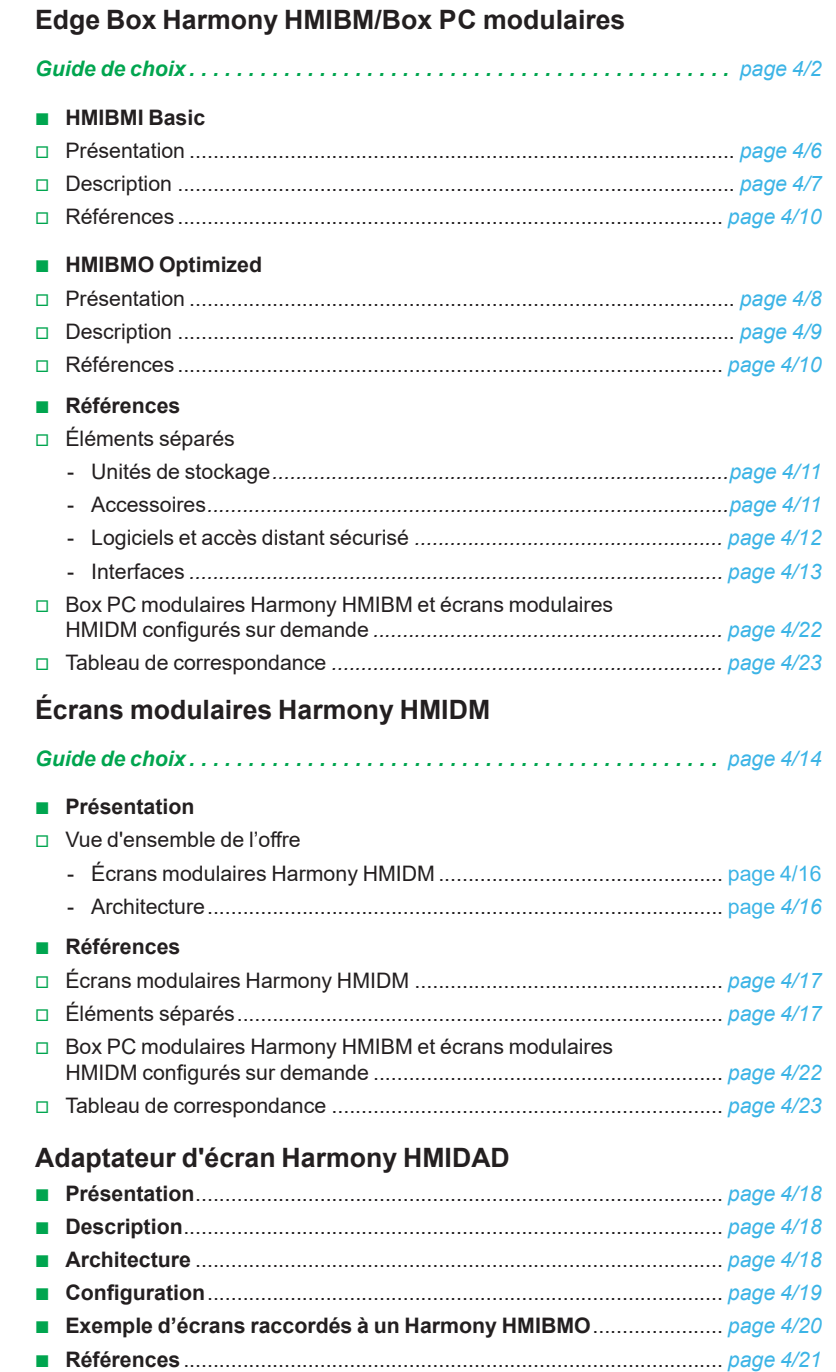

**4**

# **Box PC modulaires Harmony HMIBMI Basic**

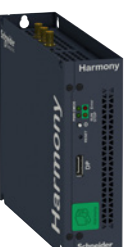

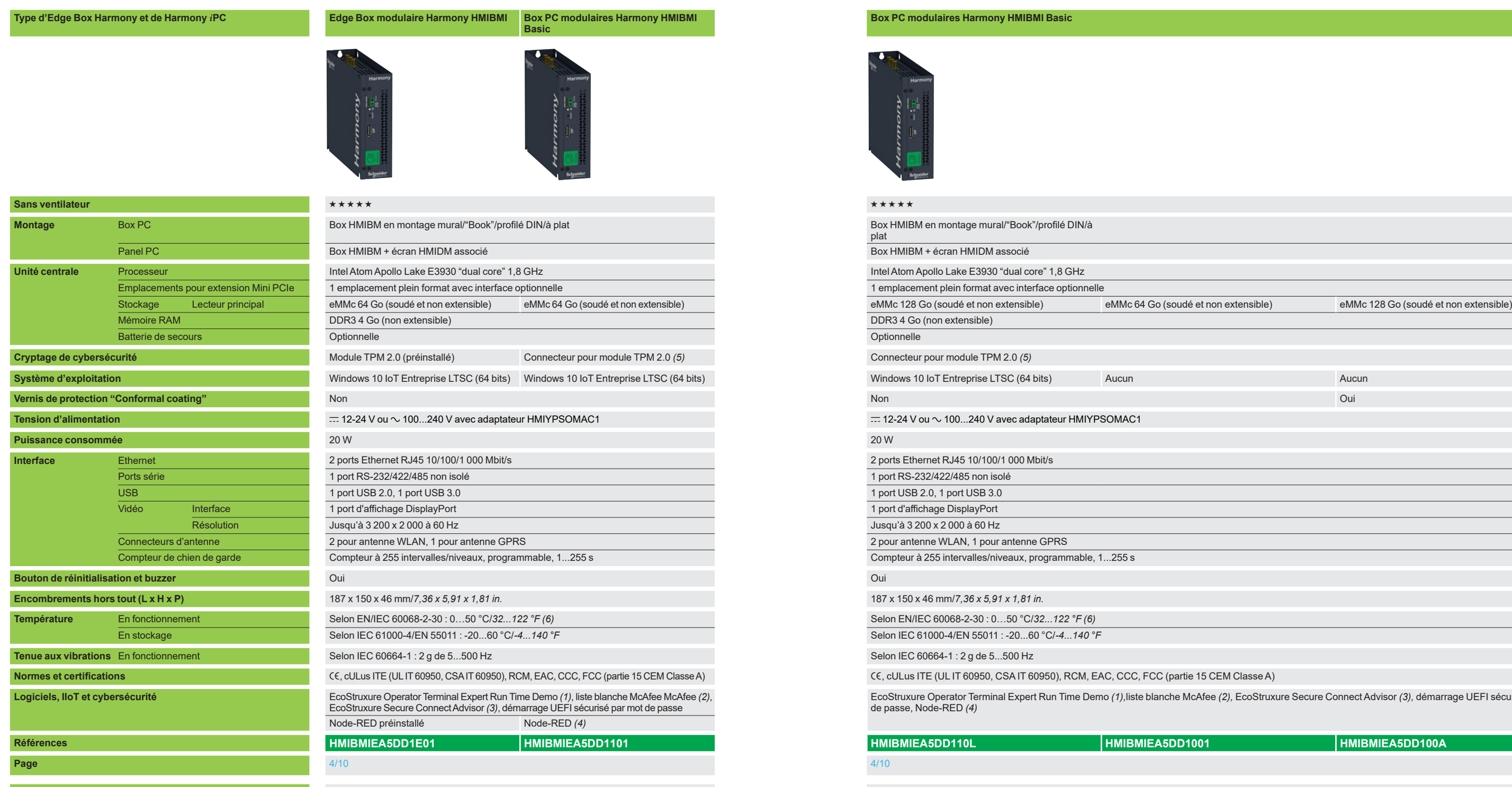

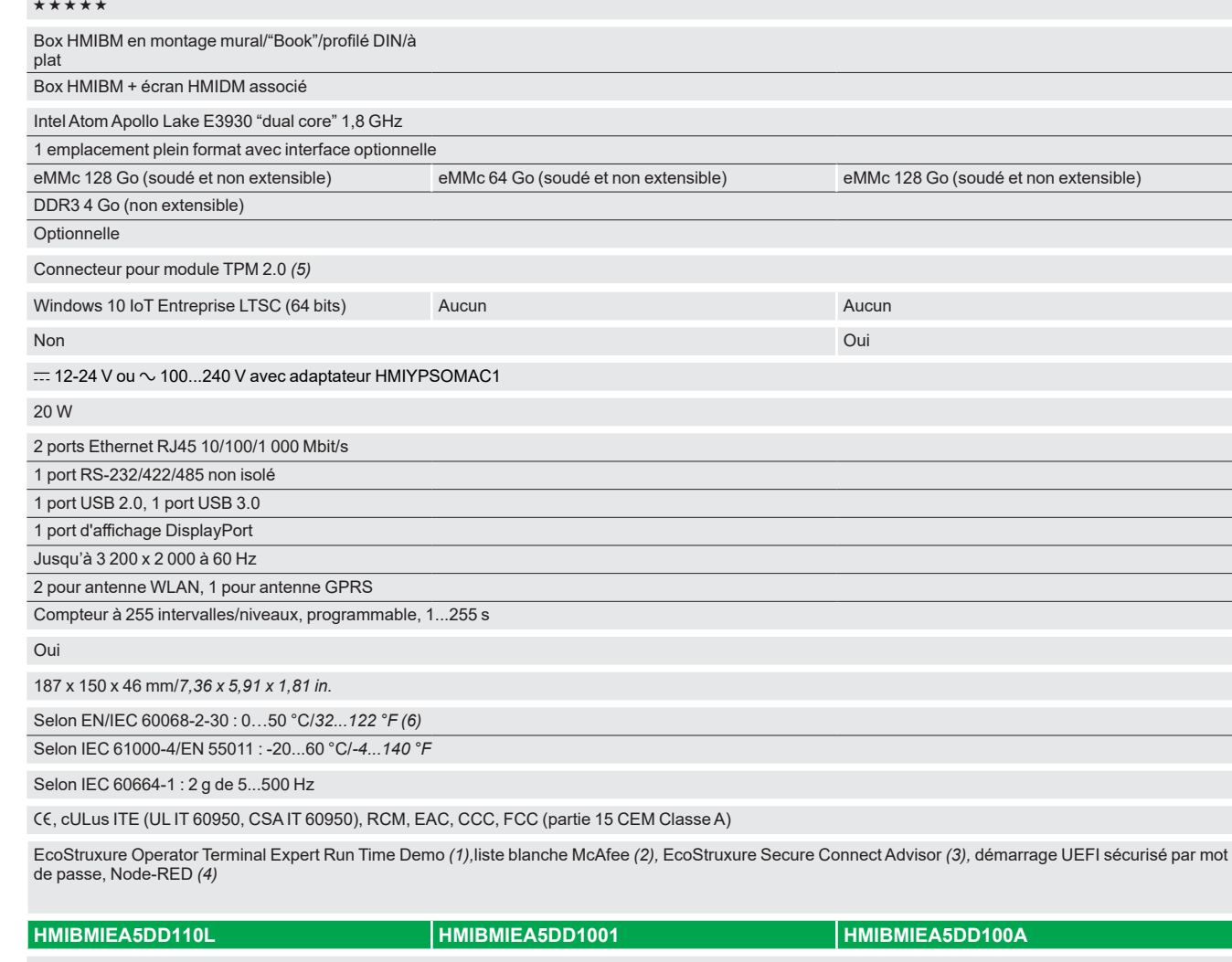

*(1) À installer. Passage à la version illimitée grâce à la licence [HMIRTWCZLSPAZZ](https://www.se.fr/fr/product/HMIRTWCZLSPAZZ) (numérique) ou [HMIRTWCZLSPMZZ](https://www.se.fr/fr/product/HMIRTWCZLSPMZZ) (papier).*

*(2) La liste blanche McAfee à installer exige l'application de l'autocollant de licence [HMIYYMACWLIOT1](https://www.se.fr/fr/product/HMIYYMACWLIOT1).*

*(3) À installer. Activation par abonnement. (4) Node-RED à installer ou processus de rétablissement de Windows 10 via la clé USB (choisir l'option "Windows 10 avec Node-RED pour IIoT Box").*

*(5) Module de cybersécurité TPM optionnel [HMIYMINATPM201](https://www.se.fr/fr/product/HMIYMINATPM201) pour cryptage matériel avec BitLocker de Windows.*

*(6) Sauf avec interface optionnelle installée : limité à 45 °C/113 °F.*

# <span id="page-32-1"></span><span id="page-32-0"></span>*Guide de choix* **Harmony** *i***PC**

PC industriels, Edge Box et écrans Edge Box et BOX PC MODULAIRES **HMIBMI Basic**

**4**

**Configuré sur demande** Voir Box PC modulaire Harmony configuré, [page 4/22](#page-49-0) Voir Box PC modulaire Harmony configuré, page 4/22 Voir Box PC modulaire Harmony configuré, page 4/22

**4**

4/2 4/3

( )

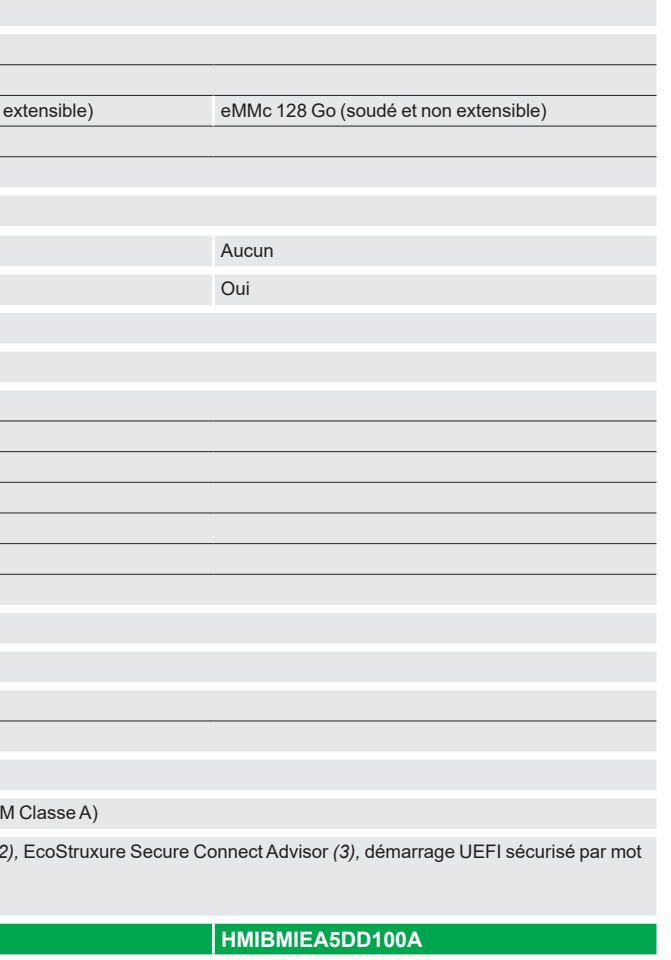

**Type d'Edge Box Harmony et de Harmony** *i***PC Edge Box modulaire Harmony HMIBMO Box PC modulaires Harmony HMIBMO** 

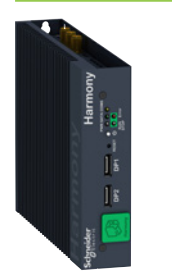

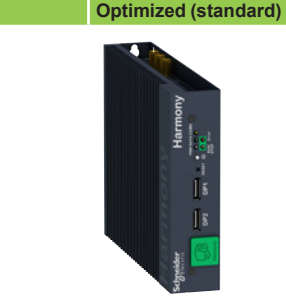

Connecteur pour module TPM 2.0

Node-RED <sub>(7)</sub>

Aucun

disque dur)

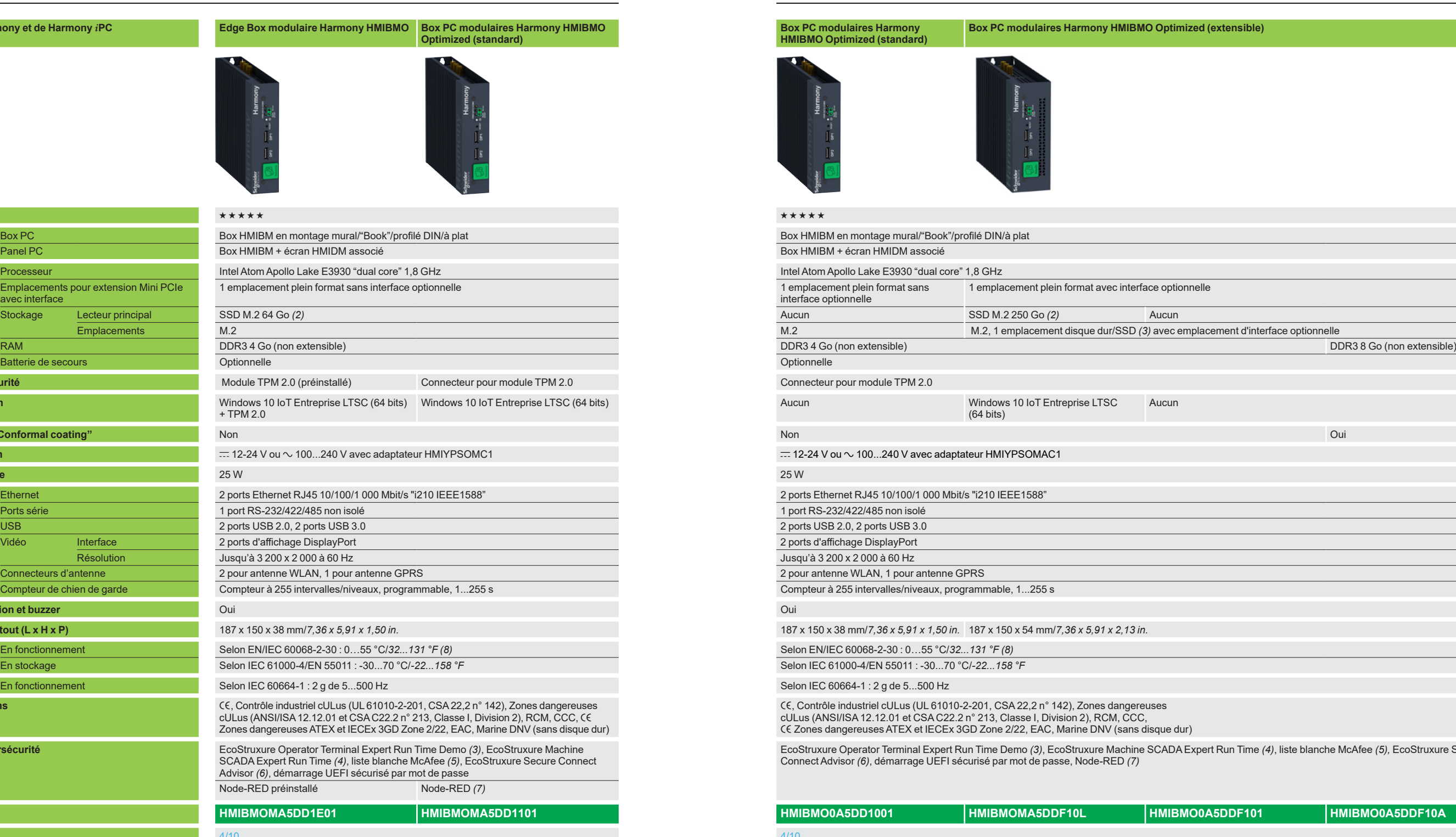

Configuré sur demande<br>
Voir Box PC modulaire Harmony configuré, [page 4/22](#page-49-0) Voir Box PC modulaire Harmony configuré, page 4/22

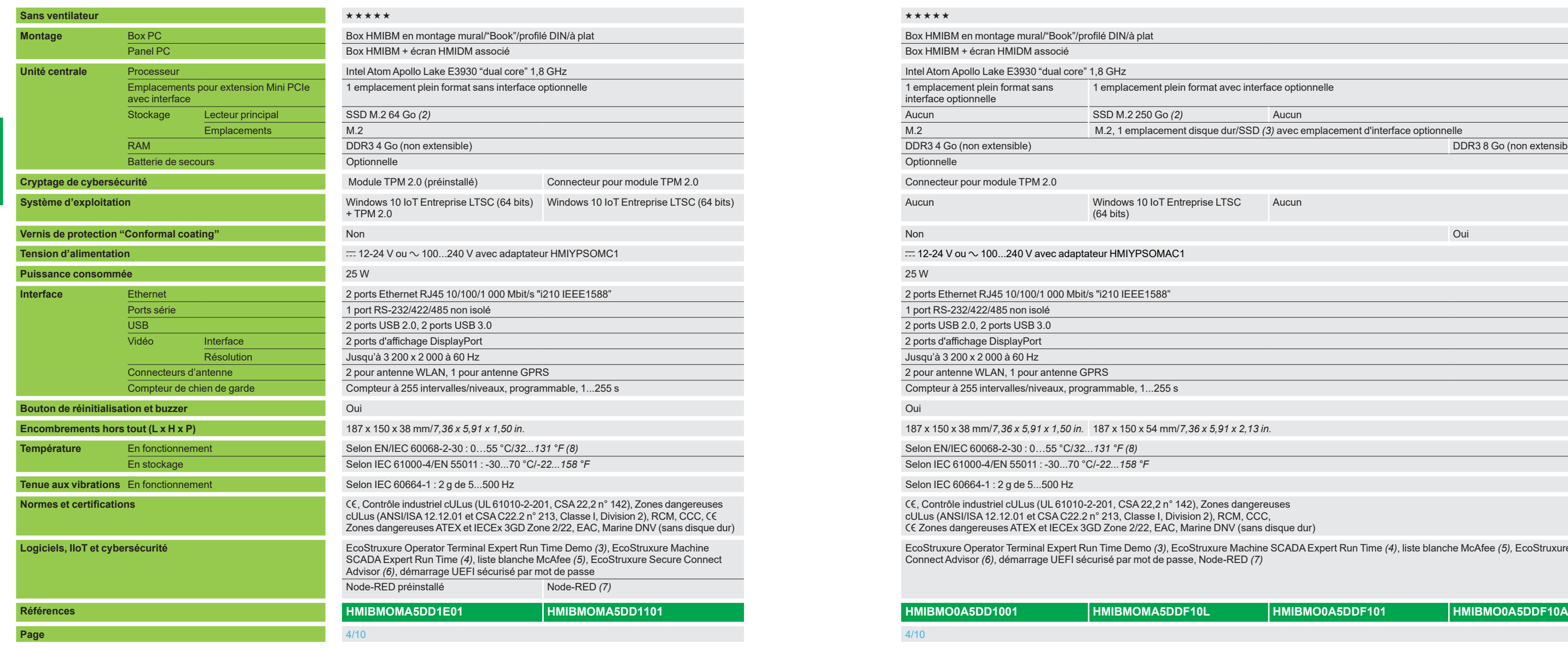

EcoStruxure Operator Terminal Expert Run Time Demo *(3)*, EcoStruxure Machine SCADA Expert Run Time *(4)*, liste blanche McAfee *(5),* EcoStruxure Secure

*(1) SSD M.2 avec MTBF de 1,5 million d'heures et garantie constructeur 3 ans.*

*(2) Nécessite l'adaptateur [HMIYBADHDDBMO1.](https://www.se.fr/fr/product/HMIYBADHDDBMO1)*

*(3) À installer. Passage à la version illimitée grâce à la licence [HMIRTWCZLSPAZZ](https://www.se.fr/fr/product/HMIRTWCZLSPAZZ) (numérique) ou [HMIRTWCZLSPMZZ](https://www.se.fr/fr/product/HMIRTWCZLSPMZZ) (papier).*

*(4) Avec Box PC modulaire Harmony configuré sur demande.*

*(5) La liste blanche McAfee à installer exige l'application de l'autocollant de licence [HMIYYMACWLIOT1.](https://www.se.fr/fr/product/HMIYYMACWLIOT1)*

*(6) À installer. Activation par abonnement. (7) Node-RED à installer ou processus de rétablissement de Windows 10 via la clé USB (choisir l'option "Windows 10 avec Node-RED pour IIoT Box").*

*(8) Sauf avec interface optionnelle ou disque dur installé : limité à 45 °C/113 °F.*

# <span id="page-33-0"></span>*Guide de choix* **Harmony** *i***PC**

PC industriels, Edge Box et écrans Edge Box et BOX PC MODULAIRES **HMIBMO Optimized**

**4**

### **Box Deptimized (extensible)**

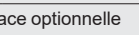

.<br>3) avec emplacement d'interface optionnelle

**4**

# <span id="page-34-0"></span>*Présentation* **Harmony** *i***PC** PC industriels, Edge Box et écrans Edge Box et Box PC modulaires Harmony HMIBM **HMIBMI Basic**

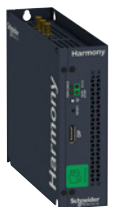

*Box PC HMIBMI Basic* **2**

### **Présentation**

Les Harmony HMIBM sont conçus pour des applications d'automatisme avancées qui demandent un système d'exploitation Windows, des unités centrales puissantes, des capacités d'extension, des options de haute disponibilité (disque dur RAID, ASI) et des certifications avancées. Grâce à leur modularité, les Box PC HMIBM peuvent se convertir en Panel PC en les combinant aux écrans HMIDM. Ils peuvent être utilisés pour l'IIoT en périphérie d'EcoStruxure pour une connexion directe aux applications de cloud (exécutant Node-RED pour un câblage entre OT et IT) avec cybersécurité renforcée.

En plus de l'offre référencée, la flexibilité offerte par la conception modulaire permet de configurer des Box PC Harmony sur demande (voir [page 4/22\)](#page-49-0).

### **Vue d'ensemble de l'offre**

### **Harmony HMIBMI Basic**

Les cinq références de l'offre Harmony HMIBMI Basic sont équipées des éléments suivants :

- Processeur sans ventilateur Intel Atom Apollo Lake E3930 "dual core", 1,8 GHz
- Mémoire RAM DDR3 4 Go (1)
- Ports de connexion : 1 port USB 3.0, 1 port USB 2.0, 1 port COM (RS-232/422/485), 2 ports Gigabit Ethernet et 1 port "DisplayPort"
- Emplacement pour extension : 1 emplacement Mini PCIe plein format avec interface optionnelle
- Alimentation : **= 12-24 V, CA** avec adaptateur externe optionnel [HMIYPSOMAC1.](https://www.se.fr/fr/product/HMIYPSOMAC1)

Systèmes d'exploitation, périphériques de stockage et emplacements pour extension disponibles :

### v **Edge Box [HMIBMIEA5DD1E01](https://www.se.fr/fr/product/HMIBMIEA5DD1E01) :**

- Système d'exploitation : Windows 10 IoT Entreprise LTSC (64 bits) + TPM 2.0
- Périphérique de stockage de série : eMMc 64 Go (soudé et non extensible)
- Module de cryptage TPM, monté de série
- Logiciel : EcoStruxure Operator Terminal Expert + Node-RED (par défaut)

### v **[HMIBMIEA5DD1101](https://www.se.fr/fr/product/HMIBMIEA5DD1101) :**

- Système d'exploitation : Windows 10 IoT Entreprise LTSC (64 bits)
	- Périphérique de stockage de série : eMMc 64 Go (soudé et non extensible)
	- Logiciel : EcoStruxure Operator Terminal Expert + Node-RED *(2)*

### v **[HMIBMIEA5DD110L](https://www.se.fr/fr/product/HMIBMIEA5DD110L) :**

- Système d'exploitation : Windows 10 IoT Entreprise LTSC (64 bits)
- Périphérique de stockage de série : eMMc 128 Go (soudé et non extensible)
	- Logiciel : EcoStruxure Operator Terminal Expert + Node-RED *(2)*

### v **[HMIBMIEA5DD1001](https://www.se.fr/fr/product/HMIBMIEA5DD1001) :**

- Système d'exploitation : aucun
- Périphérique de stockage de série : eMMc 64 Go (soudé et non extensible)
- Node-RED *(2)*

### v **[HMIBMIEA5DD100A](https://www.se.fr/fr/product/HMIBMIEA5DD100A) :**

- Système d'exploitation : aucun
- Périphérique de stockage de série : eMMc 128 Go (soudé et non extensible) - Node-RED *(2)*
- 
- Vernis de protection "Conformal coating" : Oui
- *(1) La mémoire n'est pas extensible.*
- *(2) Node-RED peut être installé directement par l'utilisateur ou par le processus de rétablissement de Windows 10 via la clé USB (choisir l'option "Windows 10 avec Node-RED pour IIoT Box").*

Guide de choix Harmony *i*PC : Présentation Harmony *i*PC : [page 1/2](#page-6-0)

# <span id="page-35-0"></span>*Description* **Harmony** *i***PC**

PC industriels, Edge Box et écrans Edge Box et Box PC modulaires Harmony HMIBM **HMIBMI Basic**

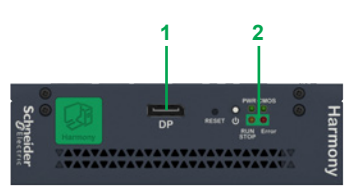

*Vue de face d'un Box PC Basic*

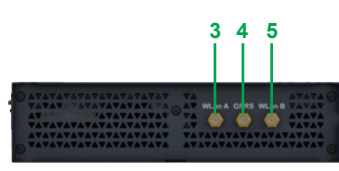

*Vue supérieure d'un Box PC Basic*

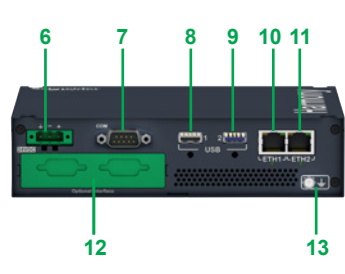

*Vue de dessous d'un Box PC Basic*

### **Description**

**Harmony HMIBMI Basic**

**Vue de face**

**1** Port d'affichage.

**2** DEL et bouton d'alimentation/de réinitialisation.

### **Vue supérieure**

- **3** Connecteur SMA pour antenne externe WLAN A.
- **4** Connecteur SMA pour antenne externe cellulaire 4G.
- **5** Connecteur SMA pour antenne externe WLAN B.

### **Vue de dessous, 1 emplacement d'extension**

- **6** Connecteur d'alimentation CC.
- **7** Port COM RS-232 (non isolé), RS-422/485 (non isolé).
- **8** USB1 (USB 2.0).
- **9** USB2 (USB 3.0).
- **10** Port Eth1 (10/100/1 000 Mbit/s) IEEE1588.
- **11** Port Eth2 (10/100/1 000 Mbit/s) IEEE1588.
- **12** Interface optionnelle.
- **13** Broche de mise à la terre.

[page 1/6](#page-10-0)
# <span id="page-36-0"></span>*Présentation (suite)* **Harmony** *i***PC**

PC industriels, Edge Box et écrans Edge Box et Box PC modulaires Harmony HMIBM **HMIBMO Optimized**

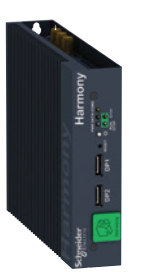

*Box PC HMIBMO Optimized, version standard*

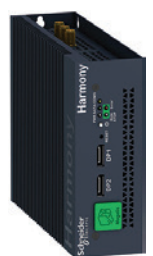

**4**

*Box PC HMIBMO Optimized, version extensible*

### **Présentation (suite)**

#### **Vue d'ensemble de l'offre (suite) Harmony HMIBMO Optimized**

Les six références de Box PC Harmony HMIBMO Optimized sont équipées des éléments suivants :

- b Processeur sans ventilateur Intel Atom Apollo Lake E3930 "dual core", 1,8 GHz Ports de connexion : 2 ports USB 3.0, 2 ports USB 2.0, 1 port COM (RS-232/422/485),
- 2 ports Gigabit Ethernet i210 et 2 ports "DisplayPort" ■ Emplacement pour extension : 1 emplacement Mini PCIe plein format
- Alimentation : <del>...</del> 12-24 V, CA avec module d'alimentation supplémentaire [HMIYPSOMAC1](https://www.se.fr/fr/product/HMIYPSOMAC1)
- Les modèles extensibles sont dotés d'une interface optionnelle pour la connexion externe aux cartes Mini PCIe montées dans l'emplacement interne et un emplacement pour disque dur/SSD 2,5" *(3).*

Systèmes d'exploitation, périphériques de stockage et emplacements pour extension disponibles :

#### v **Edge Box [HMIBMOMA5DD1E01](https://www.se.fr/fr/product/HMIBMOMA5DD1E01) :**

- Système d'exploitation : Windows 10 IoT Entreprise LTSC (64 bits) + TPM 2.0<br>- Mémoire RAM : DDR3 4 Go (1) - Mémoire RAM : DDR3 4 Go *(1)*
- Périphérique de stockage de série : SSD M.2 64 Go
- Module de cryptage TPM, monté de série
- Logiciel : EcoStruxure Operator Terminal Expert + Node-RED (par défaut)
- 1 Mini PCIe sans interface optionnelle (pour cartes sans fil uniquement)

#### v **[HMIBMOMA5DD1101](https://www.se.fr/fr/product/HMIBMOMA5DD1101) :**

- Système d'exploitation : Windows 10 IoT Entreprise LTSC (64 bits)
- Mémoire RAM : DDR3 4 Go *(1)*
- Périphérique de stockage de série : SSD M.2 64 Go
- Logiciel : EcoStruxure Operator Terminal Expert + Node-RED *(2)*
- 1 Mini PCIe sans interface optionnelle (pour cartes sans fil uniquement)

#### v **[HMIBMO0A5DD1001](https://www.se.fr/fr/product/HMIBMO0A5DD1001) :**

- Système d'exploitation : aucun
- Mémoire RAM : DDR3 4 Go *(1)*
- Périphérique de stockage de série : aucun
- Logiciel : aucun
- 1 Mini PCIe sans interface optionnelle (pour cartes sans fil uniquement)

#### v **[HMIBMOMA5DDF10L](https://www.se.fr/fr/product/HMIBMOMA5DDF10L) :**

- Système d'exploitation : Windows 10 IoT Entreprise LTSC (64 bits)
- Mémoire RAM : DDR3 4 Go *(1)*
- Périphérique de stockage de série : SSD M.2 250 Go
- Logiciel : EcoStruxure Operator Terminal Expert + Node-RED *(2)*
- Extensible avec 1 interface optionnelle pour Mini PCIe + 1 emplacement disque dur/SSD 2,5**"** *(3)*

#### v **[HMIBMO0A5DDF101](https://www.se.fr/fr/product/HMIBMO0A5DDF101) :**

- Système d'exploitation : aucun
- Mémoire RAM : DDR3 4 Go *(1)*
- Périphérique de stockage de série : aucun
- Extensible avec 1 interface optionnelle pour Mini PCIe + 1 emplacement disque dur/SSD 2,5**"** *(3)*

#### v **[HMIBMO0A5DDF10A](https://www.se.fr/fr/product/HMIBMO0A5DDF10A) :**

- Système d'exploitation : aucun
- Mémoire RAM : DDR3 8 Go *(1)*
- Périphérique de stockage de série : aucun
- Vernis de protection "Conformal coating"
- Extensible avec 1 interface optionnelle pour Mini PCIe + 1 emplacement disque dur/SSD 2,5**"** *(3).*

*(1) La mémoire n'est pas extensible.*

*(2) Node-RED peut être installé directement par l'utilisateur ou par le processus de* 

*rétablissement de Windows 10 via la clé USB (choisir l'option "Windows 10 avec Node-RED pour IIoT Box").*

*(3) Le disque dur/SSD 2,5" nécessite le montage d'un adaptateur [HMIYBADHDDBMO1.](https://www.se.fr/fr/product/HMIYBADHDDBMO1)*

Guide de choix Harmony *i*PC :

# *Description (suite)* **Harmony** *i***PC**

PC industriels, Edge Box et écrans Edge Box et Box PC modulaires Harmony HMIBM **HMIBMO Optimized**

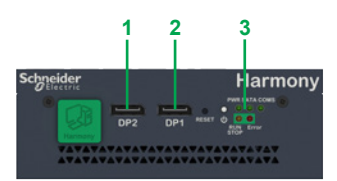

*Vue de face d'un Box PC Optimized*

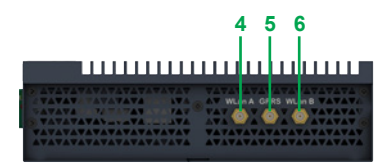

*Vue de dessus d'un Box PC Optimized*

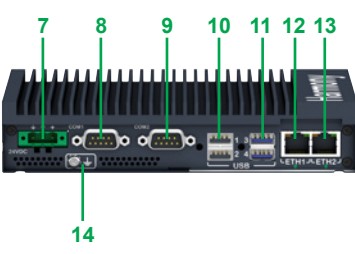

*Vue de dessous d'un Box PC Optimized, version standard*

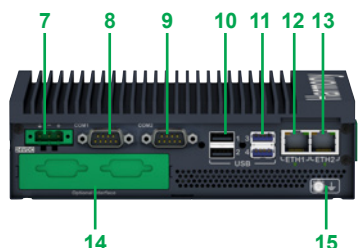

**14 15** *Vue de dessous d'un Box PC Optimized, version extensible*

Guide de choix Harmony *i*PC :

[page 1/6](#page-10-0)

### **Description**

 **Harmony HMIBMO Optimized**

**Vue de face**

- **1** Port d'affichage 2.
- **2** Port d'affichage 1.
- **3** DEL et bouton d'alimentation/de réinitialisation.

#### **Vue supérieure**

- **4** Connecteur SMA pour antenne externe WLAN A.
- **5** Connecteur SMA pour antenne externe cellulaire 4G.
- **6** Connecteur SMA pour antenne externe WLAN B.

#### **Vue de dessous "version standard"** *(1)*

- **7** Connecteur d'alimentation CC.
- **8** Port COM1 RS-232 (non isolé).
- **9** Port COM2 RS-232 (non isolé), RS-422/485 (non isolé).
- **10** Port USB1 et USB2 (USB 2.0).
- **11** Port USB3 et USB4 (USB 3.0).
- **12** Port Eth1 (10/100/1 000 Mbit/s) IEEE1588.
- **13** Port Eth2 (10/100/1 000 Mbit/s) IEEE1588.
- **14** Broche de mise à la terre.

#### **Vue de dessous "version extensible"** *(2)*

- **7** Connecteur d'alimentation CC.
- **8** Port COM1 RS-232 (non isolé).
- **9** Port COM2 RS-232 (non isolé), RS-422/485 (non isolé).
- **10** Port USB1 et USB2 (USB 2.0).
- **11** Port USB3 et USB4 (USB 3.0).
- **12** Port Eth1 (10/100/1 000 Mbit/s) IEEE1588.
- **13** Port Eth2 (10/100/1 000 Mbit/s) IEEE1588.
- **14** Interface optionnelle.
- **15** Broche de mise à la terre.

*(1) Version standard : [HMIBMOMA5DD1101,](https://www.se.fr/fr/product/HMIBMOMA5DD1101) [HMIBMOMA5DD1E01](https://www.se.fr/fr/product/HMIBMOMA5DD1E01) et HMIBMO0ADD1001. (2) Version extensible : [HMIBMOMA5DDF10L](https://www.se.fr/fr/product/HMIBMOMA5DDF10L), [HMIBMO0A5DDF101](https://www.se.fr/fr/product/HMIBMO0A5DDF101) et [HMIBMO0A5DDF10A.](https://www.se.fr/fr/product/HMIBMO0A5DDF10A)*

Présentation Harmony *i*PC :

Éléments séparés : [page 4/11](#page-39-0)

Écran modulaire Harmony [page 4/14](#page-42-0)

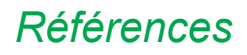

*Références* **Harmony** *i***PC** PC industriels, Edge Box et écrans Edge Box et Box PC modulaires Harmony HMIBM **HMIBMI Basic et HMIBMO Optimized**

#### **Logiciels prêts à fonctionner, IIoT et cybersécurité**

blanche McAfee, il faut apposer l'autocollant de licence **[HMIYYMACWLIOT1](https://www.se.fr/fr/product/HMIYYMACWLIOT1)**.

Les Harmony HMIBM sont pris en charge par les logiciels IHM de Schneider Electric. Pour les applications IHM, EcoStruxure Operator Terminal Expert Run Time est téléchargeable en version de démonstration et peut être activé en version illimitée avec la licence **[HMIRTWCZLSPAZZ](https://www.se.fr/fr/product/HMIRTWCZLSPAZZ)** (numérique) ou **[HMIRTWCZLSPMZZ](https://www.se.fr/fr/product/HMIRTWCZLSPMZZ)** (papier). Pour la gestion de lignes de production et la supervision légère, le logiciel EcoStruxure Machine SCADA Expert Run Time est disponible via la procédure de configuration sur demande.

Pour un accès distant sécurisé, le Harmony HMIBM est pris en charge par EcoStruxure Secure Connect Advisor qui doit être installé et activé par un abonnement.

Pour plus d'informations sur les logiciels compatibles, consulter les catalogues suivants :

EcoStruxure Operator Terminal Expert ([DIA5ED2140703FR\)](https://www.se.com/ww/en/download/document/DIA5ED2140703FR/)

EcoStruxure Machine SCADA Expert ([DIA5ED2171201FR\)](https://eref.se.com/ww/fr/web-product-data-sheet/product/HMIBPFDD57F1)

EcoStruxure Secure Connect Advisor ([DIA5ED2190101FR\)](https://eref.se.com/ww/fr/web-product-data-sheet/product/HMIBPFDD2701).

La carte mère des derniers Box PC modulaires Harmony est équipée d'un connecteur à contacts prévu pour installer le module de cybersécurité TPM optionnel **[HMIYMINATPM201](https://www.se.fr/fr/product/HMIYMINATPM201)** destiné au cryptage matériel avec BitLocker de Windows. Pour les connexions IIoT aux applications de cloud, Harmony HMIBM peut exécuter Node-RED. Pour activer la liste

**Emplacement po** 

**1 emplacement Min** forn **inte opti** 

1 em

form

**opti** 

**1 emplacement Mini** form **inter opti** 

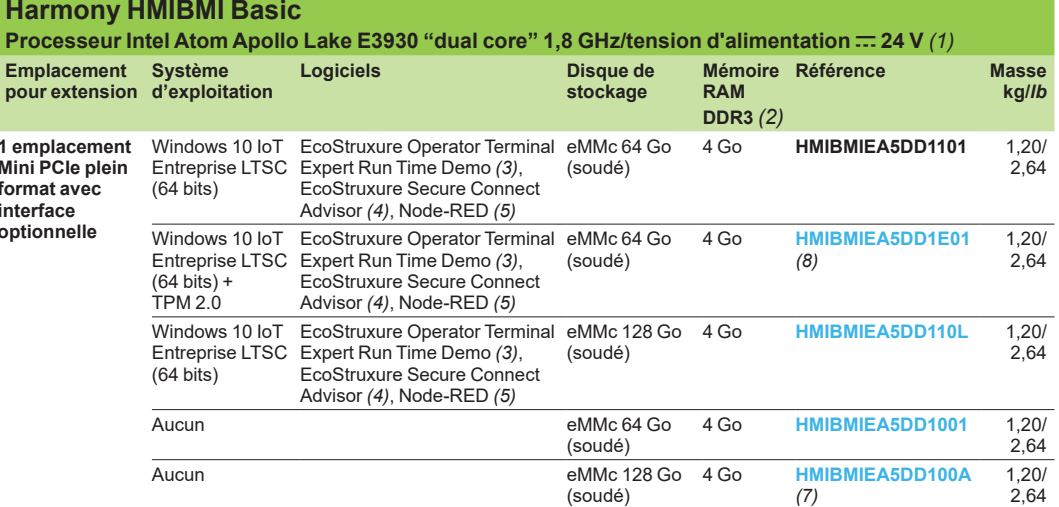

#### **Harmony HMIBMO Optimized**

**Processeur Intel Atom Apollo Lake E3930 "dual core" 1,8 GHz/tension d'alimentation c 24 V** *(1)*  **Version standard (sans interface optionnelle)**

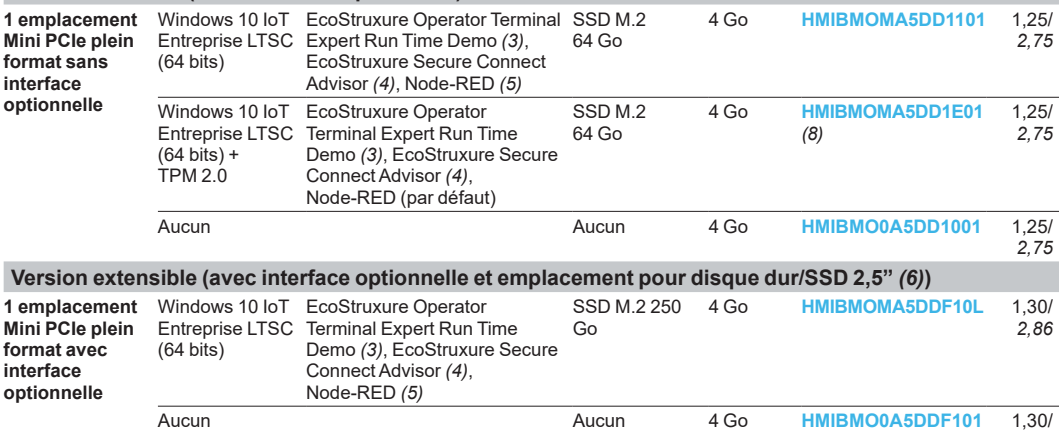

*2,86* Aucun Aucun 8 Go **[HMIBMO0A5DDF10A](https://www.se.fr/fr/product/HMIBMO0A5DDF10A)** *(7)* 1,30/ *2,86*

*(1) CA avec module d'alimentation supplémentaire [HMIYPSOMAC1](https://www.se.fr/fr/product/HMIYPSOMAC1) (ou [HMIYMMAC1](https://www.se.fr/fr/product/HMIYMMAC1) pour les HMIBMO en zones dangereuses). (2) La mémoire n'est pas extensible.*

*(3) EcoStruxure Operator Terminal Expert Run Time Demo à installer. Passage à la version illimitée grâce à la licence [HMIRTWCZLSPAZZ\(](https://www.se.fr/fr/product/HMIRTWCZLSPAZZ)numérique) ou [HMIRTWCZLSPMZZ](https://www.se.fr/fr/product/HMIRTWCZLSPMZZ) (papier).*

*(4) La licence EcoStruxure Secure Connect Advisor doit être achetée. Pour plus d'informations, consulter notre site Internet www.schneider-electric.com.*

*(5) Node-RED peut être installé directement par l'utilisateur ou par le processus de rétablissement de Windows 10 via la clé USB (choisir l'option "Windows 10 avec Node-RED pour IIoT Box"). (6) Le disque dur/SSD 2,5" nécessite le montage d'un adaptateur [HMIYBADHDDBMO1](https://www.se.fr/fr/product/HMIYBADHDDBMO1).*

*(7) Avec vernis de protection "Conformal coating".*

*(8) Edge Box avec module TPM 2.0 par défaut.*

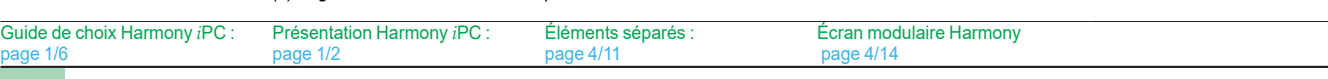

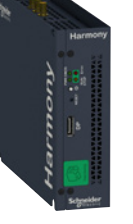

*[HMIBMIEA5DD110L](https://www.se.fr/fr/product/HMIBMIEA5DD110L)*

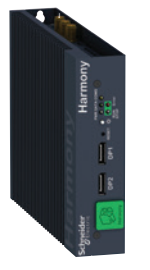

*[HMIBMOMA5DD1E01](https://www.se.fr/fr/product/HMIBMOMA5DD1E01)*

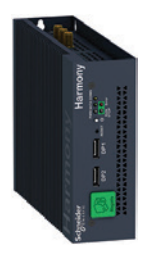

*[HMIBMO0A5DDF101](https://www.se.fr/fr/product/HMIBMO0A5DDF101)*

# <span id="page-39-0"></span>*Références (suite)* **Harmony** *i***PC**

PC industriels, Edge Box et écrans Box PC modulaires Harmony HMIBM **Éléments séparés**

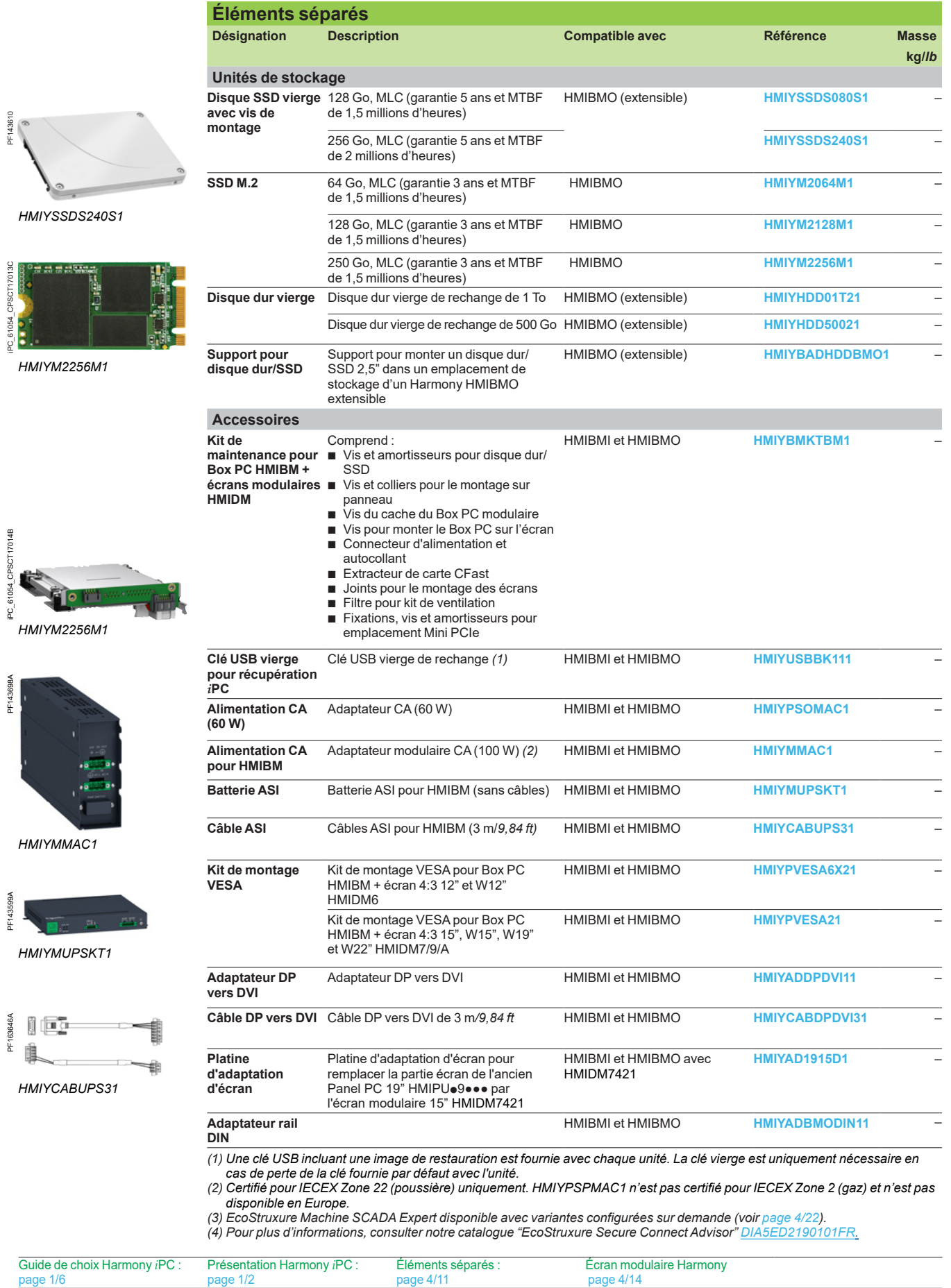

# *Références (suite)* **Harmony** *i***PC** PC industriels, Edge Box et écrans Box PC modulaires Harmony HMIBM

**Éléments séparés**

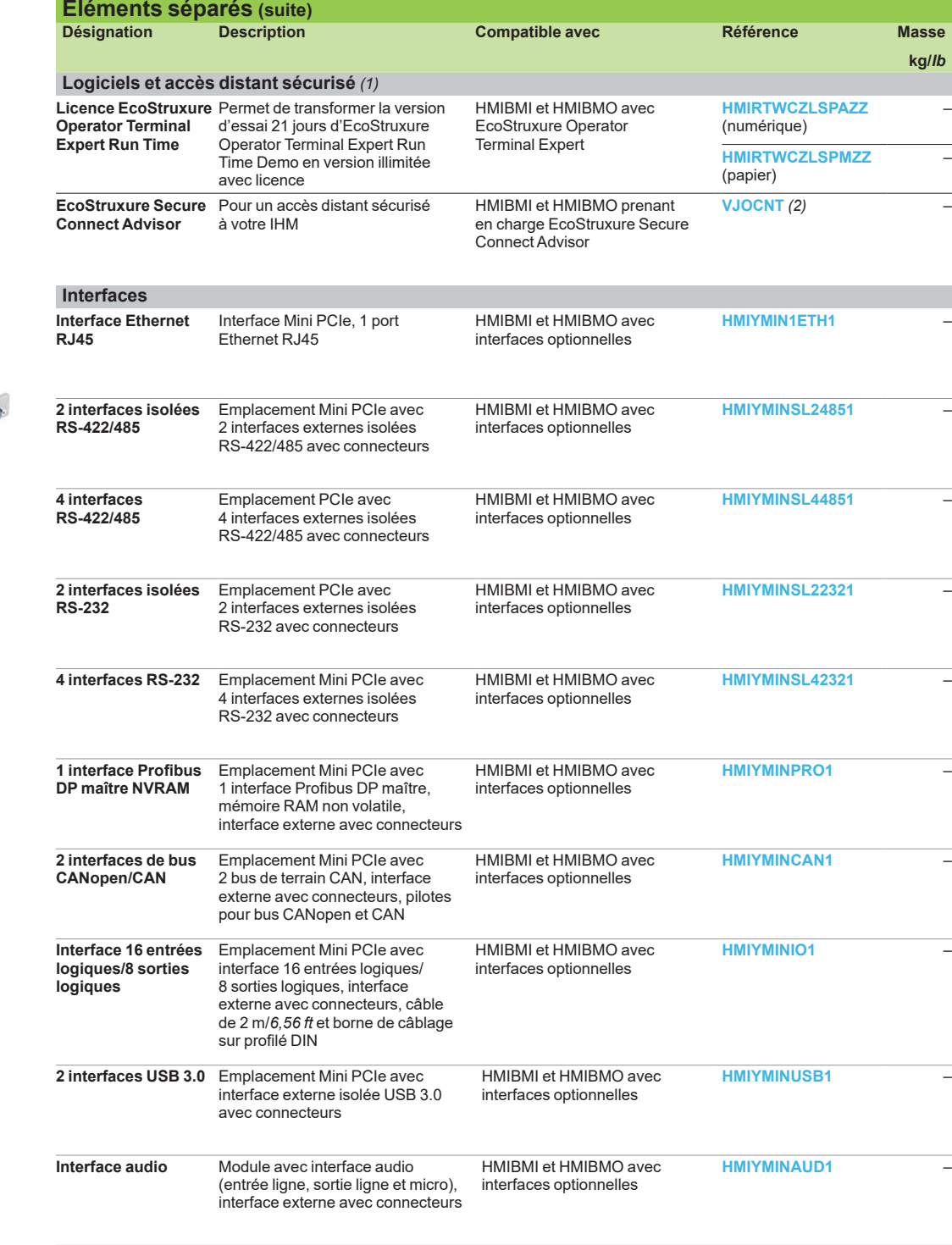

*(1)* EcoStruxure Machine SCADA Expert disponible avec variantes configurées sur demande (voir [page 4/22\)](#page-49-0). *(2) Pour plus d'informations, consulter notre catalogue "EcoStruxure Secure Connect Advisor" [DIA5ED2190101FR](http://download.schneider-electric.com/files?p_Doc_Ref=DIA5ED2190101FR).*

PF143570C

*[HMIYMINSL24851](https://www.se.fr/fr/product/HMIYMINSL24851)*

**4**

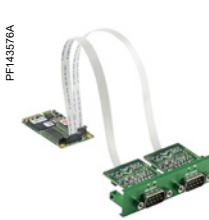

*[HMIYMINCAN1](https://www.se.fr/fr/product/HMIYMINCAN1)*

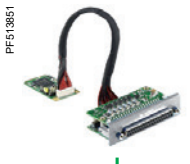

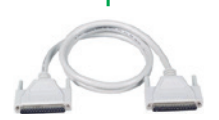

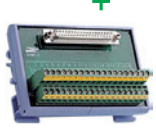

*[HMIYMINIO1](https://www.se.fr/fr/product/HMIYMINIO1)*

Guide de choix Harmony *i*PC : Présentation Harmony *i*PC : [page 1/2](#page-6-0)

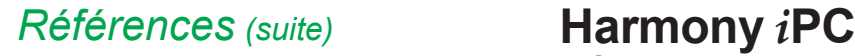

PC industriels, Edge Box et écrans Box PC modulaires Harmony HMIBM **Éléments séparés**

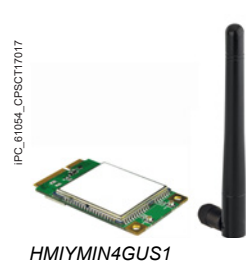

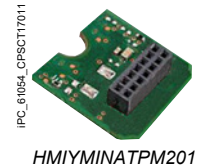

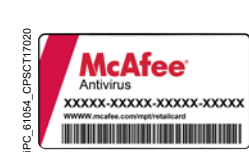

*[HMIYYMACWLIOT1](https://www.se.fr/fr/product/HMIYYMACWLIOT1)*

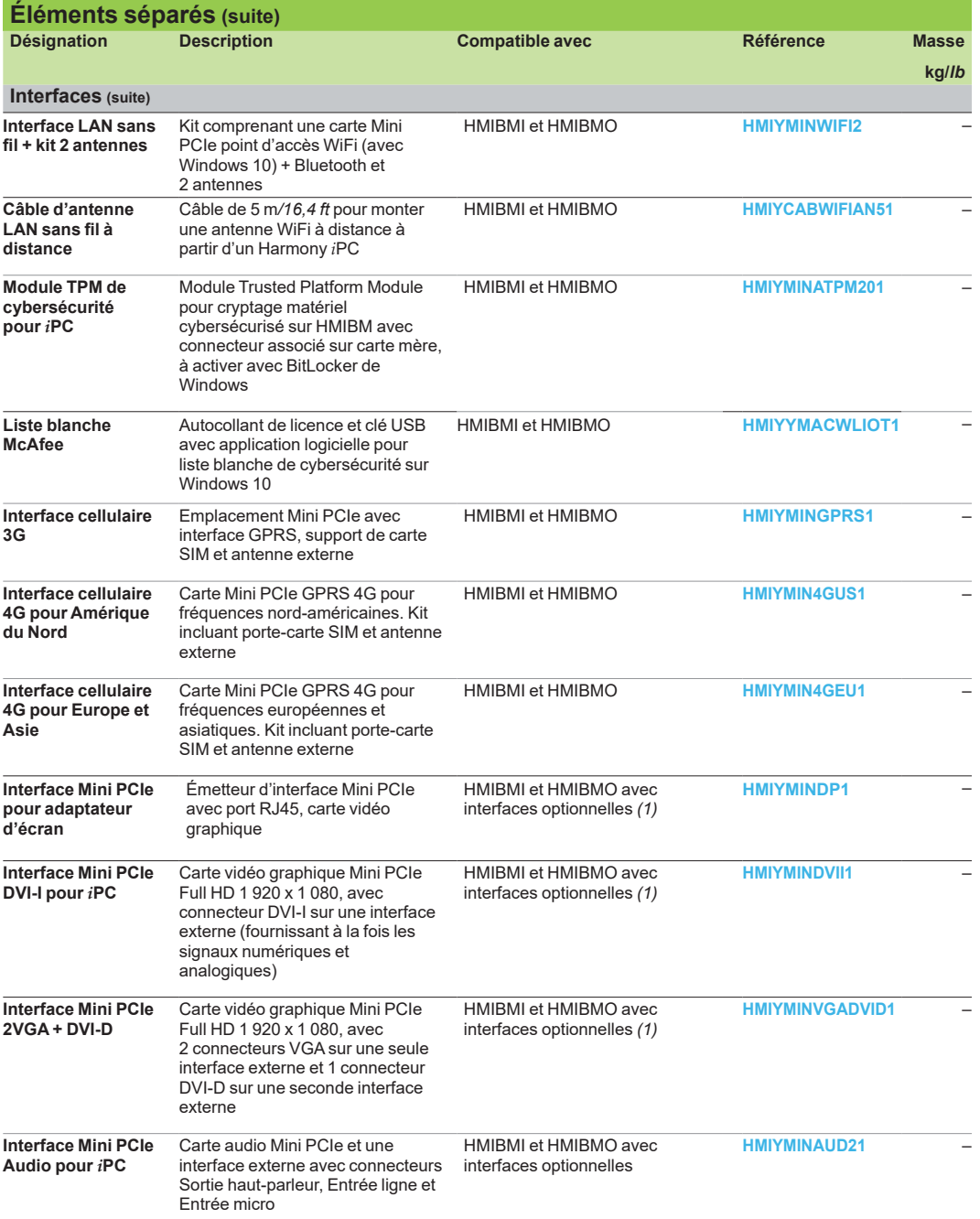

*(1) Limité à une seule carte vidéo graphique Mini PCIe par unité.*

**4**

Écran modulaire Harmony

[page 4/14](#page-42-0)

## **Schneider**

Éléments séparés : [page 4/11](#page-39-0)

**4**

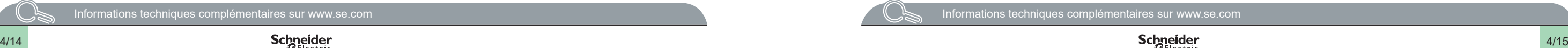

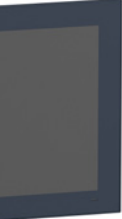

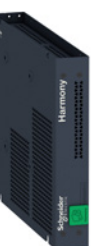

 $\sqrt{2}$ 

**4**

# <span id="page-42-0"></span>*Guide de choix* **Harmony** *i***PC**

PC industriels, Edge Box et écrans Écrans modulaires Harmony HMIDM

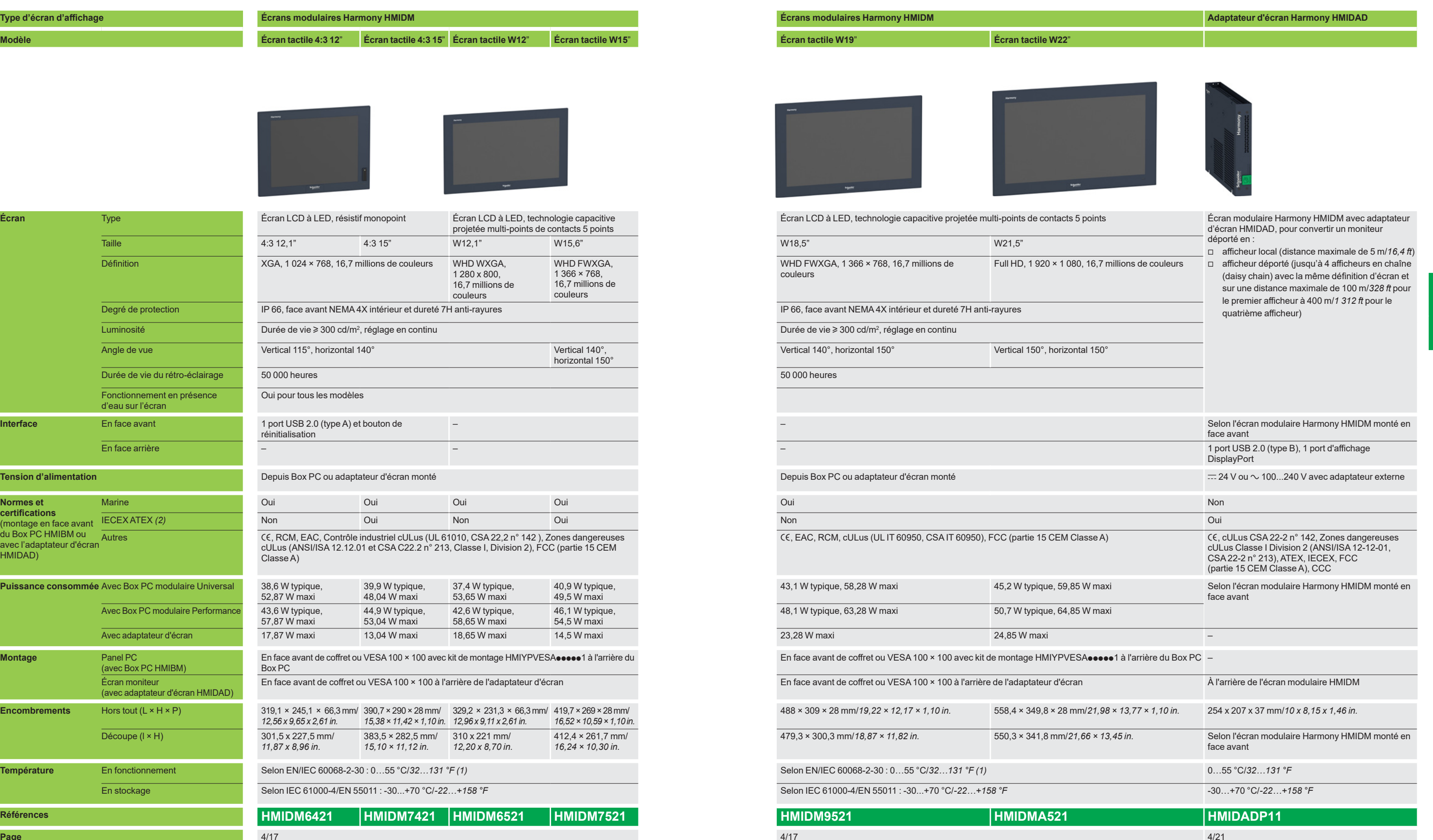

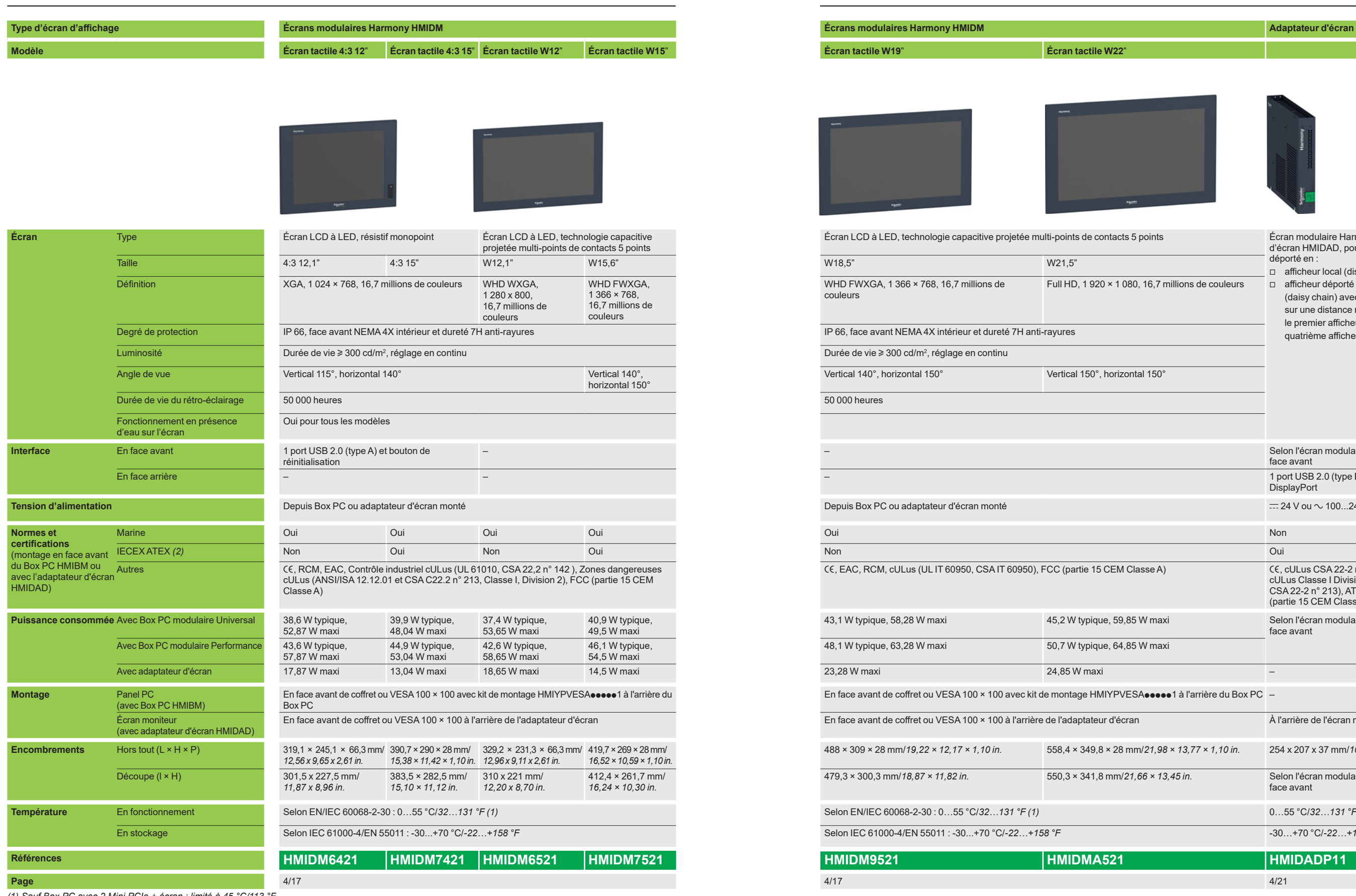

*(1) Sauf Box PC avec 2 Mini PCIe + écran : limité à 45 °C/113 °F. (2)* e *Zones dangereuses Atex et IECEx 3GD Zone 2/22.* 

## <span id="page-43-0"></span>*Présentation* **Harmony** *i***PC** PC industriels, Edge Box et écrans Écrans modulaires Harmony HMIDM

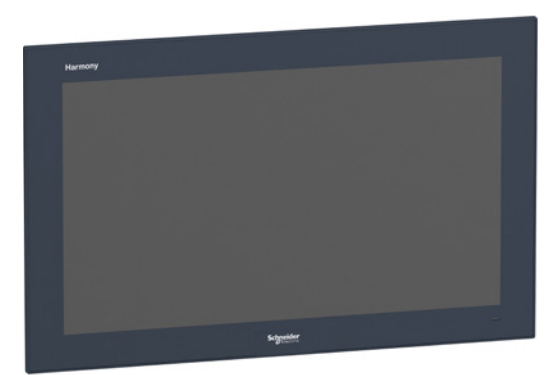

*Écran modulaire Harmony HMIDM 22*"

#### **Présentation**

Les écrans modulaires Harmony HMIDM sont des moniteurs conçus pour être facilement intégrés à :

- Box PC modulaires Harmony HMIBM (1) pour transformer ceux-ci en Panel PC, ■ Adaptateur d'écran Harmony HMIDAD (2) pour se transformer en écrans
- moniteurs déportés du PC avec DisplayPort et câble USB (jusqu'à 5 m/*16,4 ft*) ou avec câble RJ45 (jusqu'à 4 écrans sur 400 m/*1 312 ft*).

En plus d'élargir le choix des options possibles, la fonction de modularité réduit les efforts de maintenance car l'écran peut être remplacé séparément, sans avoir à changer le Panel PC complet ou l'écran moniteur.

Les écrans modulaires HMIDM sont disponibles en :

- b écrans 4:3 12" et 15" résistifs monopoint conçus pour faciliter le remplacement des anciens Panel PC, pour être manipulés avec des gants pour travaux lourds et équipés d'un port de connexion USB en face avant,
- écrans 16:9 W12", W15", W19" et W22" capacitifs multi-points de contacts pour navigation de type smartphone ou tablette sur le logiciel EcoStruxure Operator Terminal Expert et pour afficher les écrans SCADA en format large.

Les écrans Harmony HMIDM 4:3 12"/15" et 16:9 12"/15" sont certifiés cULus pour le contrôle industriel et les zones dangereuses. Les écrans Harmony HMIDM sont également certifiés Marine DNV et IECEX ATEX (IECEX ATEX uniquement pour les modèles 4:3/16:9 15"). Lorsqu'ils sont montés sur des Box PC modulaires Harmony HMIBM ou avec un adaptateur d'écran HMIDAD avec des certifications similaires, ces écrans d'affichage peuvent être utilisés pour des applications d'automatisme avancées.

#### **Vue d'ensemble de l'offre**

#### **Écrans modulaires Harmony HMIDM**

Les six références d'écrans modulaires Harmony HMIDM sont équipées des éléments suivants :

#### b **[HMIDM6421](https://www.se.fr/fr/product/HMIDM6421) :**

- Définition : XGA, 1 024 × 768, 16,7 millions de couleurs
- Taille et type : écran 4:3 12,1", résistif monopoint
- Angle de vue : vertical 115°, horizontal 140°

#### b **[HMIDM7421](https://www.se.fr/fr/product/HMIDM7421) :**

- Définition : XGA, 1 024 × 768, 16,7 millions de couleurs
- Taille et type : écran 4:3 15" avec technologie capacitive projetée multi-points de contacts
- Angle de vue : vertical 115°, horizontal
- 140° b **[HMIDM6521](https://www.se.fr/fr/product/HMIDM6521) :**
	- Définition : WHD WXGA, 1 280 × 800, 16,7 millions de couleurs
	- Taille et type : écran W12.1" avec technologie capacitive projetée multi-points de contacts
	- Angle de vue : vertical 115°, horizontal 140°

#### b **[HMIDM7521](https://www.se.fr/fr/product/HMIDM7521) :**

- Définition : WHD FWXGA, 1 366 × 768, 16,7 millions de couleurs
- Taille et type : écran W15,6" avec technologie capacitive projetée multi-points de contacts
- Angle de vue : vertical 140°, horizontal 150°
- b **[HMIDM9521](https://www.se.fr/fr/product/HMIDM9521) :**
	- Définition : WHD FWXGA, 1 366 × 768, 16,7 millions de couleurs
	- Taille et type : écran W18,5" avec technologie capacitive projetée multi-points
	- Angle de vue : vertical 140°, horizontal 150°

#### b **[HMIDMA521](https://www.se.fr/fr/product/HMIDMA521) :**

- Définition : Full HD, 1 920 x 1 080, 16,7 millions de couleurs
- Taille et type : écran W21,5" avec technologie capacitive projetée multi-points de contacts
- Angle de vue : Vertical 150°, horizontal 150°

*(1) Pour plus d'informations, voir pages [4/8](#page-36-0) à [4/11.](#page-39-0)*

*(2) Pour plus d'informations, voir [page 4/18](#page-45-0).*

**4**

<span id="page-44-0"></span>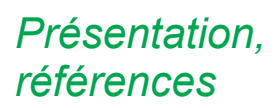

## **Harmony** *i***PC** PC industriels, Edge Box et écrans Écrans modulaires Harmony HMIDM

### **Présentation (suite)**

#### **Architecture**

Les écrans Harmony HMIDM sont compatibles avec tous les Box PC modulaires HMIBM, sur lesquels ils se montent facilement avec l'adaptateur d'écran HMIDAD.

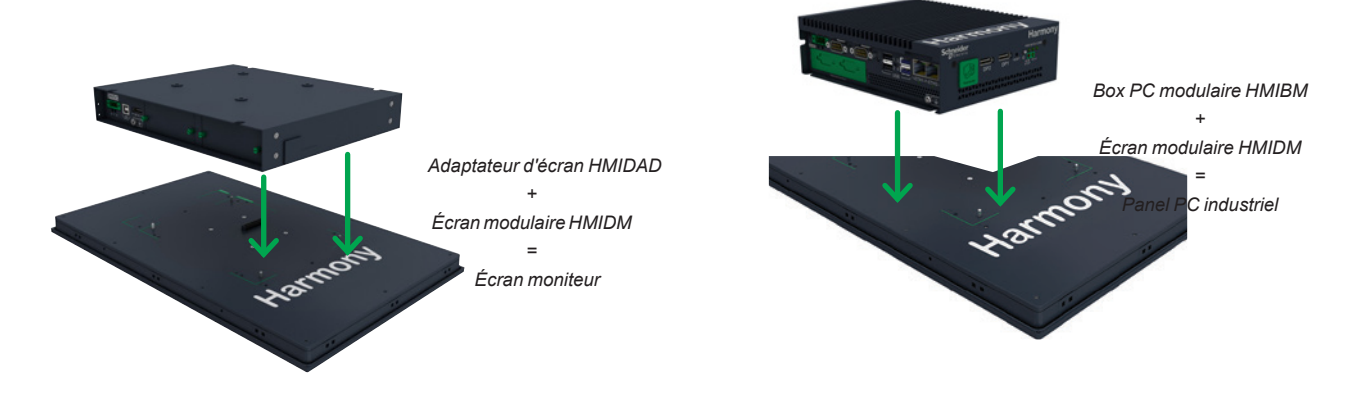

#### **Références**

**Écrans modulaires Harmony HMIDM**

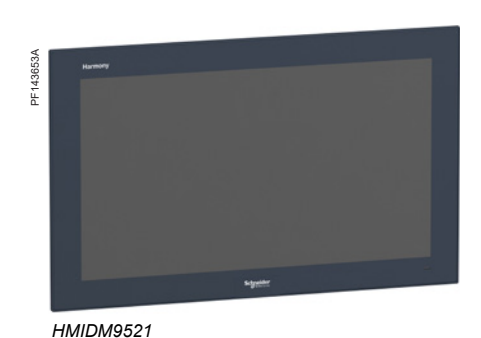

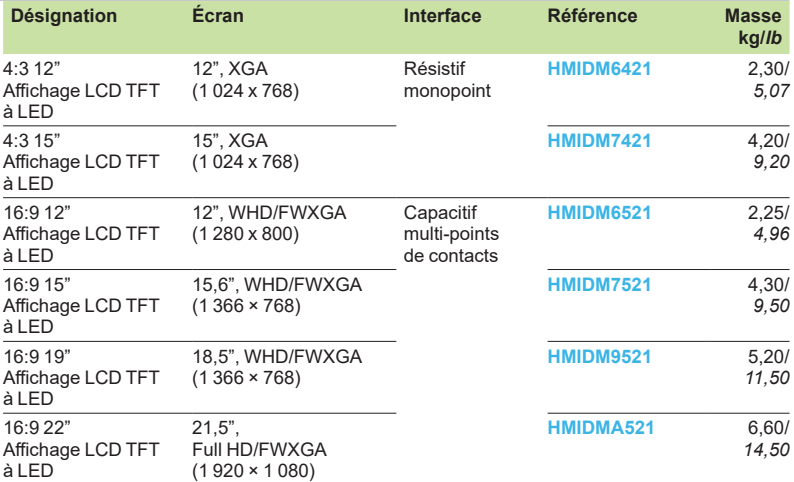

### **Éléments séparés**

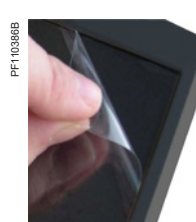

*[HMIYP752PS11](https://www.se.fr/fr/product/HMIYP752PS11)*

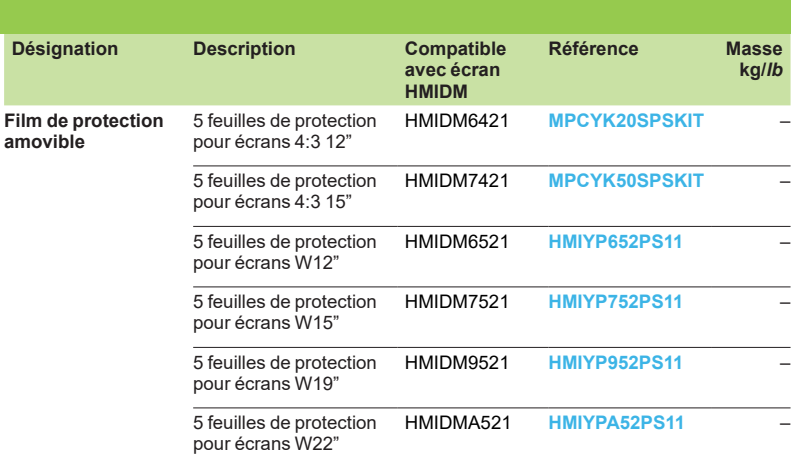

**4**

Présentation Harmony *i*PC :

Éléments séparés : [page 4/17](#page-44-0)

**amovible**

# <span id="page-45-0"></span>*Présentation, description*

# **Harmony** *i***PC** PC industriels, Edge Box et écrans Adaptateur d'écran Harmony HMIDAD

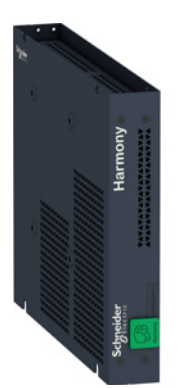

*Adaptateur d'écran Harmony HMIDAD*

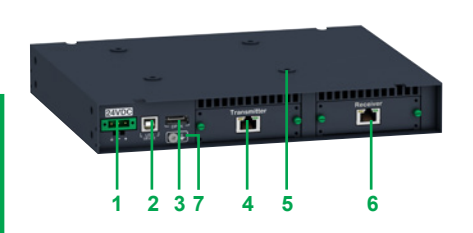

#### **Présentation** L'adaptateur d'écran Harmony HMIDAD est utilisé pour raccorder à distance un écran modulaire Harmony à un Harmony *i*PC ou à un PC tiers.

### **Description Vue arrière**

- **1** Raccordement d'alimentation CC.
- **2** Port USB 2.0 type B (USB 2.0 pour sortie OUT d'écran tactile) *(1).*
- **3** Port DisplayPort (IN) *(1).*
- **4** Module émetteur ([HMIYDATR11\)](https://www.se.fr/fr/product/HMIYDATR11) avec port RJ45 *(2).*
- **5** Trous de fixation pour VESA.
- **6** Module récepteur [\(HMIYDARE11](https://www.se.fr/fr/product/HMIYDARE11)) avec port RJ45 *(2).*
- **7** Verrou USB.

#### **Architecture**

L'adaptateur d'écran se monte en face arrière de l'écran, comme illustré ci-dessous :

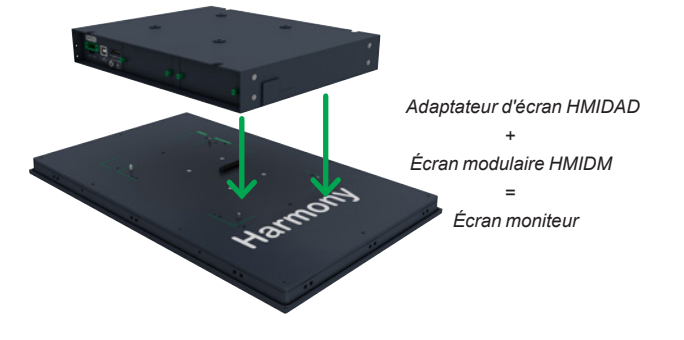

*(1) Désactivé lorsque le module récepteur est monté. (2) Modules optionnels.*

Écran modulaire Harmony : [page](#page-43-0) 4/16

4/18 [page 1/6](#page-10-0)

# *Configuration* **Harmony** *i***PC**

PC industriels, Edge Box et écrans Adaptateur d'écran Harmony HMIDAD

### **Configuration**

### **Affichage local**

Le PC se raccorde à l'adaptateur d'écran au moyen d'un câble USB pour écran tactile et d'un câble DisplayPort pour vidéo sur une distance maximale de 5 m/*16,4 ft*.

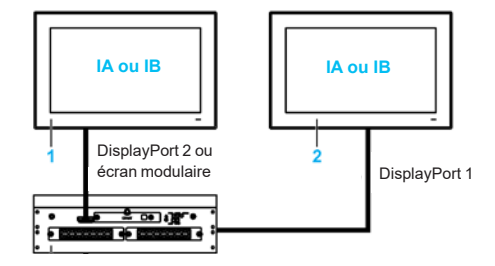

#### **Afficheur déporté**

Le Harmony *i*PC avec interface Mini PCIe peut prendre en charge jusqu'à 4 écrans de même définition (distance maximale de 100 m/*328 ft* entre chaque écran) si ces derniers sont raccordés à l'aide d'adaptateurs d'écran équipés de modules émetteur et récepteur dans une configuration en chaîne (daisy chain).

Dans cette configuration, chaque afficheur déporté inclut un écran modulaire HMIDM + un adaptateur d'écran [HMIDADP11](https://www.se.fr/fr/product/HMIDADP11) + un module récepteur [HMIYDARE11](https://www.se.fr/fr/product/HMIYDARE11) + un module émetteur [HMIYDATR11](https://www.se.fr/fr/product/HMIYDATR11) (non requis pour le dernier écran de la chaîne).

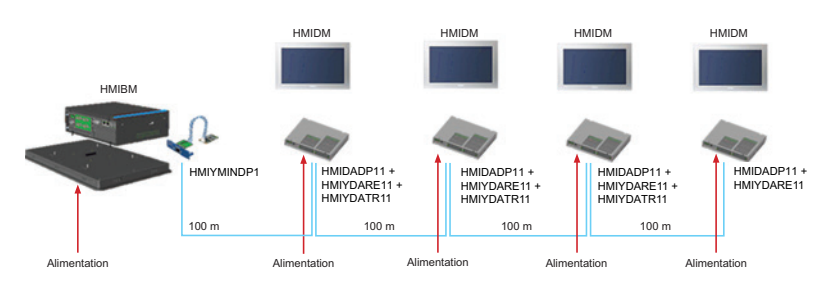

Pour les écrans déportés sur une longue distance :

v Limité à un Mini PCIe [HMIYMINDP1](https://www.se.fr/fr/product/HMIYMINDP1) par Box *i*PC HMIBM.

- □ Pour configurer le Mini PCIe en interface d'adaptateur d'écran ([HMIYMINDP1\)](https://www.se.fr/fr/product/HMIYMINDP1), un écran ou un afficheur tiers est nécessaire sur le PC hôte pour installer le pilote. Une fois la configuration effectuée, l'afficheur sur le PC hôte peut être retiré s'il n'est plus utilisé.
- □ Le câble d'affichage déporté ne prend pas en charge de hub ni de switch LAN normal étant donné que le type de signal est différent.
- □ Un câble CAT6 est recommandé. Un câble CAT5e peut être utilisé sur de courtes distances, suivant les conditions de l'environnement et avec une définition d'écran maximale de 1 920 x 1 080.
- $\square$  Les dalles tactiles peuvent être désactivées. Si les dalles tactiles des écrans déportés sont activées, on ne peut en utiliser qu'une seule à la fois (temps d'attente de 100 ms).
- v L'adaptateur ne prend pas en charge le réglage de la luminosité. La luminosité est prédéfinie sur 100 %.
- $\Box$  Avec le câble d'affichage déporté (100 m/328 ft), il est impossible d'entendre le bip sonore du côté de l'écran puisque le buzzer se trouve du côté du Box *i*PC.
- □ Si le PC hôte est éteint ou si un des écrans dans la chaîne est éteint ou débranché, les écrans suivants dans la chaîne affichent un message NO SIGNAL.

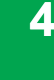

# *Configuration (suite)*

## **Harmony** *i***PC** PC industriels, Edge Box et écrans Adaptateur d'écran Harmony HMIDAD

### **Exemple d'écrans raccordés à un Harmony HMIBMO**

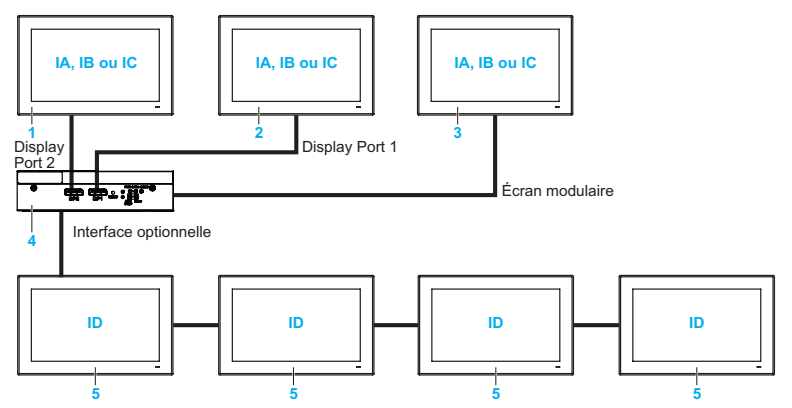

Images IA, IB, IC, ID (avec paramètre Windows)

**1, 2, 3** Afficheurs locaux et adaptateurs d'écran.

- **4** Box PC modulaire Harmony HMIBMO Optimized avec interface émetteur Mini PCIe HMIYMINDP1x avec port RJ45.
- **5** Écran modulaire Harmony HMIDM + adaptateurs d'écran [HMIDADP11](https://www.se.fr/fr/product/HMIDADP11) + module récepteur [HMIYDARE11](https://www.se.fr/fr/product/HMIYDARE11)+ module émetteur [HMIYDATR11](https://www.se.fr/fr/product/HMIYDATR11) (inutile pour le dernier écran de la chaîne), constitutifs d'une configuration en chaîne (daisy chain) de 4 écrans déportés de même définition (réglée par le module récepteur ou dans les paramètres Windows).

Guide de choix Harmony *i*PC : [page 1/6](#page-10-0) [page 1/2](#page-6-0)

Box PC modulaire Harmony : [page 4/6](#page-34-0)

Écran modulaire Harmony : [page](#page-43-0) 4/16

4/20

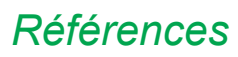

# *Références* **Harmony** *i***PC**

PC industriels, Edge Box et écrans Adaptateur d'écran Harmony HMIDAD

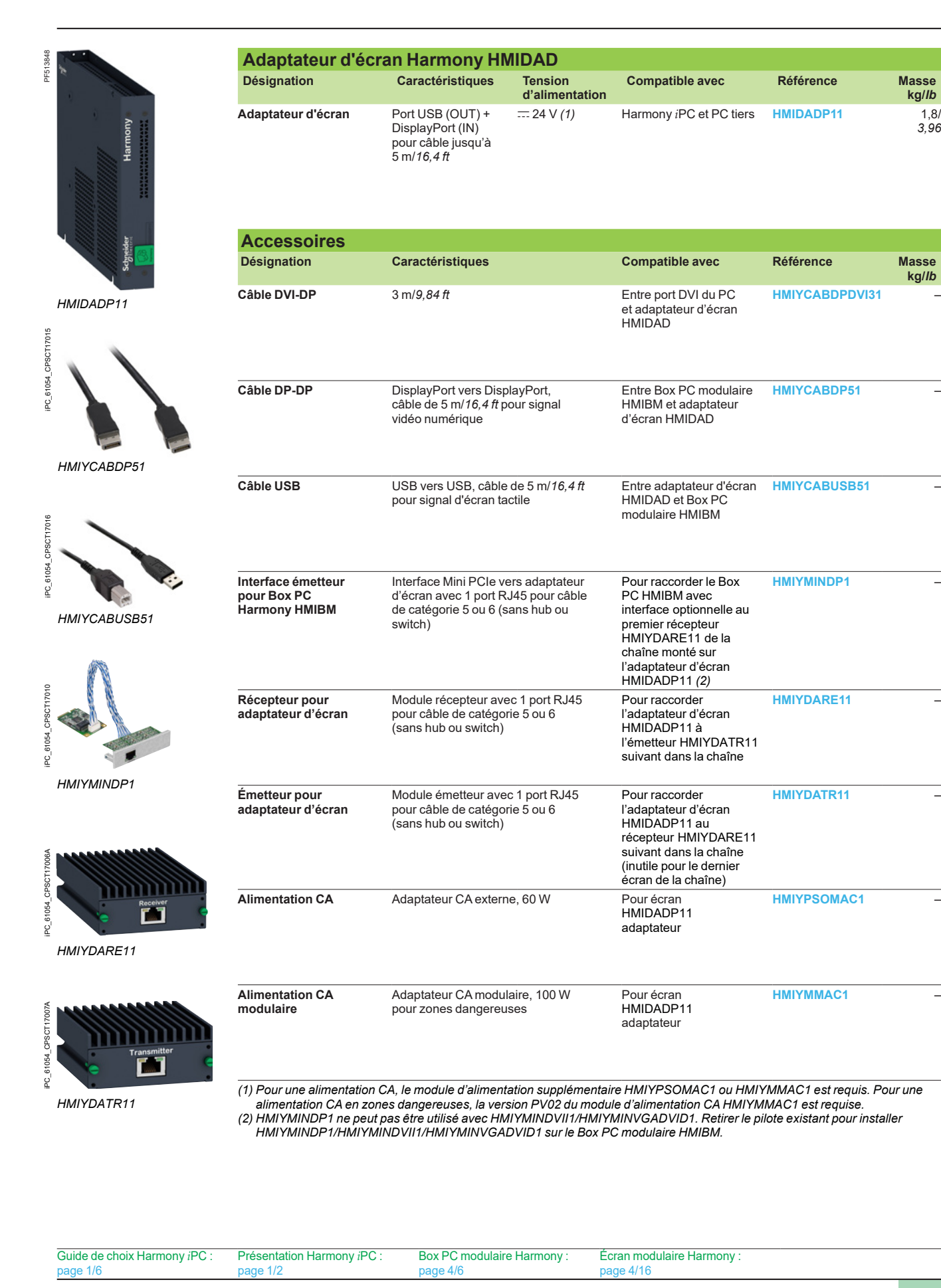

**4**

**kg/***lb*

**kg/***lb*

*3,96*

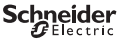

## <span id="page-49-0"></span>*Références* **Harmony** *i***PC** PC industriels, Edge Box et écrans Box PC modulaires Harmony HMIBM et écrans modulaires Harmony HMIDM **Configurés sur demande**

#### **Box PC modulaires Harmony HMIBM et écrans modulaires HMIDM configurés sur demande**

Les PC industriels configurés sur demande offrent un vaste choix de combinaisons de configurations pour les Harmony *i*PC avec certifications. Le centre de contact clients de Schneider Electric peut aider l'utilisateur à configurer le Harmony *i*PC correspondant à ses besoins en fonction de ses applications d'automatisme et à établir un devis. Un configurateur Web est également disponible sur *https [://www.hmisource.com/wwipcc](https://www.hmisource.com/WWIPCC/index.asp?id=31C1V12K2L2B0R0F0T0H0)* afin d'aider l'utilisateur à créer lui-même la configuration sans difficulté (mot de passe = Magelis). Notre centre de contact clients ou le configurateur Web pourra fournir la liste complète des pièces pour la configuration Box PC modulaire Harmony/écran ainsi qu'un code de configuration qui deviendra la référence du Harmony *i*PC.

**Procédure pour commander une configuration Box PC modulaire Harmony HMIBM et écran modulaire HMIDM**

- Si vous avez créé votre configuration Harmony *i*PC à l'aide du configurateur Web :
- **1** Transmettez l'e-mail envoyé par le configurateur Web à notre centre de contact clients. À cet e-mail est joint un fichier PDF contenant la description de votre configuration ainsi que son code de référence.
- **2** Si nécessaire, indiquez le radical de référence commerciale Schneider Electric GCR\_HMIPCCP2.

#### Si vous n'avez pas accès au configurateur Web pour le Harmony *i*PC :

- **3** Contactez notre centre de contact clients et communiquez le radical de référence GCR\_HMIPCCP2.
- **4** Configurez votre Harmony Panel PC (voir le tableau ci-dessous) et obtenez un devis auprès de notre centre de contact clients.
- **5** Validez votre commande.

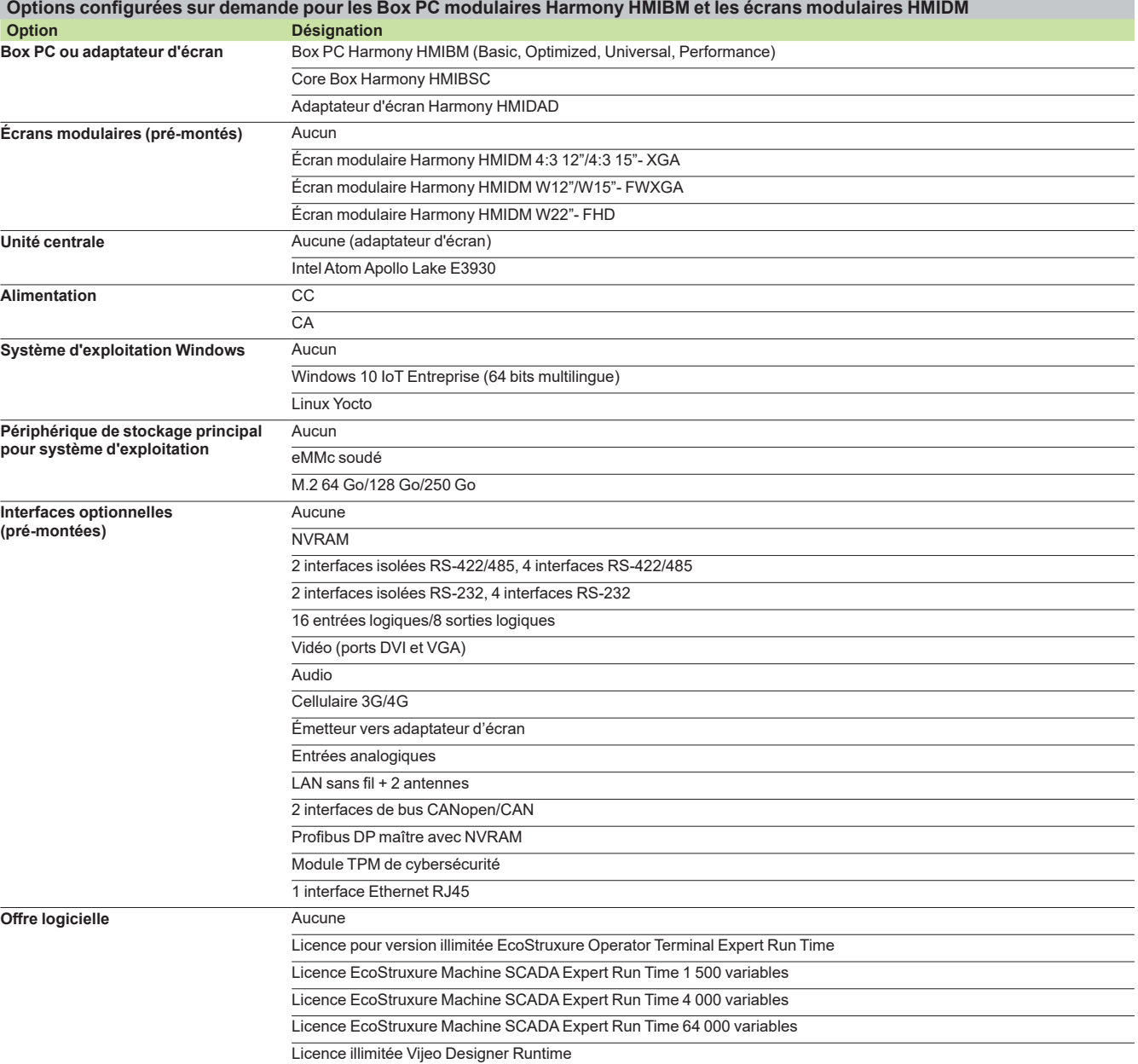

Box PC modulaire Harmony :  $n$ age  $4/6$ 

Écran modulaire Harmony [page](#page-43-0) 4/16

4/22

# *Références (suite)* **Harmony** *i***PC** PC industriels, Edge Box et écrans

Box PC modulaires Harmony HMIBM et écrans modulaires HMIDM **Tableau de correspondance**

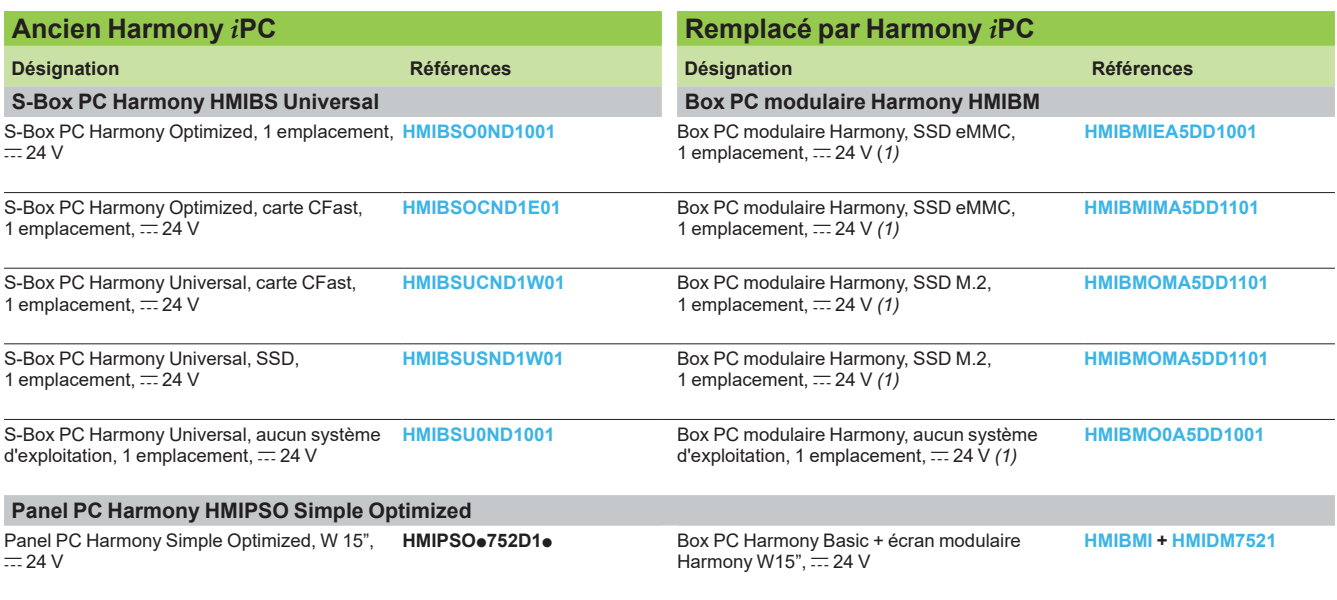

*(1) CA avec adaptateur [HMIYPSOMAC1](https://www.se.fr/fr/product/HMIYPSOMAC1).*

[page 1/6](#page-10-0)

**Schneider** 

[page](#page-43-0) 4/16

# *Sommaire* **Harmony** *i***PC**

PC industriels, Edge Box et écrans Box PC modulaires Harmony HMIP6 et écrans modulaires HMIDM6

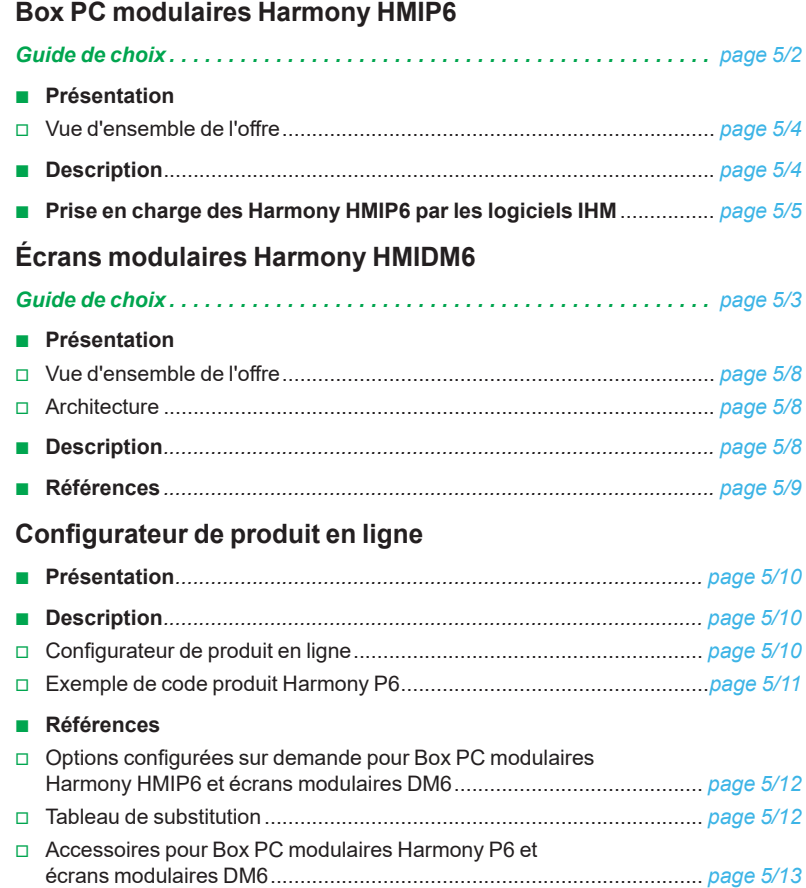

## <span id="page-53-0"></span>*Guide de choix* **Harmony** *i***PC** PC industriels, Edge Box et écrans

Box PC modulaire Harmony HMIP6

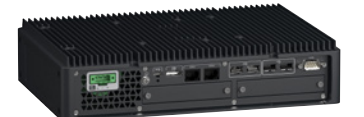

**Sans ventilateur/ventilateur avec disque dur** 

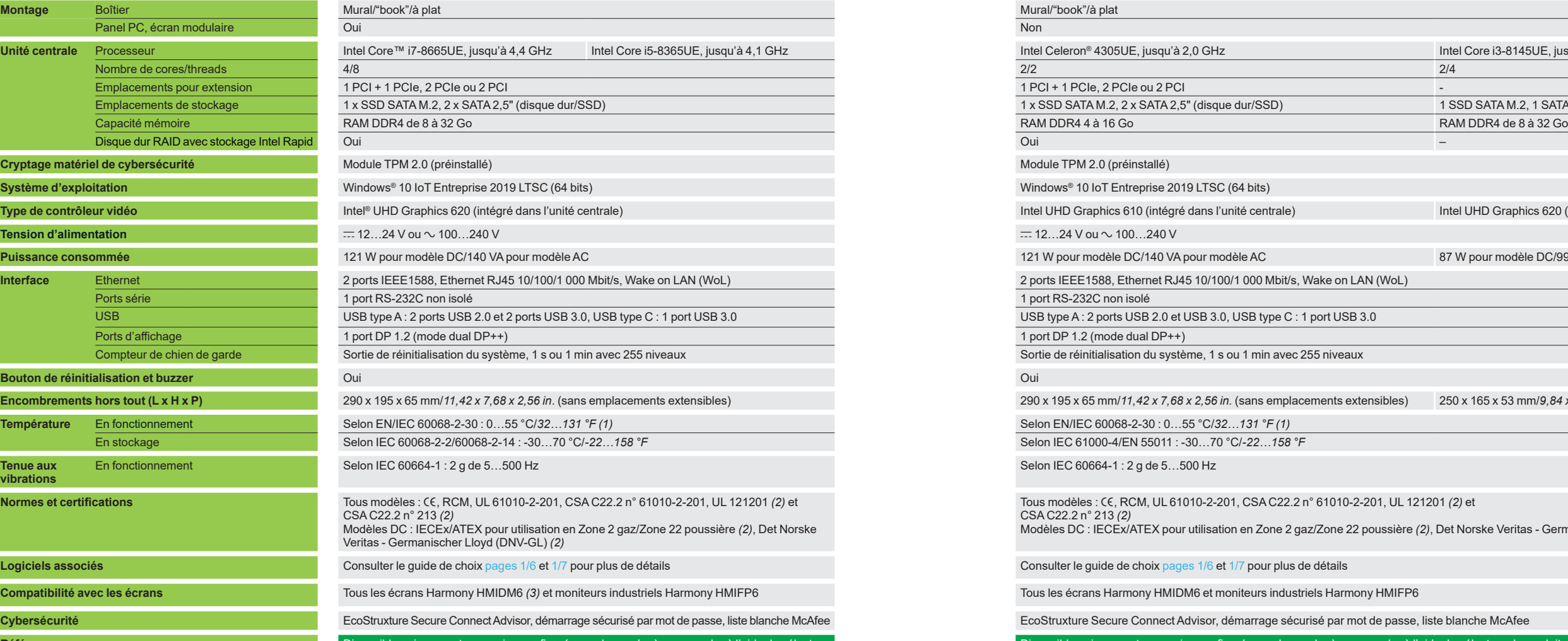

de produits en ligne. Pour plus d'informations, voir page

### **Type de Box PC Box PC Box PC Box PC Box PC** modulaire Harmony HMIP6 avancé **Box PC Box PC Box PC Box PC Box PC Box PC Box PC Box PC Box PC Box PC Box PC Box PC Box PC Box PC Box PC Bo**

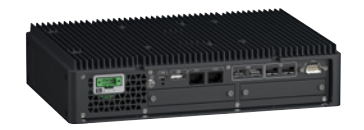

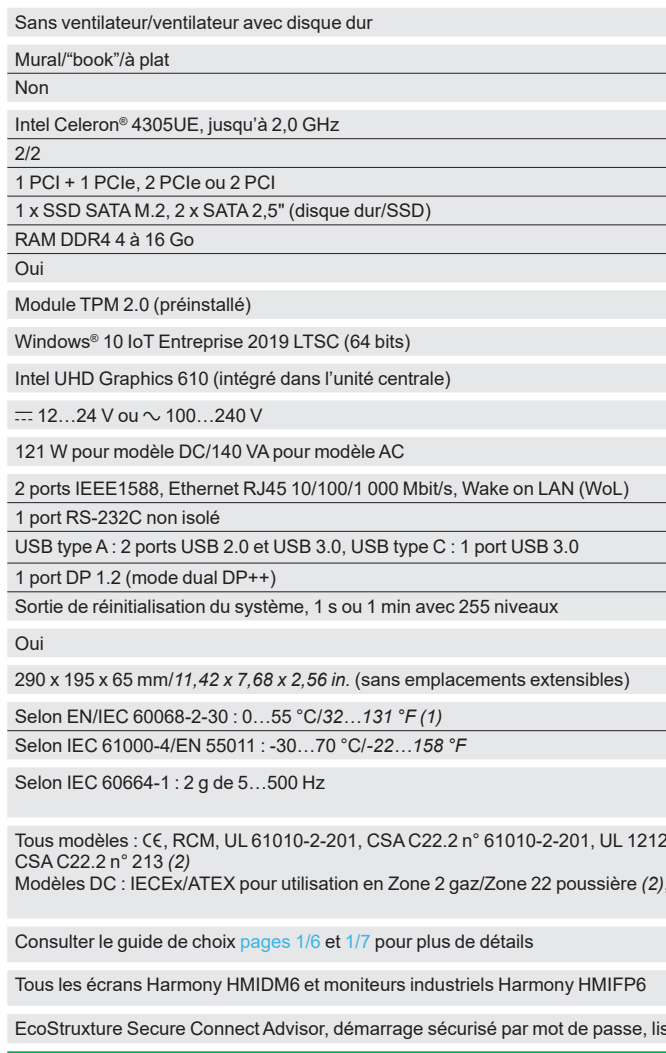

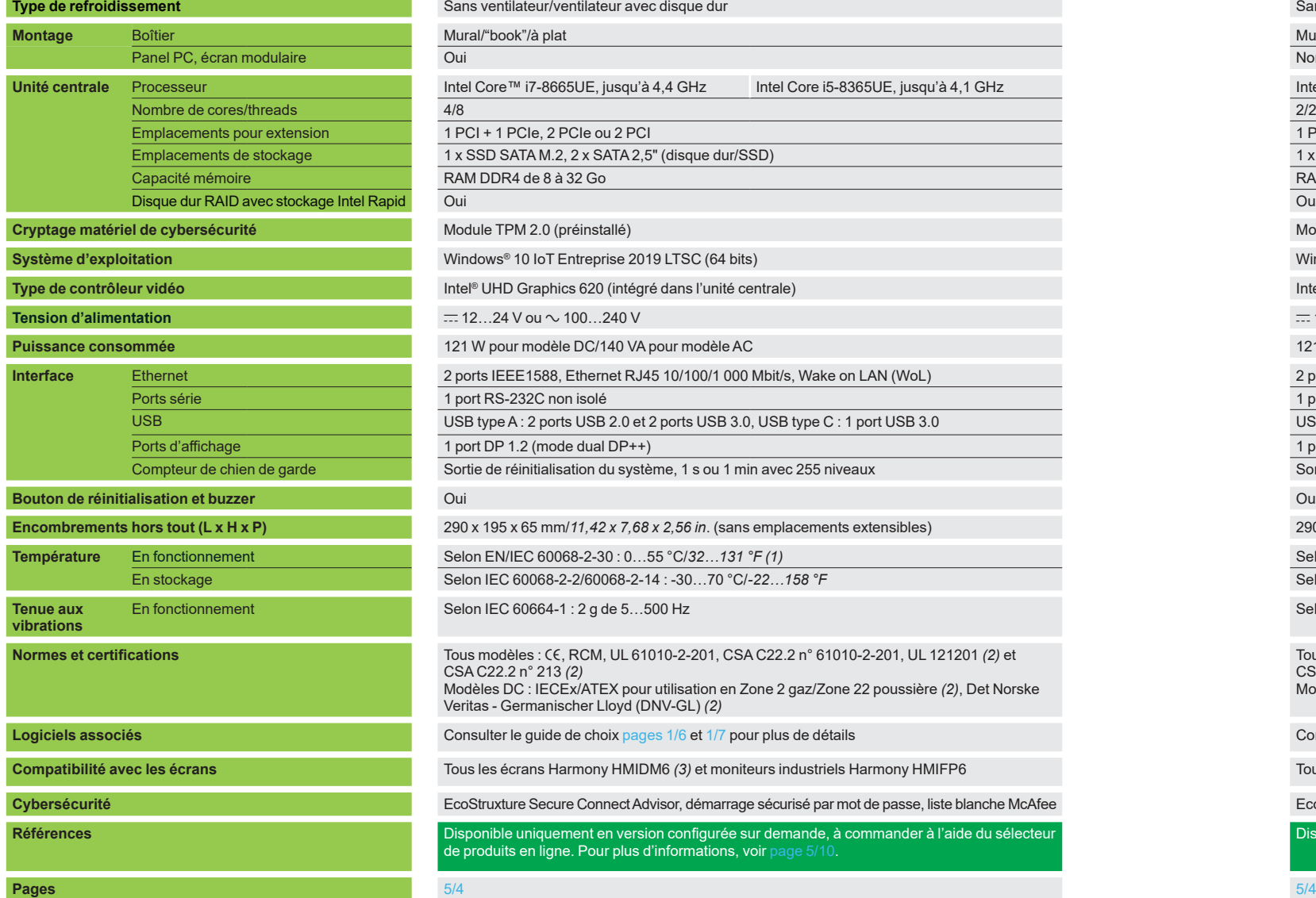

- *(1) Avec disque dur et ventilateur : limité à 45 °C/113 °F.*
- *(2) Disponible au 2ème trimestre 2022.*
- *(3) Sauf écran HMIDM6 10".*

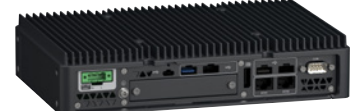

<u>Intel Core i3-8145UE, jusqu'à 3,9 GHz</u><br>2/4

1 SSD SATA M.2, 1 SATA 2,5" (disque dur/SSD)

Intel UHD Graphics 620 (intégré dans l'unité centrale)

87 W pour modèle DC/99 VA pour modèle AC

250 x 165 x 53 mm/9,84 x 6,5 x 2,09 in.

201 *(2)* et

), Det Norske Veritas - Germanischer Lloyd (DNV-GL) *(2)* 

 $n$ ible uniquement en version configurée sur demande, à commander à l'aide du sélecteur de produits en ligne. Pour plus d'informations, voir page  $5/1$ 

# <span id="page-54-0"></span>*Présentation, description*

## **Harmony** *i***PC** PC industriels, Edge Box et écrans Box PC modulaires Harmony HMIP6

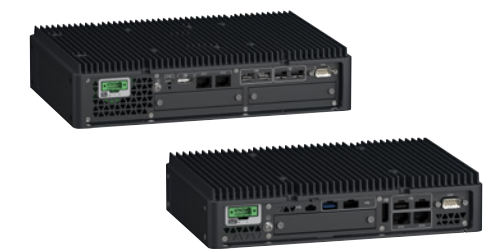

*Box PC modulaires Harmony HMIP6*

### **Présentation**

La gamme Harmony HMIP6 connecte l'OT (Operational Technology) sur le terrain à l'IT (Information Technology) pour créer un Internet des objets industriel. Intégrant Node-RED, WiFi, Bluetooth à un système d'exploitation Windows sur processeur Intel Core/Celeron, cette gamme est parfaitement équipée pour câbler l'Internet des objets.

La gamme Harmony HMIP6 offre une grande modularité d'interfaces grâce à la conception embrochable du disque dur/SSD, aux interfaces optionnelles et aux emplacements PCI/PCIe optionnels pour les Box PC avancés uniquement. Les deux ports Ethernet standard permettent de séparer les communications OT et IT si nécessaire. Ce module de démarrage, sécurisé par mot de passe et cryptage TPM, offre de par sa conception un haut niveau de cybersécurité.

#### **Vue d'ensemble de l'offre**

#### **Box PC modulaire Harmony HMIP6**

L'offre Harmony HMIP6 comprend des Box PC avancés et standards, chacun étant équipé des éléments suivants :

#### b **Box PC modulaire avancé :**

- Processeur Intel Core/Celeron et accélérateur UHD Graphics
	- Système d'exploitation : Windows® 10 IoT Entreprise 2019 LTSC (64 bits)
- Ports de connexion : USB type A (2 ports USB 2.0 et 2 ports USB 3.0), USB type C (1 port USB 3.0), 1 port COM RS-232C, 2 ports Ethernet RJ45, 1 port d'affichage
- Emplacements pour extension : 1 PCI + 1 PCIe, 2 PCIe ou 2 PCI
- Stockage: 1 SSD SATA M.2, 2 SATA 2,5" (disque dur/SSD)
- Alimentation :  $= 12...24$  V,  $\sim 100...240$  V
- Module TPM pour cryptage par défaut

#### b **Box PC modulaire standard :**

- Processeur Intel Core et accélérateur UHD Graphics
	- Système d'exploitation : Windows 10 IoT Entreprise 2019 LTSC (64 bits)
- Ports de connexion : USB type A (2 ports USB 2.0 et 2 ports USB 3.0), USB type C (1 port USB 3.0), 1 port COM RS-232C, 2 ports Ethernet RJ45, 1 port d'affichage
- Stockage: 1 SSD SATA M.2, 1 SATA 2,5" (disque dur/SSD)
- Alimentation :  $= 12...24$  V,  $\sim$  100...240 V
- Module TPM pour cryptage par défaut

Les Box PC modulaires HMIP6 sont à commander à l'aide du Configurateur de produit. Pour plus d'informations sur les options configurées sur demande, voir [page](#page-59-0) 5/10.

#### **Description**

### **Box PC modulaire Harmony HMIP6 avancé/standard**

### **Vue de face**

- **1** Trous de montage pour VESA 100 x 100 *(1).*
- **2** Trappe de maintenance.

#### **Vue latérale**

- **3** Bouton d'alimentation.
- **4** Voyant d'accès à l'unité de stockage.
- **5** Voyant d'alimentation.
- **6** Encoche de sécurité *(2).*

*(1) Le montage VESA est impossible pour les Box avancés où l'emplacement PCI/PCIe est installé. (2) Compatible uniquement avec le verrou Kensington.*

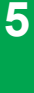

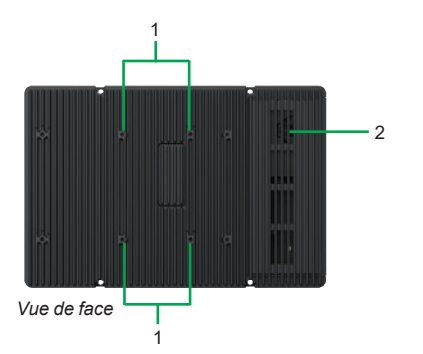

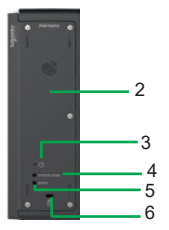

*Vue latérale*

<span id="page-55-0"></span>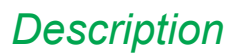

# **Harmony** *i***PC**

PC industriels, Edge Box et écrans Box PC modulaires Harmony HMIP6

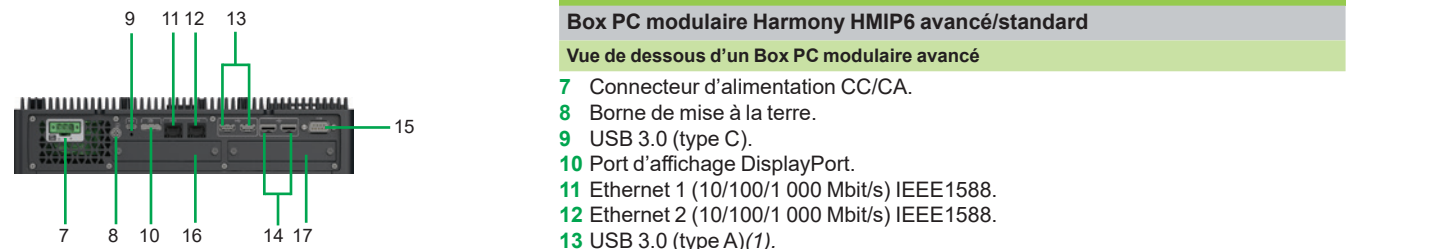

*Vue de dessous d'un Box PC modulaire avancé*

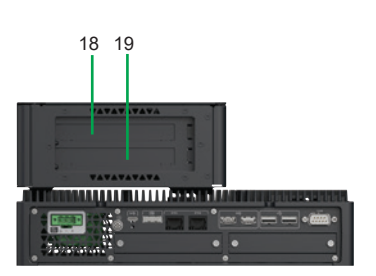

*Vue de dessous d'un Box PC modulaire avancé avec emplacement pour extension et ventilateur*

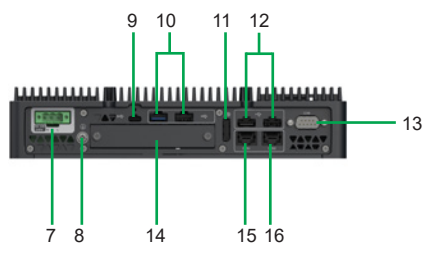

*Vue de dessous d'un Box PC modulaire standard*

### **Description**

#### **Box PC modulaire Harmony HMIP6 avancé/standard**

- **Vue de dessous d'un Box PC modulaire avancé**
- **7** Connecteur d'alimentation CC/CA.<br>8 Borne de mise à la terre.
- **8** Borne de mise à la terre.
- **9** USB 3.0 (type C).
- **10** Port d'affichage DisplayPort.
- **11** Ethernet 1 (10/100/1 000 Mbit/s) IEEE1588.
- 
- **13** USB 3.0 (type A)*(1).*
- **14** USB 2.0 (type A)*(1).*
- **15** Port COM RS-232C (non isolé).
- **16** Emplacement pour interface optionnelle 1.
- **17** Emplacement pour interface optionnelle 2.
- **18** Emplacement carte PCI/PCIe 1.
- **19** Emplacement carte PCI/PCIe 2.
- **20** Ventilateur.

#### **Vue de dessous d'un Box PC modulaire standard**

- **7** Connecteur d'alimentation CC/CA.
- **8** Borne de mise à la terre.
- **9** USB 3,0 (Type C).
- **10** USB 3,0 (Type A)*(1).*
- **11** Port d'affichage.
- **12** USB 2,0 (Type A)*(1).*
- **13** Port COM RS-232C (non isolé).
- **14** Emplacement pour interface optionnelle.
- **15** Ethernet 1 (10/100/1 000 Mbit/s) IEEE1588.
- **16** Ethernet 2 (10/100/1 000 Mbit/s) IEEE1588.

#### **Prise en charge des Harmony HMIP6 par les logiciels IHM**

Les PC Harmony HMIP6 sont pris en charge par les logiciels IHM de Schneider Electric. Un Harmony HMIP6 exécutant EcoStruxure Machine SCADA Expert *(2)* peut être sélectionné à partir du configurateur en ligne et livré sous la forme d'une offre groupée, pratique pour améliorer votre activité.

Pour un accès distant sécurisé, le Harmony HMIP6 est pris en charge par EcoStruxure Secure Connect Advisor qui doit être installé et activé par un abonnement.

Pour plus d'informations sur les logiciels compatibles, consulter les catalogues suivants :

EcoStruxure Machine SCADA Expert ([DIA5ED2171201FR\)](https://eref.se.com/ww/fr/web-product-data-sheet/product/HMIBPFDD57F1) EcoStruxure Secure Connect Advisor ([DIA5ED2190101FR](https://download.schneider-electric.com/files?p_Doc_Ref=DIA5ED2190101FR))

EcoStruxure Augmented Operator Advisor ([DIA5ED2190301FR](https://download.schneider-electric.com/files?p_Doc_Ref=DIA5ED2190301FR)).

*(1) Périphériques de stockage USB prenant en charge USB 3.0 recommandés. Utiliser le port USB 3.0 pour la connexion de ces périphériques de stockage.* 

*(2) Version préinstallée disponible au deuxième semestre 2021.*

[page 1/6](#page-10-0)

## [page](#page-57-0) 5/8 Schneider

## *Guide de choix*

**Type d'écran d'affichage Écrans modulaires Harmony HMIDM6 Écrans modulaires Harmony HMIDM6**

Définition XGA, 1 280 x 800, 16 millions de couleurs FWXGA, 1 366

IP 66F, IP 67F, Type 1, Type 4X (NEMA intérieur uniquement), Type 13

Qui (mode standard, mode gants, mode détection d'eau)

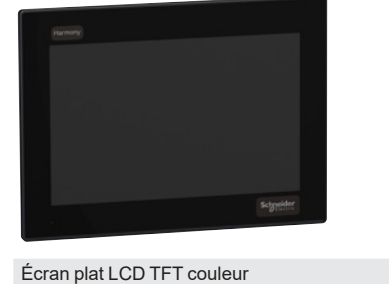

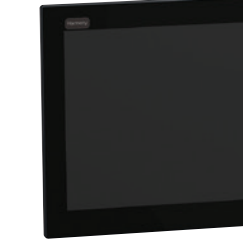

50 000 heures et plus Tous modèles : e, RCM, UL 61010-2-201, CSA C22.2 n° 61010-2-201, UL 121201 *(1)* et CSA C22.2 n° 213 *(1)* Modèles DC : IECEx/ATEX pour utilisation en Zone 2 gaz/Zone 22 poussière *(1)*, Det Norske Veritas - Germanischer Lloyd (DNV-GL) *(1)* – Modèle AC : 158 VA maxi Modèle DC : 138 W maxi  $Modele AC : 15$ Modèle DC : 139 Modèle AC : 170 VA maxi Modèle DC : 150 W maxi Modèle AC : 74 VA maxi Modèle DC : 65 W maxi Modèle AC : 79 VA maxi Modèle DC : 69 W maxi  $ModieAC:80$ Modèle DC : 70 Modèle AC : 92 VA maxi Modèle DC : 82 W maxi En face avant de coffret ou VESA 100 x 100 avec kit de montage HMIYPVESA<br/>
indeptible du Box PCSA 268,5 x 198,5 x 30 mm/ *10,57 x 7,81 x 1,18 in.* 308,5 x 230,5 x 30 mm/ *12,15 x 9,07 x 1,18 in.* 408 x 264 x 30 m *16,06 x 10,39 x* 463,6 x 293,6 x 32 mm/ *18,25* x *11,55* x *1,25 in. 10,04 x 7,28 in.* 295 x 217 mm/ *11,61 x 8,54 in.* 394 x 250 mm/ *15,51 x 9,84 in.* 449,5 x 279,5 mm/ *17,7 x 11,0 in.*  $Selon EN/IEC 60068-2-30 : 0...50 °C/32...122 °F$ En stockage Selon IEC 61000-4/EN 55011 : -30…+70 °C/*-22…+158 °F* Selon IEC 61000-4/EN 55011 : -30…+70 °C/*-22…+158 °F* Tous les Box PC modulaires HMIP6 standards et avancés *(2)* 

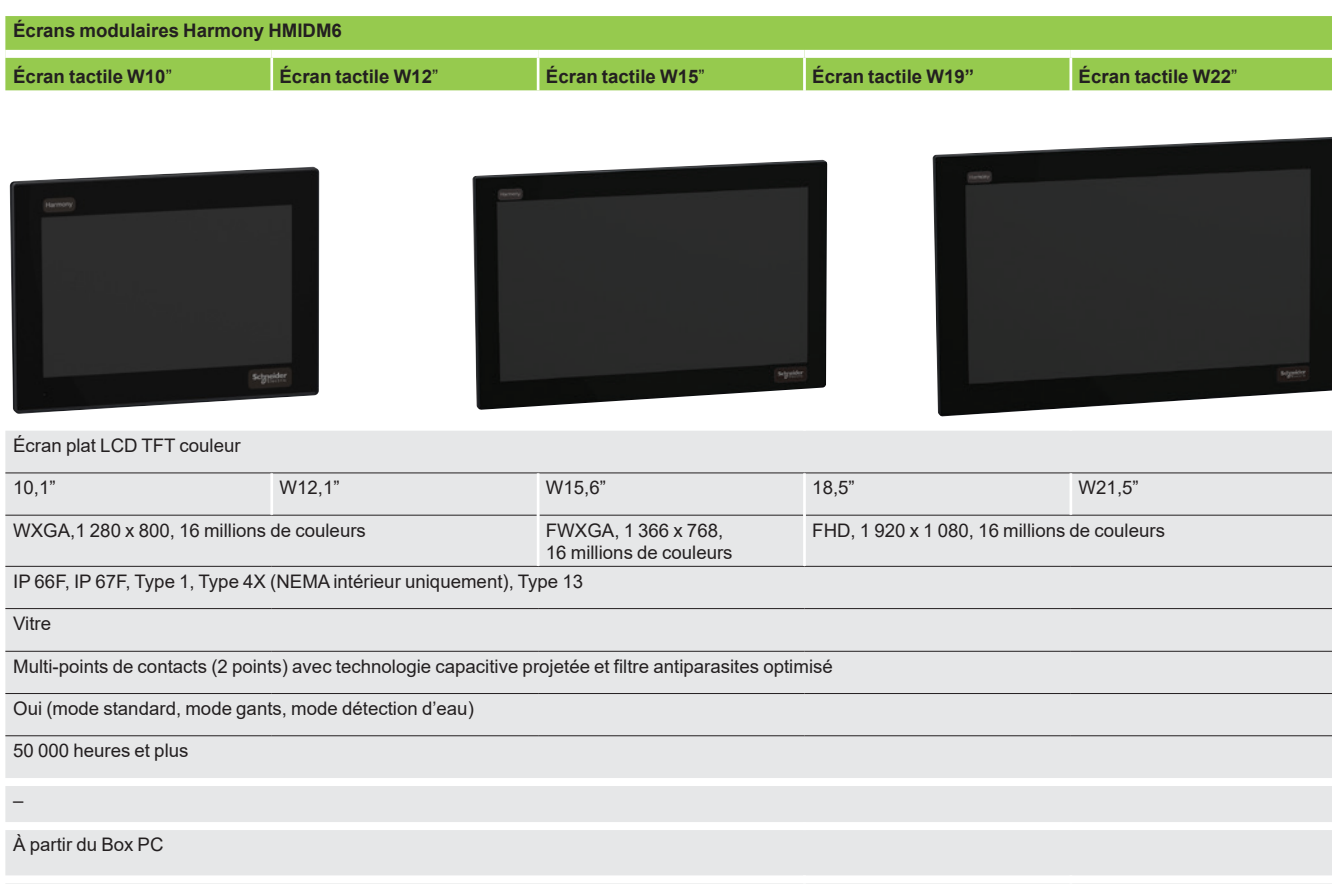

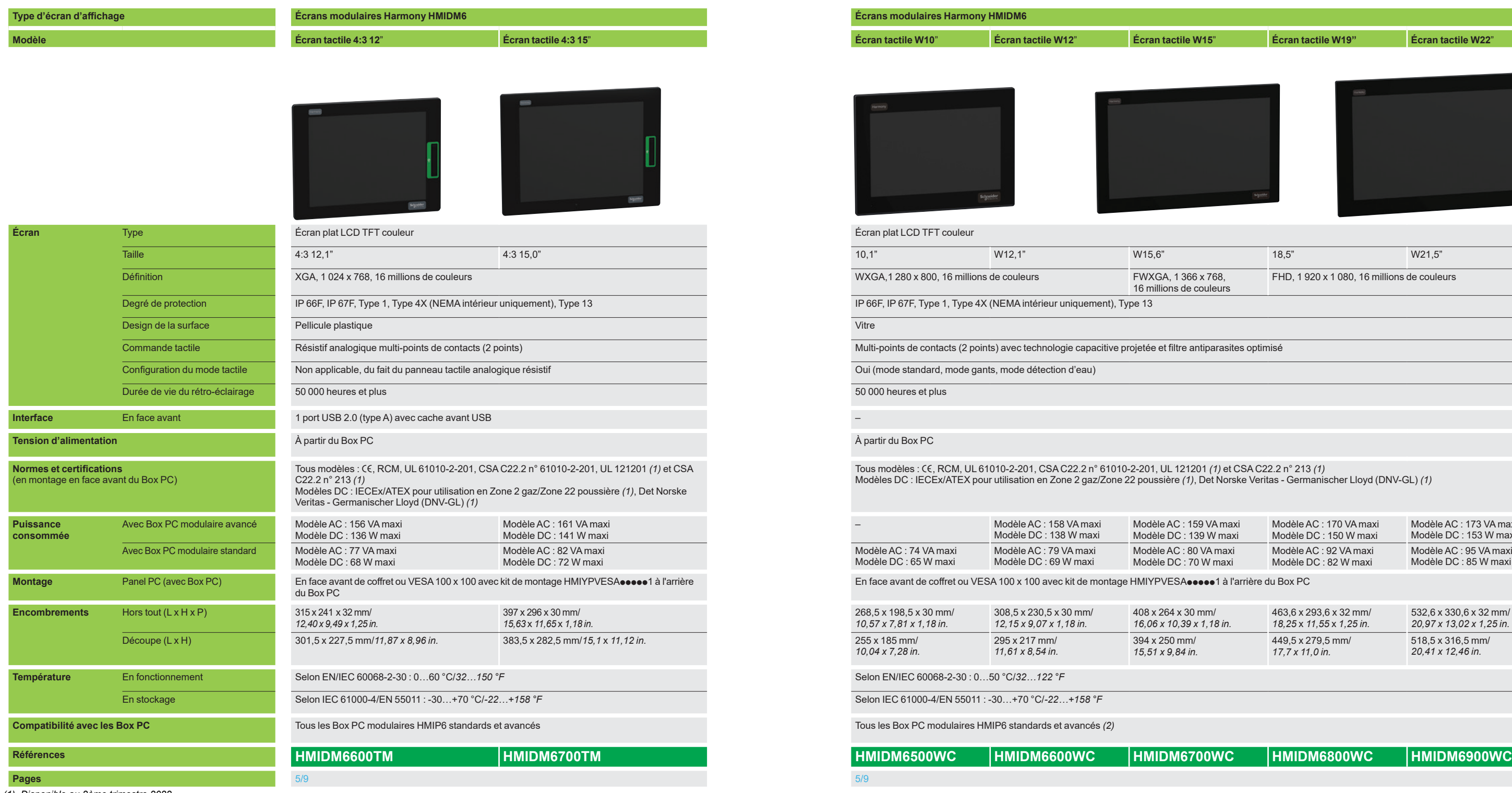

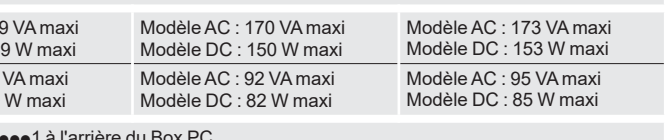

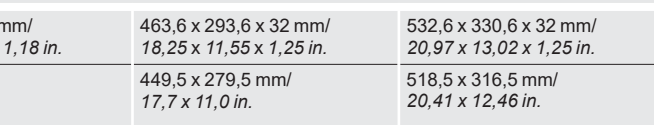

*(1) Disponible au 2ème trimestre 2022.*

 $5/6$ 

*(2) L'écran [HMIDM6500WC](https://www.se.fr/fr/product/HMIDM6500WC) 10" est uniquement compatible avec le Box PC modulaire HMIP6 standard.*

# **Harmony** *i***PC**

PC industriels, Edge Box et écrans Écrans modulaires Harmony HMIDM6

# <span id="page-57-0"></span>*Présentation, description*

## **Harmony** *i***PC** PC industriels, Edge Box et écrans Écrans modulaires Harmony HMIDM6

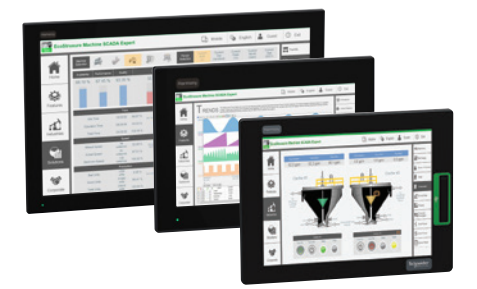

*Écrans modulaires Harmony HMIDM6*

#### **Présentation**

Les écrans modulaires Harmony HMIDM6 sont des moniteurs conçus pour être facilement intégrés aux Box PC modulaires HMIP6 avancés et standards. En plus d'élargir le choix des options possibles, la fonction de modularité permet de réduire les efforts de maintenance car l'écran peut être remplacé séparément, sans avoir à changer l'ensemble.

Les écrans Harmony HMIP6 sont certifiés pour :

- Tous modèles : CE, RCM, UL 61010-2-201, CSA C22.2 n° 61010-2-201, UL121201 *(1)* et CSA C22.2 n° 213 *(1)*
- Modèles DC : IECEx/ATEX pour utilisation en Zone 2 gaz/Zone 22 poussière *(1)*, DetNorske Veritas - Germanischer Lloyd (DNV-GL) *(1).*

#### **Vue d'ensemble de l'offre**

Les écrans modulaires Harmony HMIDM6 sont disponibles au format 4:3 et au format large, chacun étant équipé des éléments suivants :

- b **Écran modulaire 4:3** :
	- Écran analogique résistif multi-points (2 points) de contacts LCD couleur 12,1" et 15,0" (XGA), 1 port USB 2.0 (type A) avec cache avant USB

#### b **Écran modulaire format large :**

- Écran à technologie capacitive projetée multi-points (2 points) de contacts LCD couleur 10,1" et 12,1" (WXGA), 15,6" (FWXGA), 18,5" et 21,5" (FHD)

#### **Architecture**

Les écrans modulaires Harmony HMIDM6 sont compatibles avec tous les Box PC modulaires HMIP6, sur lesquels ils se montent facilement. Cette modularité permet d'élargir le choix, de réduire les délais de livraison et de faciliter le remplacement des écrans.

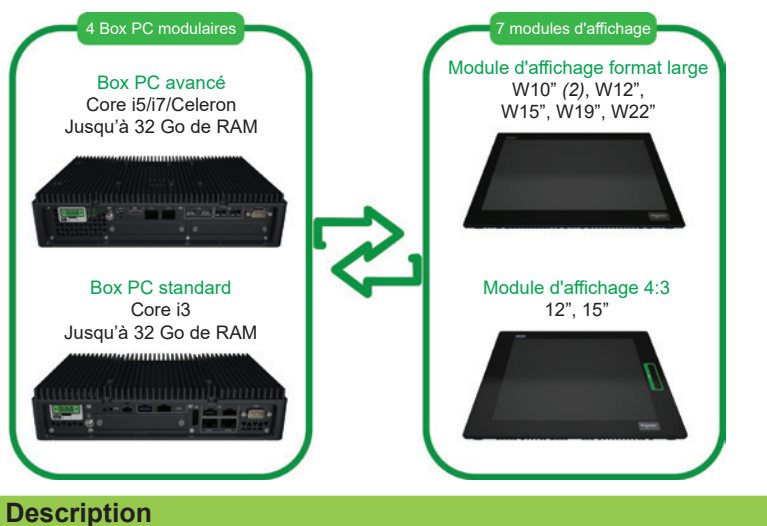

- 
- **1** Cache USB avant.<br>**2** USB 2.0 (type A) (3 **2** USB 2.0 (type A) *(3).*
- **3** USB 2.0 micro-B *(4).*
- **4** Voyant d'état multicolore (vert et orange) pour indiquer le mode.

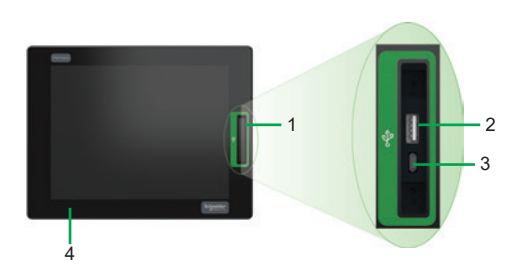

*Vue de face HMIDM6 4:3*

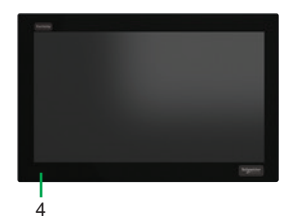

*Vue de face HMIDM6 format large*

*(1) Disponible à partir du deuxième semestre 2021.*

- *(2) L'écran [HMIDM6500WC](https://www.se.fr/fr/product/HMIDM6500WC) 10" est uniquement compatible avec le Box PC modulaire HMIP6 standard.*
- *(3) Par défaut, le port USB avant est désactivé.*
- *(4) Cette interface est inutilisable.*

<span id="page-58-0"></span>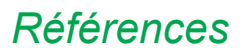

# *Références* **Harmony** *i***PC**

PC industriels, Edge Box et écrans Écrans modulaires Harmony HMIDM6

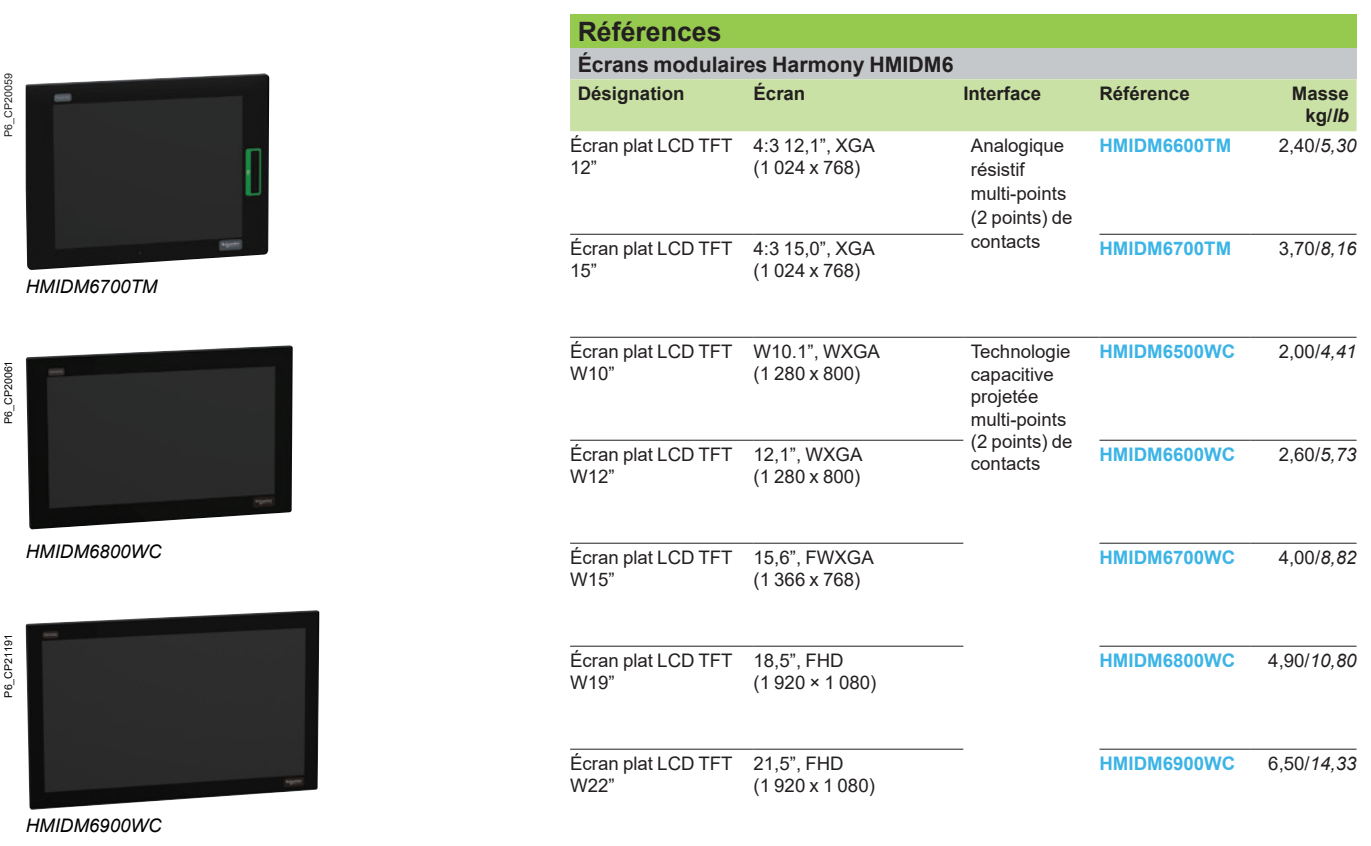

# <span id="page-59-0"></span>*Présentation, description*

# **Harmony** *i***PC**

PC industriels, Edge Box et écrans Box PC modulaires Harmony HMIP6 et écrans modulaires HMIDM6 **Configurateur de produit en ligne**

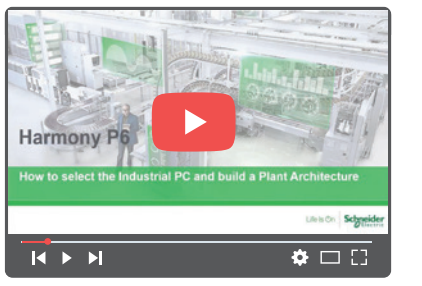

*[Comment choisir le PC industriel et créer une architecture d'usine](https://youtu.be/lsch6mdLPJA) [Cliquer pour regarder la vidéo \(5 min 32 s\)](https://youtu.be/lsch6mdLPJA)*

#### **Présentation**

Intégré dans le site Internet de Schneider Electric, le configurateur de produit Harmony P6 est un outil logiciel en ligne conçu pour aider à configurer le bon produit et à choisir les bons accessoires à partir de la vaste gamme de produits et de logiciels associés. Ce configurateur en ligne Harmony P6 permet à l'utilisateur de réduire le temps de conception et de choisir parmi de nombreuses possibilités. Cet outil simplifie et accélère le processus de commande, qui se fait par e-mail vers notre centre de contact clients. Le configurateur génère en fin de processus un code produit alphanumérique représentant le Harmony P6 configuré, qui servira de référence pour obtenir le prix et passer la commande.

Le configurateur de produit présente les avantages suivants :

- b Facilité d'accès : aucun identifiant requis pour se connecter, accès direct au site Schneider Electric
- Test permanent de compatibilité entre les produits de base et les accessoires
- Simplification du renouvellement de commande, de l'aide à distance et de la maintenance du même produit grâce au code produit généré par le configurateur.

#### **Description**

#### **Configurateur de produit en ligne**

Les étapes suivantes expliquent comment créer et générer le code produit HMIP6 configuré dans le sélecteur de produit en ligne :

- **1** Naviguer vers la page de la gamme Harmony P6 sur *[www.se.com/hmiipc](https://www.se.com/ww/en/product-range/22953172-harmony-p6/?parent-subcategory-id=2120&filter=business-1-industrial-automation-and-control)*.
- **2** Cliquer sur Configurateur de produit et choisissez les unités centrales, les écrans, les alimentations, les unités de stockage, les mémoires, les interfaces optionnelles, les emplacements pour extension, le système d'exploitation et les logiciels associés en fonction de vos besoins.
- **3** Un code produit alphanumérique représentant la liste complète des composants choisis est automatiquement généré. Ce code produit configuré sera utilisé comme référence pour toutes les communications futures.

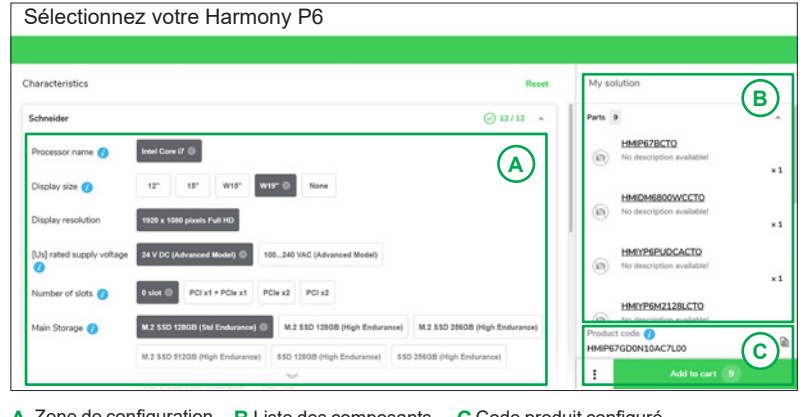

**A** Zone de configuration **B** Liste des composants **C** Code produit configuré

Si vous avez créé votre configuration Harmony P6 à l'aide du configurateur de produit : **4** Cliquer sur "Ajouter au panier" pour ajouter le produit configuré à la page Mes

- produits.
- **5** Naviguer vers la page Mes produits et télécharger le fichier XML de configuration et la liste des produits au format PDF.
- **6** Envoyer les fichiers téléchargés par e-mail à notre centre de contact clients et spécifier la référence commerciale Schneider Electric GCR\_HMIP6.

Si vous n'avez pas accès au configurateur de produit Harmony P6 :

- **7** Contacter notre centre de contact clients et communiquer la référence commerciale Schneider Electric GCR\_HMIP6.
- **8** Configurer votre Harmony P6 pour obtenir un devis auprès de notre centre de contact clients.
- **9** Valider votre commande.

*Nota : tous les choix doivent être si possible effectués dans le configurateur de produit. Si vous rencontrez des difficultés à accéder ou à utiliser le configurateur de produit, contactez le centre de contact clients Schneider Electric ou votre représentant Schneider Electric pour plus d'informations sur le processus de commande HMIP6.* 

# <span id="page-60-0"></span>*Description (suite)* **Harmony** *i***PC**

PC industriels, Edge Box et écrans Box PC modulaires Harmony HMIP6 et écrans modulaires HMIDM6 **Configurateur de produit en ligne**

### **Description** *(suite)*

#### **Exemple de code produit Harmony P6**

La référence commerciale Schneider Electric du Harmony P6 est GCR\_HMIP6. Voici un exemple de code produit configuré généré en sélectionnant les options suivantes dans le configurateur de produit :

Code produit configuré **HMIP67GD0N10AE7L00**

- Processeur : Core i7
- $\blacksquare$  Écran : W19"
- Alimentation : 24 Vdc
- **B** Emplacements : 0
- Stockage principal : SSD M.2 128 Go (Std Endurance)
- $\blacksquare$  Stockage secondaire : aucun
- **D** Ventilateur : aucun
- Capacité mémoire : 16 Go
- **DEDUAL CONTENT**
- Système d'exploitation : Win10 (Core i7) ■ Logiciel : Machine SCADA Expert RT 64K.

<span id="page-61-0"></span>*Références*

## **Harmony** *i***PC** PC industriels, Edge Box et écrans Box PC modulaires Harmony HMIP6 et écrans modulaires HMIDM6

**Options configurées sur demande, tableau de substitution**

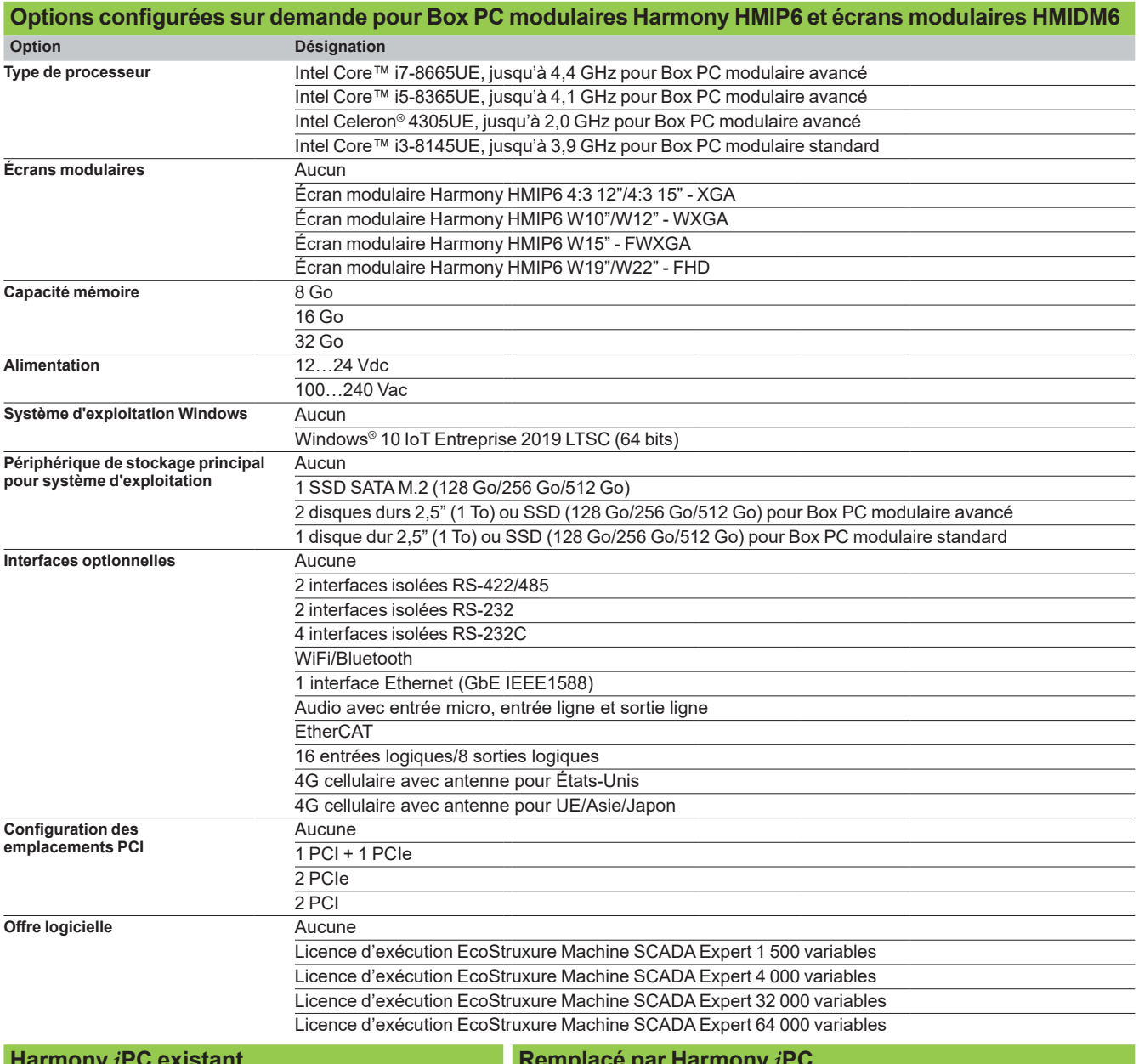

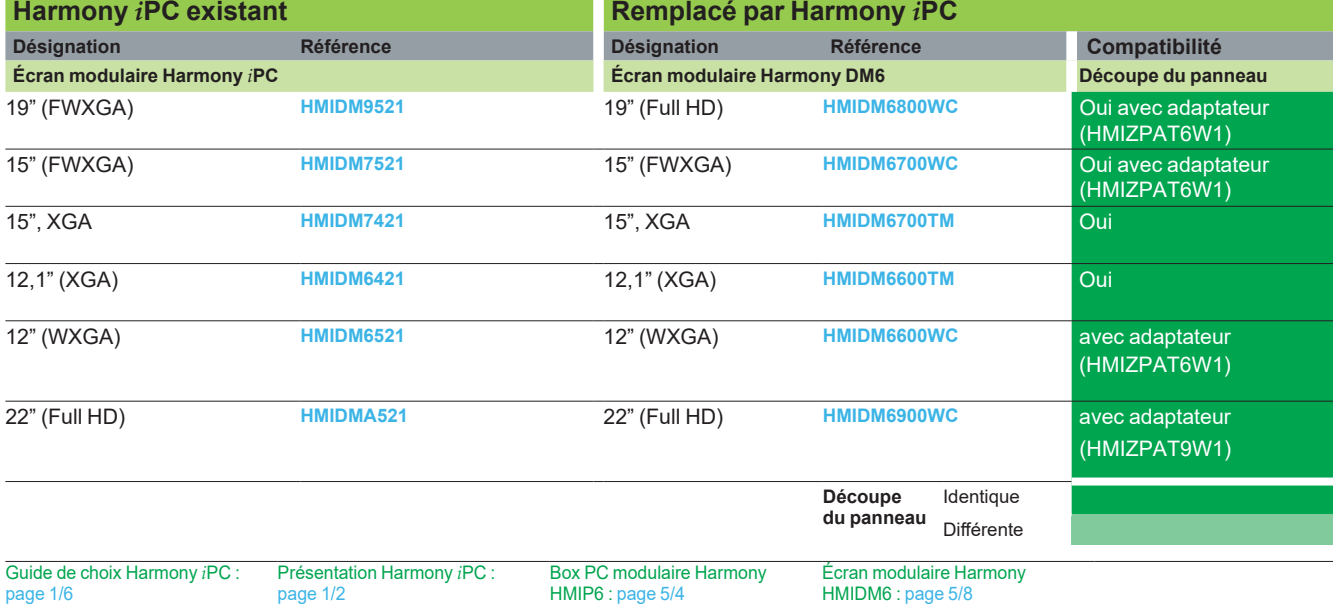

5/12

# **Harmony** *i***PC**

PC industriels, Edge Box et écrans Box PC modulaire Harmony HMIP6 écrans modulaires HMIDM6 **Tableau de substitution**

<span id="page-62-0"></span>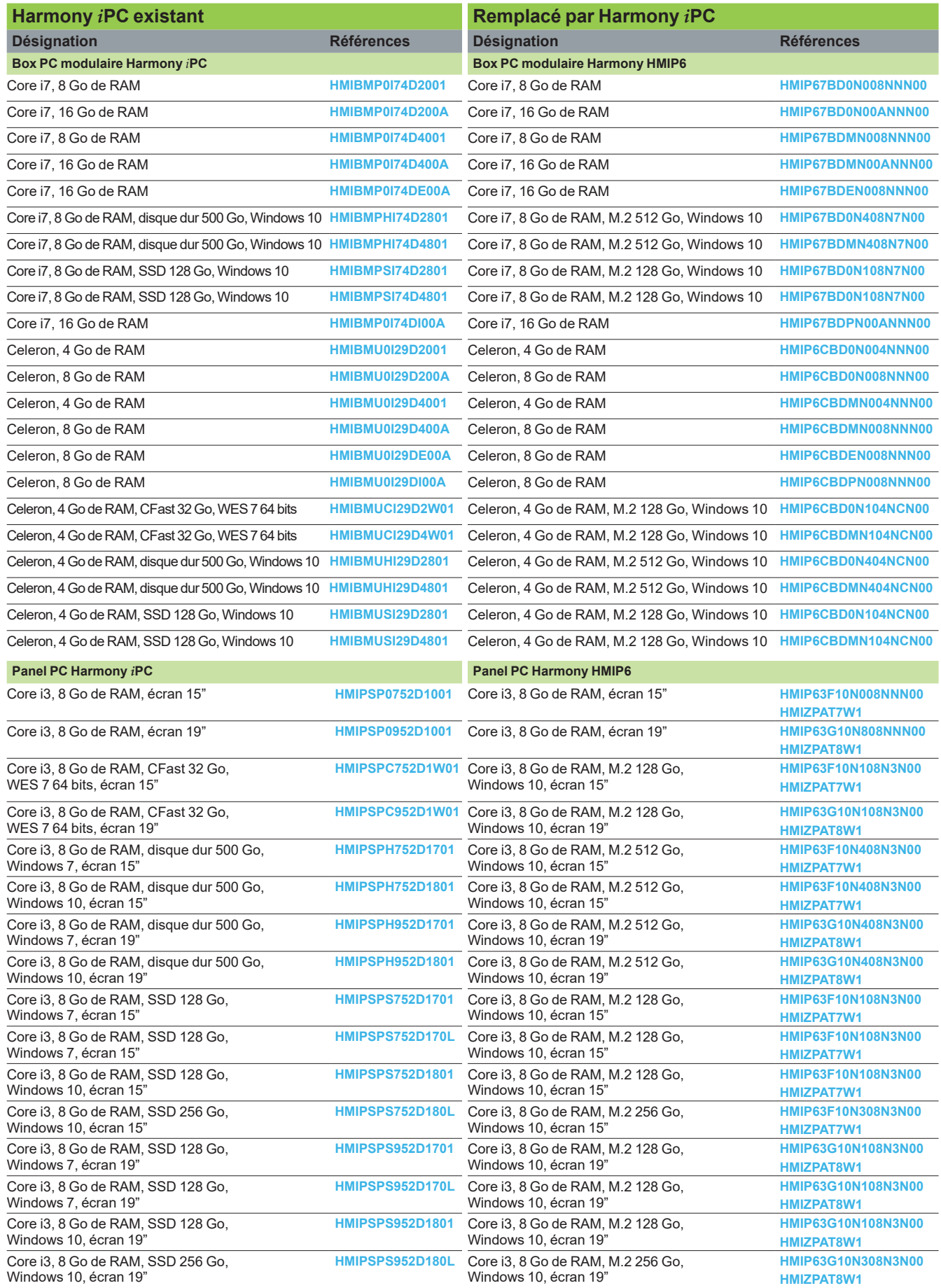

**Accessoires Interfaces**

# **Harmony** *i***PC**

PC industriels, Edge Box et écrans Box PC modulaires Harmony HMIP6 et écrans modulaires HMIDM6

**Désignation Description Compatible avec Référence Masse**

**kg/***lb*

### **Accessoires**

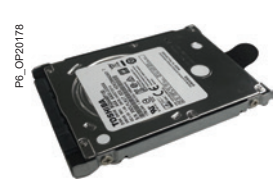

*[HMIYP6MPR23P2](https://www.se.fr/fr/product/HMIYP6MPR23P2)*

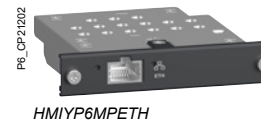

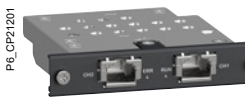

*[HMIYP6MPECAT](https://www.se.fr/fr/product/HMIYP6MPECAT)*

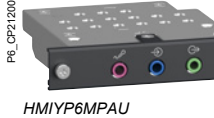

**5**

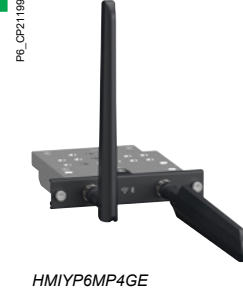

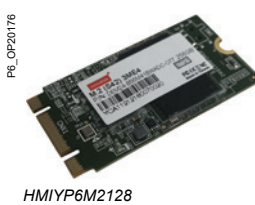

OP20177

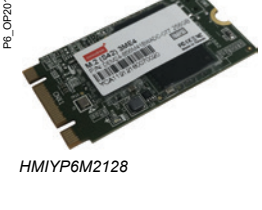

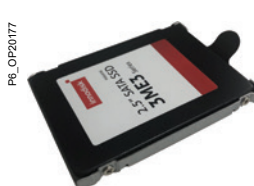

Guide de choix Harmony *i*PC :

*[HMIYP6SSD25](https://www.se.fr/fr/product/HMIYP6SSD256)6*

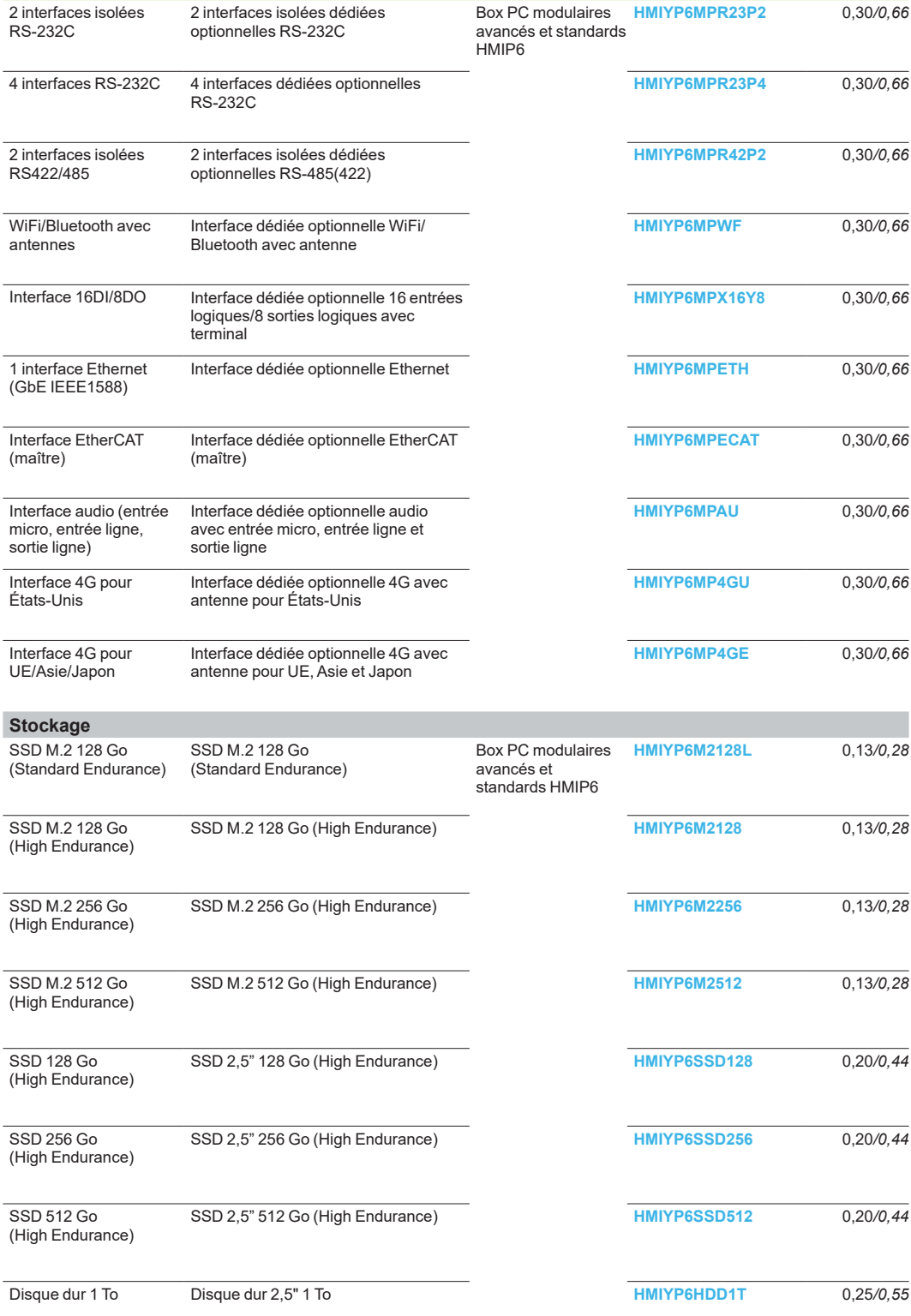

[page 1/2](#page-6-0)

Présentation Harmony *i*PC :

Box PC modulaire Harmony HMIP6 : [page 5/4](#page-54-0)

Écran modulaire Harmony HMIDM6 : [page 5/8](#page-57-0)

# **Harmony** *i***PC**

PC industriels, Edge Box et écrans Box PC modulaires Harmony HMIP6 et écrans modulaires HMIDM6 **Accessoires**

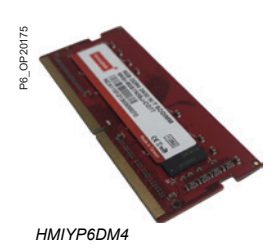

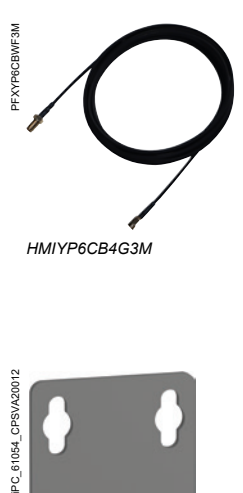

*[HMIYP6CB4G3M](https://www.se.fr/fr/product/HMIYP6CB4G3M)*

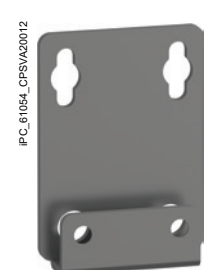

*[HMIYP6ADBMS](https://www.se.fr/fr/product/HMIYP6ADBMS)*

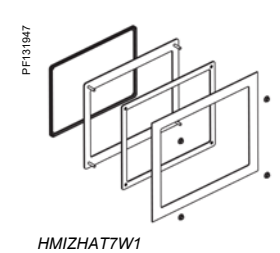

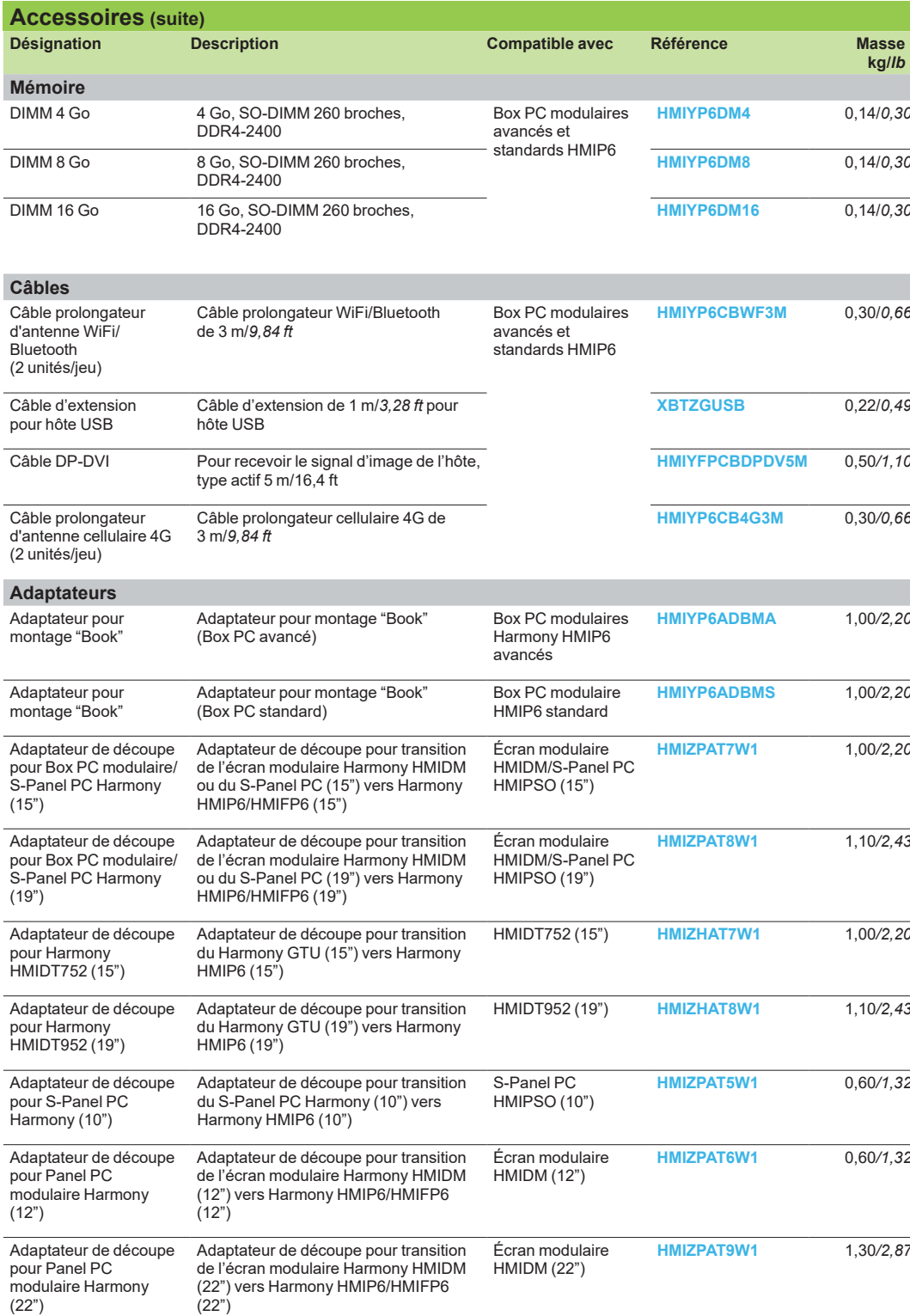

Écran modulaire Harmony HMIDM6 : [page 5/8](#page-57-0)

# **Harmony** *i***PC**

PC industriels, Edge Box et écrans Box PC modulaires Harmony HMIP6 et écrans modulaires HMIDM6

### **Accessoires**

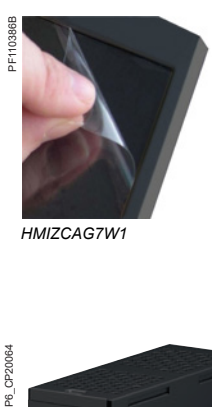

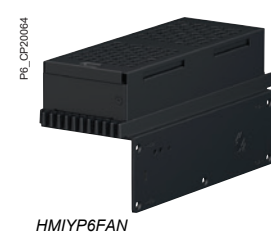

**5**

iPC\_61054\_CPSVA20013

PC 61054

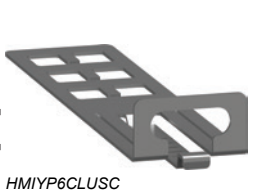

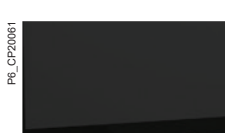

*[HMIDM6800WC](https://www.se.fr/fr/product/HMIDM6800WC)*

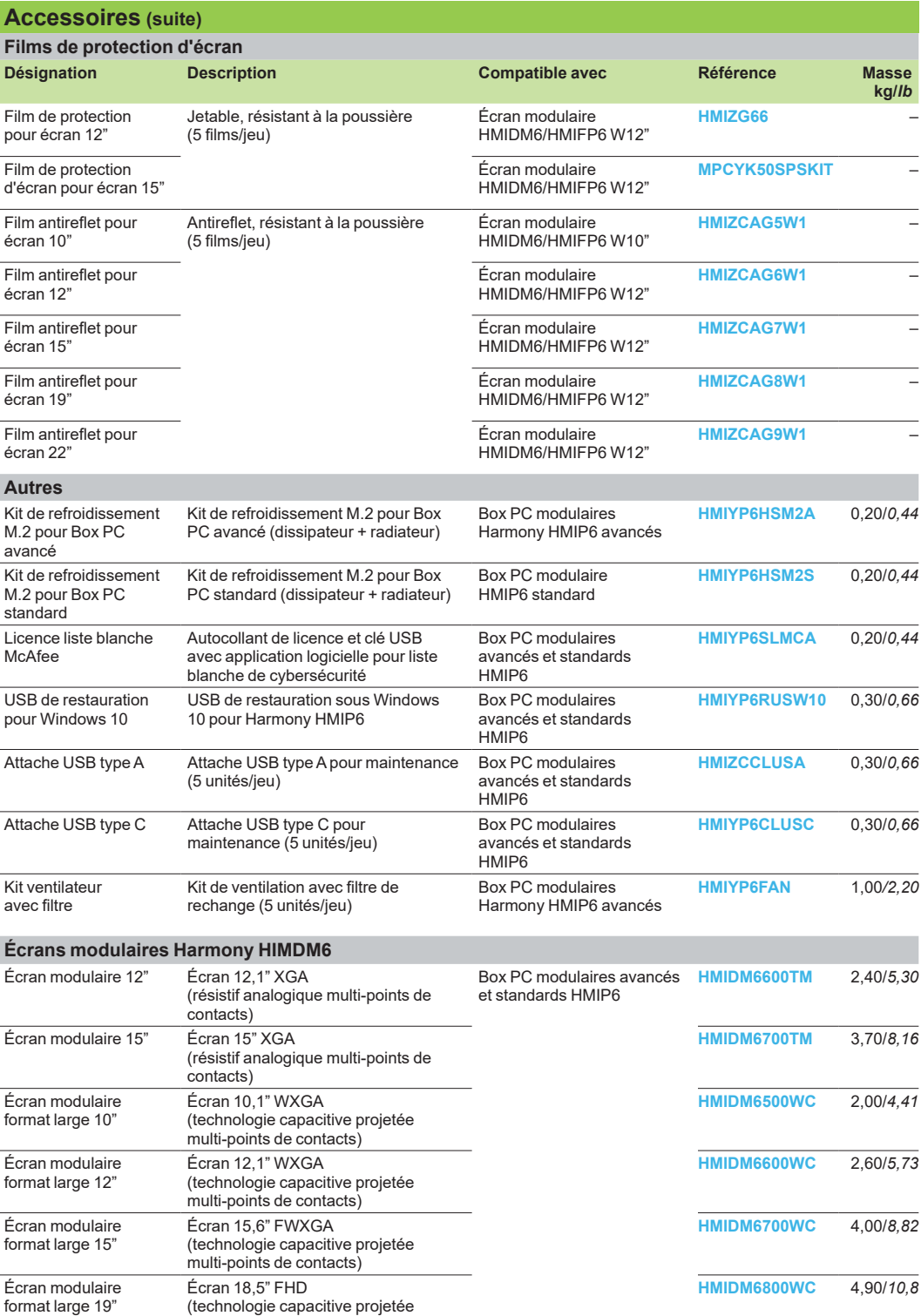

Écran modulaire format large 22"

 $\overline{a}$ 

multi-points de contacts)

(technologie capacitive projetée multi-points de contacts)

Écran 21,5" FHD

**Schneider** 

**[HMIDM6900WC](https://www.se.fr/fr/product/HMIDM6900WC)** 6,50/*14,33*

 $ne$  1/6

# **Harmony** *i***PC**

PC industriels, Edge Box et écrans Box PC modulaires Harmony HMIP6 et écrans modulaires HMIDM6

**Accessoires**

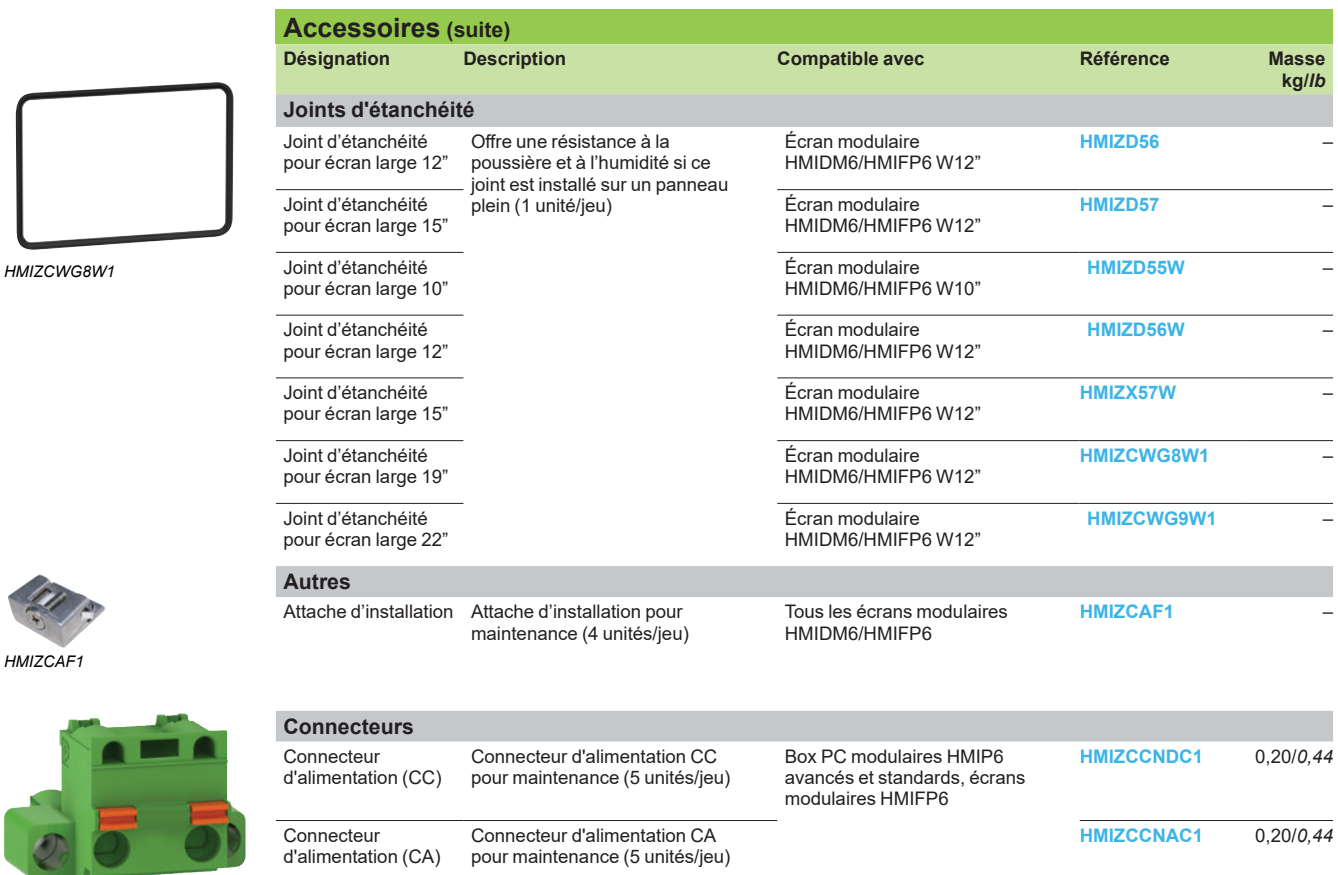

*[HMIZCCNAC1](https://www.se.fr/fr/product/HMIZCCNAC1)*

P6\_OP2017\_OS19\_OP2020\_OP202CAF1 GTU\_61202CAF1 GTU\_61202CAF1 GTU\_61981\_CPSCT17002CAF14CAF1

96\_OP20179

GTU\_61981\_CPSCT17002

**5**

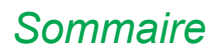

## **Harmony** *i***PC** PC industriels, Edge Box et écrans Moniteurs industriels plats Harmony HMIFP6

## **Moniteurs industriels plats Harmony HMIFP6**

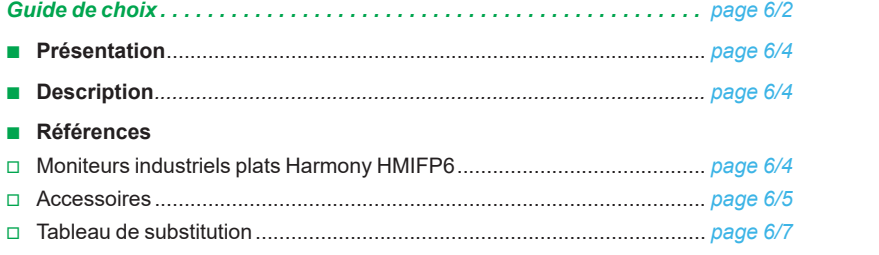

# <span id="page-69-0"></span>*Guide de choix*

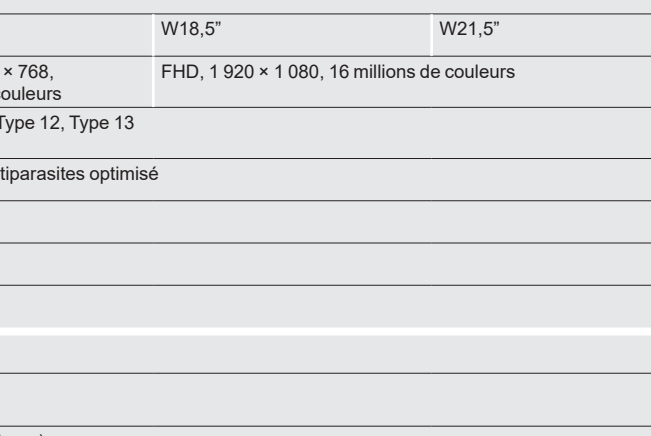

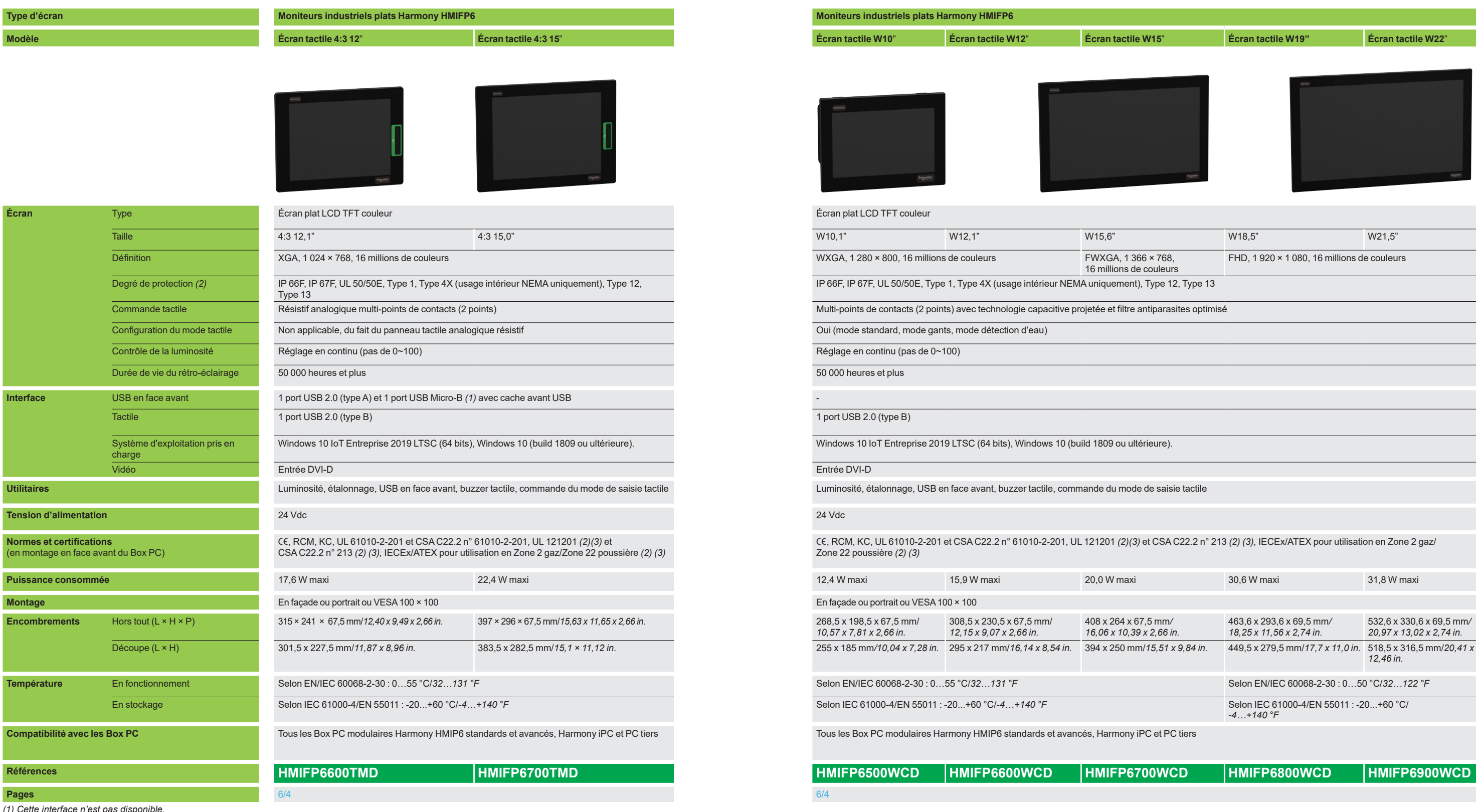

# **Moniteurs industriels plats Harmony HMIFP6** Écran plat LCD TFT couleur WXGA, 1 280 × 800, 16 millions de couleurs FWXGA, 1 366  $16$  millions de count IP 66F, IP 67F, UL 50/50E, Type 1, Type 4X (usage intérieur NEMA uniquement), Multi-points de contacts (2 points) avec technologie capacitive projetée et filtre anti Qui (mode standard, mode gants, mode détection d'eau) Réglage en continu (pas de 0~100)  $\overline{50\,000}$  heures et plus 1 port USB 2.0 (type B)

Windows 10 IoT Entreprise 2019 LTSC (64 bits), Windows 10 (build 1809 ou ultérieure).

Luminosité, étalonnage, USB en face avant, buzzer tactile, commande du mode de saisie tactile

e, RCM, KC, UL 61010-2-201 et CSA C22.2 n° 61010-2-201, UL 121201 *(2)(3)* et CSA C22.2 n° 213 *(2) (3),* IECEx/ATEX pour utilisation en Zone 2 gaz/ Zone 22 poussière *(2) (3)*

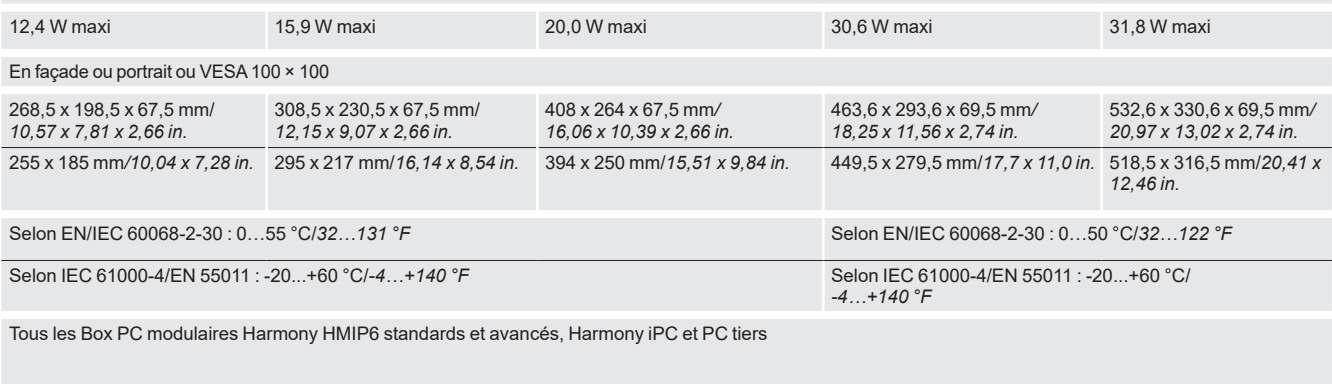

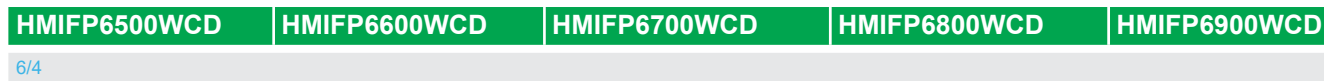

*(1) Cette interface n'est pas disponible.*

*(2) Correctement installé en face avant dans un coffret sans utiliser le port USB en face avant.*

*(3) Disponible à partir du deuxième semestre 2021.*

# **Harmony** *i***PC**

PC industriels, Edge Box et écrans Moniteurs industriels plats Harmony HMIFP6

**6**

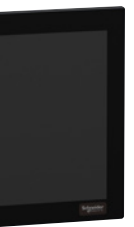

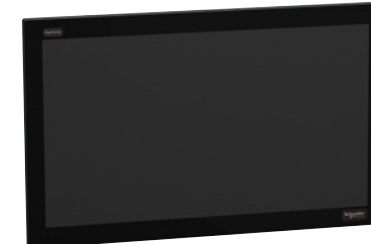

# <span id="page-70-0"></span>*Présentation, description, références*

## **Harmony** *i***PC** PC industriels, Edge Box et écrans Moniteurs industriels plats Harmony HMIFP6

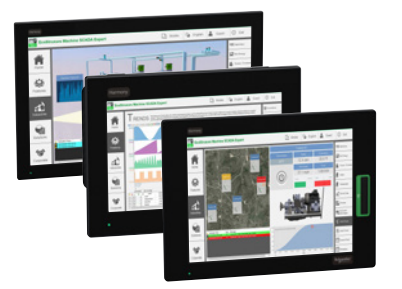

*Moniteurs industriels plats Harmony HMIFP6*

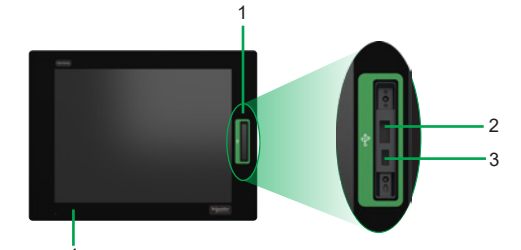

*Vue de face HMIFP6 4:3*  4

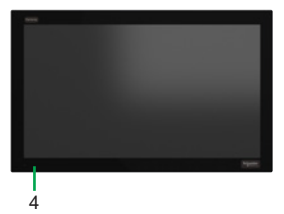

*Vue de face HMIFP6 format large* 

5 6 *Vue de dessous HMIFP6 format large*

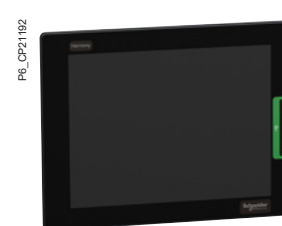

#### *[HMIFP6600TMD](https://www.se.fr/fr/product/HMIFP6600TMD)*

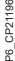

**6**

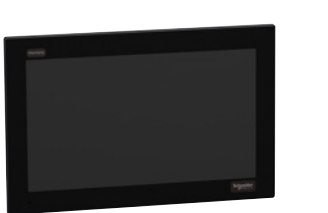

*[HMIFP6900WCD](https://www.se.fr/fr/product/HMIFP6900WCD)*

### **Présentation**

Conçus avec un design compact et stylé, les moniteurs industriels plats Harmony HMIFP6 offrent une meilleure visibilité et une haute opérabilité en environnement industriel. Leur design modulaire et leur visualisation transversale permettent d'intégrer facilement les moniteurs plats aux Box PC Harmony HMIP6, aux Harmony iPC et aux Box PC tiers.

Les écrans Harmony HMIFP6 sont certifiés CE, RCM, UL 61010-2-201, CSA C22.2 n° 61010-2-201, UL 121201 *(1)*, CSA C22.2 n° 213 *(1)* et IECEx/ATEX pour utilisation en Zone 2 gaz/Zone 22 poussière *(1).*

#### **Vue d'ensemble de l'offre**

Déclinés en version 4:3 et format large, les moniteurs industriels plats Harmony HMIFP6 sont équipés des éléments suivants :

- **Moniteurs plats 4:3 :** écrans analogiques résistifs multi-points (2 points) de contacts LCD couleur 12,1" et 15,0" (XGA), 1 port USB 2.0 (type A) avec cache avant USB
- $\blacksquare$  **Moniteurs plats format large** : écrans à technologie capacitive projetée multi-points (2 points) de contacts LCD couleur 10,1" et 12,1" (WXGA), 15,6" (FWXGA), 18,5" et 21,5" (FHD).

#### **Description**

- **Vue de face**
- **1** Cache USB avant.
- **2** USB 2.0 (type A) *(2).*
- **3** USB 2.0 micro-B *(3).*
- **4** Voyant d'état multicolore (vert et orange) pour indiquer le mode.

#### **Vue de dessous**

- **5** Interface d'entrée DVI-D.
- **6** USB 2.0 (type B).
- **7** Connecteur d'alimentation.

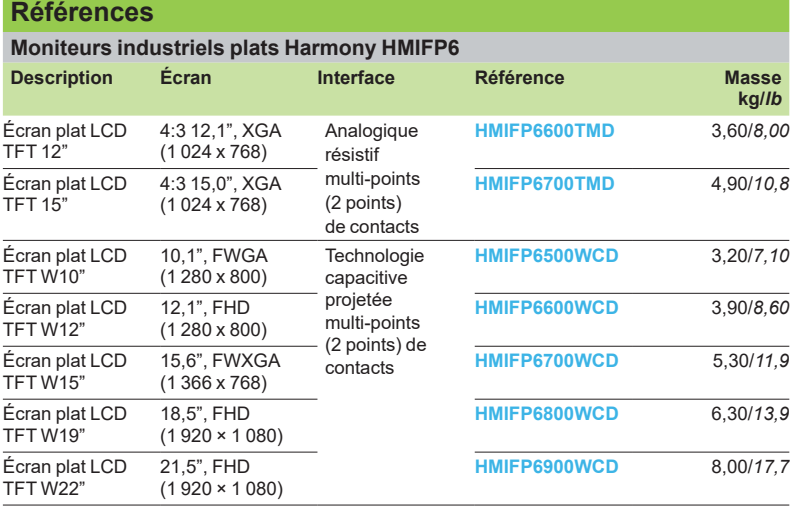

*(1) Disponible au deuxième semestre 2021.*

*(2) Par défaut, le port USB avant est désactivé.*

*(3) Cette interface est inutilisable.*

<span id="page-71-0"></span>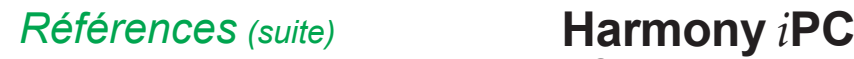

PF150499

PF131947

iPC\_61054\_CPODA17004

IPC\_61054\_CPODA17004

P6\_CP21218

iPC\_61054\_CPSCT17016

iPC\_61054\_CPSCT17016

PC industriels, Edge Box et écrans Moniteurs industriels plats Harmony HMIFP6 **Accessoires**

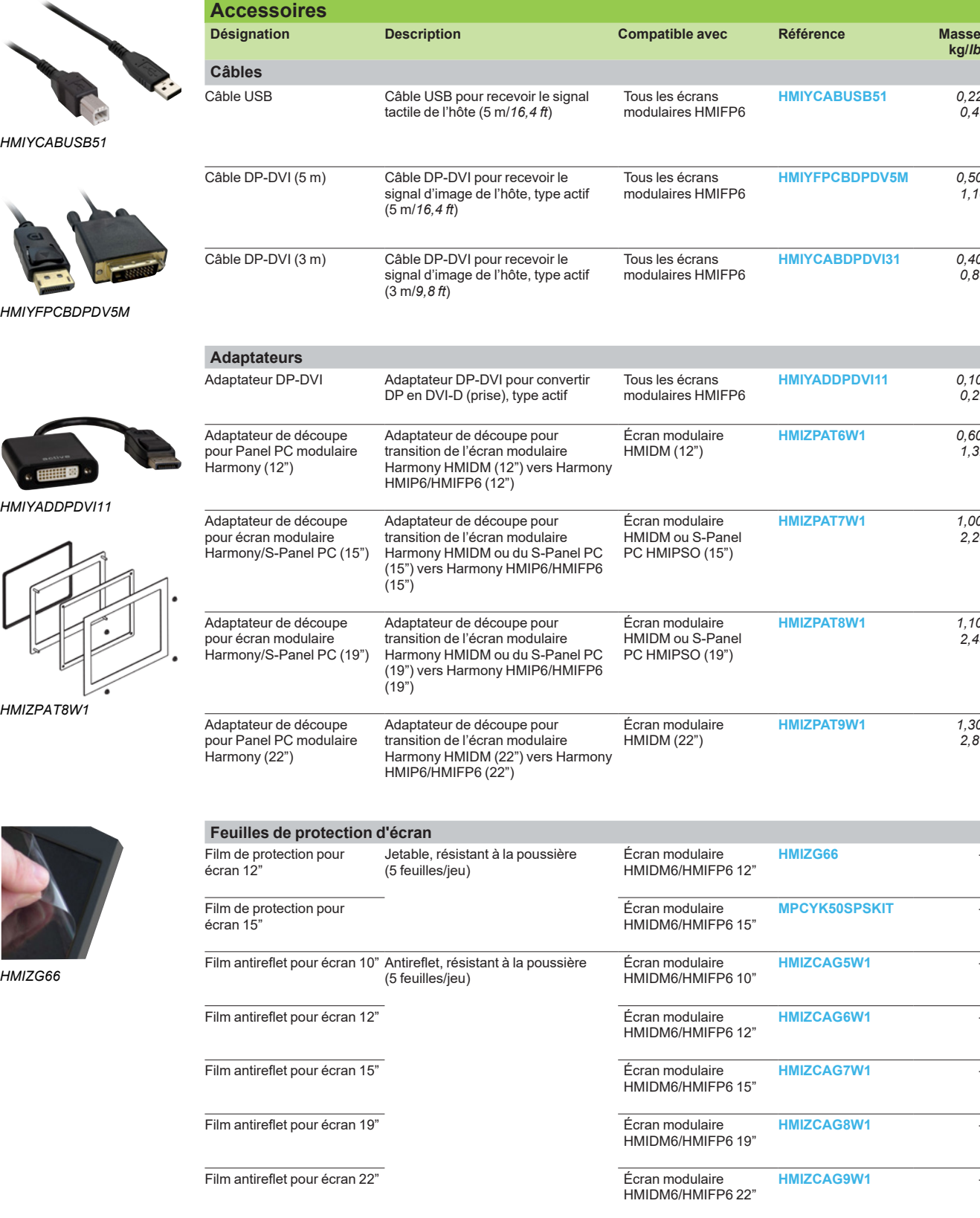

**6**

**kg/***lb*

*0,49*

*1,10*

*0,88*

*0,22*

*1,32*

*2,20*

*2,43*

*2,87*

**[HMIYCABUSB51](https://www.se.fr/fr/product/HMIYCABUSB51)** *0,22/*

**[HMIYFPCBDPDV5M](https://www.se.fr/fr/product/HMIYFPCBDPDV5M)** *0,50/*

**[HMIYADDPDVI11](https://www.se.fr/fr/product/HMIYADDPDVI11)** *0,10/*

**[HMIZPAT6W1](https://www.se.fr/fr/product/HMIZPAT6W1)** *0,60/*

**[HMIZPAT8W1](https://www.se.fr/fr/product/HMIZPAT8W1)** *1,10/*

**[HMIZPAT9W1](https://www.se.fr/fr/product/HMIZPAT9W1)** *1,30/*

**[HMIYCABDPDVI31](https://www.se.fr/fr/product/HMIYCABDPDVI31)** *0,40/*

**[HMIZPAT7W1](https://www.se.fr/fr/product/HMIZPAT7W1)** *1,00/*

**[HMIZG66](https://www.se.fr/fr/product/HMIZG66)** –

**[MPCYK50SPSKIT](https://www.se.fr/fr/product/MPCYK50SPSKIT)** –

**[HMIZCAG5W1](https://www.se.fr/fr/product/HMIZCAG5W1)** –

**[HMIZCAG6W1](https://www.se.fr/fr/product/HMIZCAG6W1)** –

**[HMIZCAG7W1](https://www.se.fr/fr/product/HMIZCAG7W1)** –

**[HMIZCAG8W1](https://www.se.fr/fr/product/HMIZCAG8W1)** –

**[HMIZCAG9W1](https://www.se.fr/fr/product/HMIZCAG9W1)** –
## <span id="page-72-0"></span>*Références (suite)* **Harmony** *i***PC** PC industriels, Edge Box et écrans Moniteurs industriels plats Harmony HMIFP6

### **Accessoires**

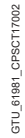

*[HMIZD56](https://www.se.fr/fr/product/HMIZD56)* 

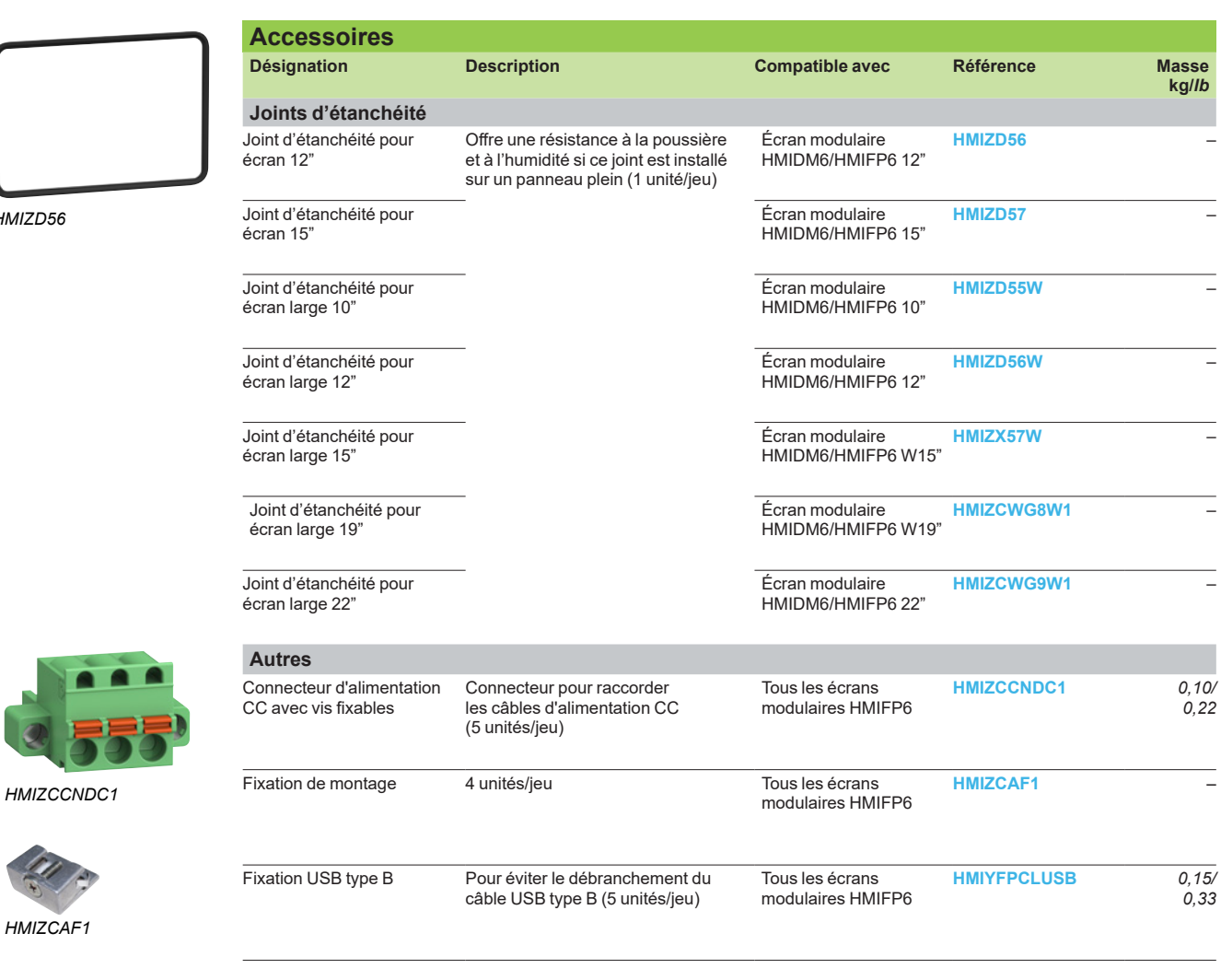

*[HMIZCAF1](https://www.se.fr/fr/product/HMIZCAF1)*

PFXZCAF1 P6\_CP21220

PFXZCAF1

P6\_CP21220

## <span id="page-73-0"></span>*Références (suite)* **Harmony** *i***PC**

PC industriels, Edge Box et écrans Moniteurs industriels plats Harmony HMIFP6 **Tableau de substitution**

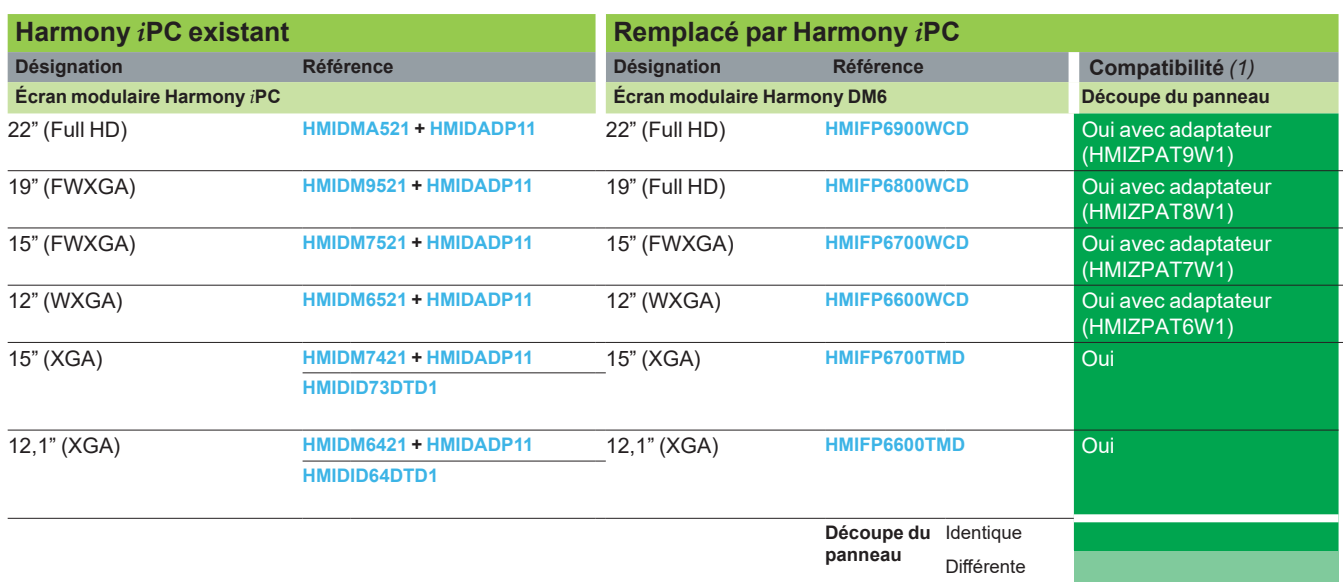

*(1) Système d'exploitation pris en charge : Windows 10 IoT Entreprise 2019 LTSC (64 bits), Windows 10 (build 1809 ou ultérieure).*

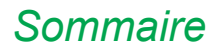

## *Sommaire* **Index des références**

#### **Index des références**

b **Index**....................................................................................................... *[page 7/2](#page-76-0)*

# <span id="page-76-0"></span>*Index* **Harmony** *i***PC**

PC industriels, Edge Box et écrans Index des références

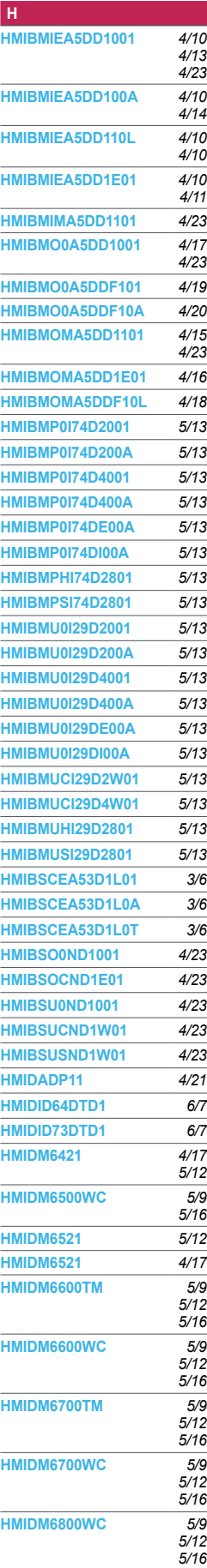

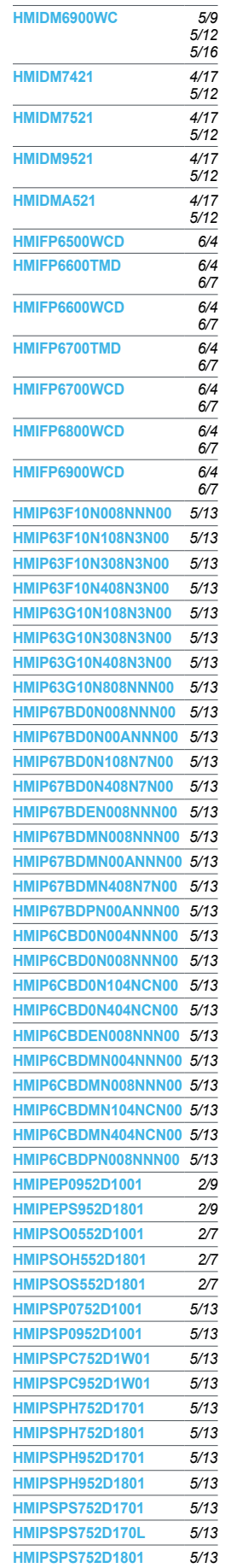

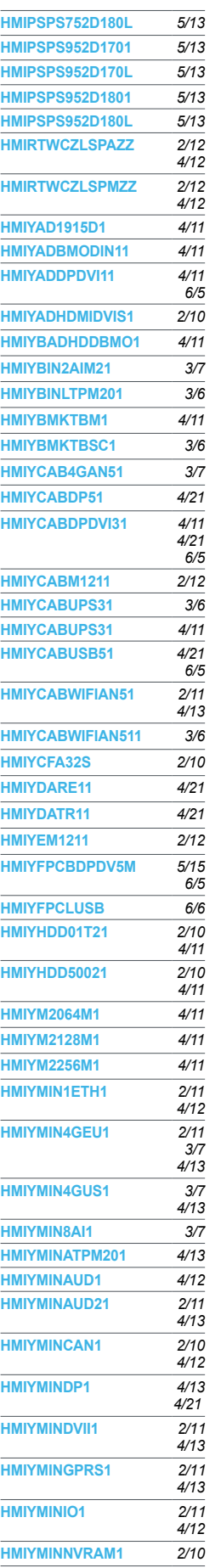

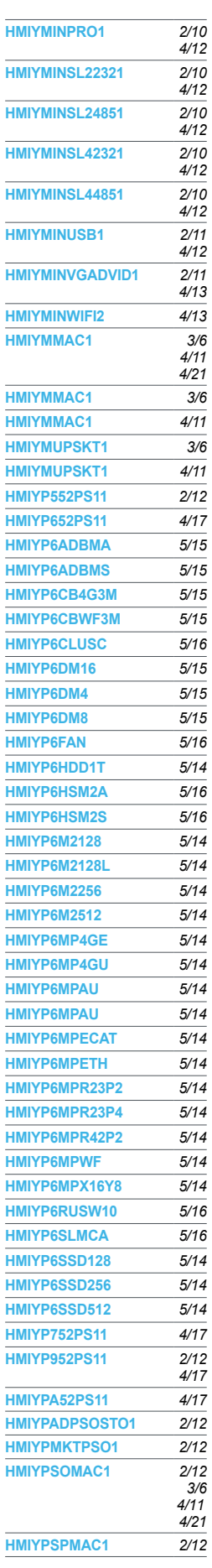

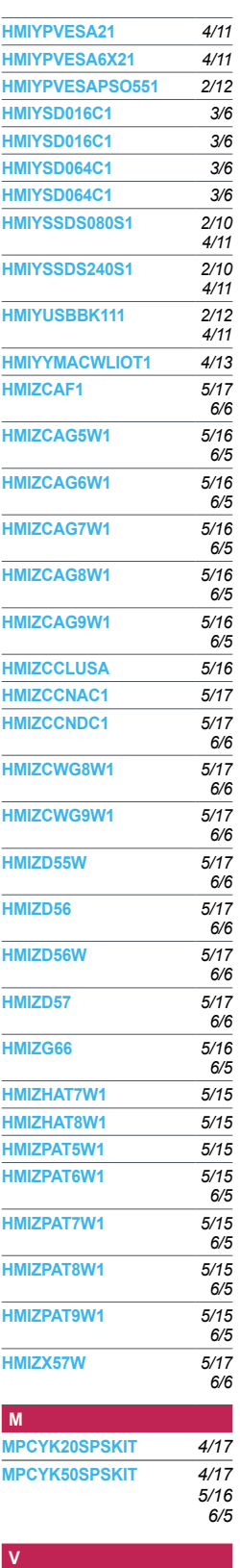

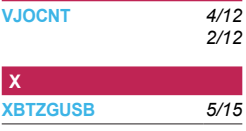

## **Schneider**

# Life Is On Schneider

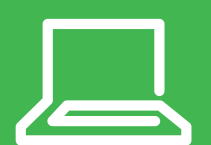

En savoir plus sur nos produits visiter notre site [www.se.com](http://www.schneider-electric.com)/hmi

Le présent document comprend des descriptions générales et/ou des caractéristiques techniques générales sur les fonctions et la performance des produits auxquels il se réfère. Le présent document ne peut être utilisé pour déterminer l'aptitude ou la fiabilité de ces produits pour des applications utilisateur spécifiques et n'est pas destiné à se substituer à cette détermination. Il appartient à chaque utilisateur ou intégrateur de réaliser, sous sa propre responsabilité, l'analyse de risques complète et appropriée, d'évaluer et tester les produits dans le contexte de leur application ou utilisation spécifique. Ni la société Schneider Electric Industries SAS, ni aucune de ses filiales ou sociétés dans lesquelles elle détient une participation, ne peut être tenue pour responsable de la mauvaise utilisation de l'information contenue dans le présent document.

Création : Schneider Electric Photos : Schneider Electric

#### **Schneider Electric Industries SAS**

Siège social 35 rue Joseph Monier - CS 30323 F-92500 Rueil-Malmaison Cedex France

DIA5ED2140501FR Mai 2022 - V13.0